$50/219$ 

## DIVISION DE ESTUDIOS DE POSGRADO

 $\mathcal{A}^{\text{max}}_{\text{max}}$ 

Facultad de Ingeniería

## COMPARACION DE PROCEDIMIENTOS PARA VERIFICAR DEFLEXIONES

EN LOSAS DE CONCRETO

Carlos Alberto Torrez Garzón

## TRABAJO

Presentado a la División de Estudios de Posgrado de la

FACULTAD DE INGENIERIA

DE LA

UNIVERSIDAD NACIONAL AUTONOMA DE MEXICO

como requisito para obtener

el grado de

MAESTRO EN INGENIERIA

(Estructuras)

CIUDAD UNIVERSITARIA

ENERO 1991

e

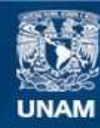

Universidad Nacional Autónoma de México

**UNAM – Dirección General de Bibliotecas Tesis Digitales Restricciones de uso**

# **DERECHOS RESERVADOS © PROHIBIDA SU REPRODUCCIÓN TOTAL O PARCIAL**

Todo el material contenido en esta tesis esta protegido por la Ley Federal del Derecho de Autor (LFDA) de los Estados Unidos Mexicanos (México).

**Biblioteca Central** 

Dirección General de Bibliotecas de la UNAM

El uso de imágenes, fragmentos de videos, y demás material que sea objeto de protección de los derechos de autor, será exclusivamente para fines educativos e informativos y deberá citar la fuente donde la obtuvo mencionando el autor o autores. Cualquier uso distinto como el lucro, reproducción, edición o modificación, será perseguido y sancionado por el respectivo titular de los Derechos de Autor.

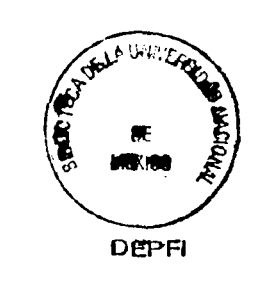

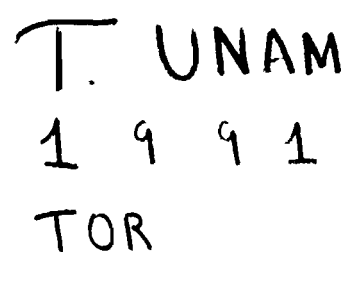

### Introducci6n

## Notación

- 1. DEFLEXIONES EN LOSAS
	- 1.1 M6dulos elásticos
	- 1.2 M6dulo de ruptura
	- 1.3 Contracci6n *y* flujo plástico
	- 1.4 Relaci6n de Poisson
	- 1.5 Condiciones de Apoyo
		- 1.5.1 Influencia de las columnas
		- 1.5.2 Rigidez flexionante de las vigas
		- 1.5.3 Rigidez torsionante de las vigas

## 2. CON'IROL DE DEFLEXIONES

- 2.1 Espesor mínimo para sistemas de losas en 2 direcciones 2.1.1 Por el reglamento ACI 318-83 2.1.2 Por reglamento RDF-81
- 2.2 Deflexiones máximas permisibles calculadas 2.2.1 Según reglamento ACI 318-83 2.2.2 Según reglamento RDF-81
- 3. HETODOS PARA EL CALOJLO DE DEFLEXIONES INMEDIATAS
	- 3.1 Métodos clásicos de elasticidad 3.1.1 Método de los coeficientes de deflexi6n
	- 3.2 Método del marco equivalente

### 3.3 Otros métodos

3.3.1 Método de la analogía de la viga cruzada 3.3.2 Método de la analogía de la malla 3.3.3 Método de la relaci6n estática

- 3.4 Consideraciones en el cálculo de deflexiones
	- 3.4.1 Momento de inercia efectivo
	- 3.4.2 Momento de inercia de marco (Iframe)
	- 3.4.3 Cálculo del parámetro  $\alpha$
	- $3.4.4$  Cálculo del parámetro  $\beta t$
	- 3.4.5 Vigas del marco equivalente en sistemas de piso con vigas
	- 3.4.6 Columnas del marco equivalente

## 4. EJEMPLOS DE CALCULO DE DEFLEXIONES

4.1 Problema 4.1.1 Resultado de DIsefio 4.1.2 Elementos mecán1cos 4.1.3 Cálculo de Deflex10nes 4.1.3.1 Por el método del marco equivalente a) Usando Ig y por ACI 318-83 b) Usando Ig y por RDF-87 c) Usando le y por ACI 318-83 d) Usando le y por RDF-87 4.1.3.2 Por el método de los coeficientes a) Usando Ig y por ACI 318-83 b) Usando Ig y por RDF-87 c) Usando le y por ACI 318-83 e) Usando le y por RDF-87 4.1.4 Control de Deflex10nes 4.1.4.1 Según reglamento ACI 318-83 4.1.4.2 Según reglamento RDF-87 4.1.5 Valores comparatIvos de deflex10nes por d1versos métodos 4.2 Problema 4.2.1 Resultado de D1sefio 4.2.2 Elementos mecán1cos 4.2.3 Cálculo de Deflexlones 4.2.3.1 Por el método del marco equIvalente a) Usando Ig y por ACI 318-83 b) Usando Ig y por RDF-87 c) Usando le y por ACI 318-83 d) Usando le y por RDF-87 4.2.3.2 Por el método de los coef1c1entes a) Usando Ig y por ACI 318-83 b) Usando Ig y por RDF-87 c) Usando le y por ACI 318-83 e) Usando le y por RDF-87 4.2.4 Control de Deflexlones 4.2.4.1 Según reglamento ACI 318-83 4.2.4.2 Según reglamento RDF-87 4.2.5 Valores comparat1vos de deflexlones por d1versos métodos 5. CONCLUSIONES FIGURAS APENDlCE A

REFERENCI AS

Notaci6n

o E  $E_{\rm L}$  $\frac{E}{s}$ f'c = Resistencia especificada a la compresión del concreto (kg/cm<sup>2</sup>)  $fct =$  Resistencia promedio a la tensión del concreto hecho con agrefr  $f$ s ft fy h Ier = Momento de inercia de una secci6n agrietada transformada a con-Ig Kee = Rigidez de columna equivalente K. tn  $LDF$  = Factor de distribución lateral Ma Mer = Momento de agrietamiento q W Z *a*   $\alpha$ .  $\boldsymbol{\beta}$  $B_{\rm X}$  $\epsilon$ *p'*   $\mu$ 91 **92** dex = Deflexi6n en la mitad del claro de la franja de columna con dey = Deflexi6n en la mitad del claro de la franja de columna con d.x = Deflexi6n en la mitad del claro de la franja intermedia con d.y = Deflexi6n en la mitad del claro de la franja intermedia con = Rigidez a flexi6n de la losa = M6dulo de elasticidad de la losa = Módulo de elasticidad del concreto = M6dulo de elasticidad del acero gado ligero (kg/cm<sup>2</sup>) = M6dulo de rotura (ACI-83) = Esfuerzo permisible de tensi6n en el refuerzo = M6dulo de rotura (RDF-87) = Resistencia especificada a la fluencia del esfuerzo no presforzado  $(kg/cm<sup>2</sup>)$ = Peralte total de la loza creto = Momento de inercia de la secci6n total de concreto respecto al eje centroidal = Coeficiente de deflexi6n en losas = Longitud del claro libre en la direcci6n más larga en losas en dos direcciones = Momento máximo en el elemento para la etapa en la que se calcula su deflexi6n = Carga aplicada en la losa = Peso unitario del concreto  $(kg/m<sup>2</sup>)$ = Deflexi6n de la losa = Relaci6n de rigidez a la flexi6n de una viga, a la de franja de una losa = Valor promedio de  $\sigma$  para todas las vigas en los bordes de un tablero = Relaci6n de claros libres, largo o corto en una losa en 2 direcciones = Relaci6n de longitud de los bordes continuos al perimetro total de un tablero = Efecto de la duraci6n de la aplicaci6n de la carga en tiempo = Cuantia de acero de compresi6n al centro del claro = Relaci6n de Poisson = Rotaci6n de extremo 1 de tablero = Rotaci6n de extremo 2 de tablero extremos fijos en la dirección X extremos fijos en la dirección Y extremos fijos en la dirección X extremos fijos en la dirección Y

₹.

- $\Delta\theta$ 1x = Deflexión en la mitad del claro por rotación en el extremo 1 en la dirección X
- $\Delta\theta$ 2x = Deflexión en la mitad del claro por rotación en el extremo 2 en la dirección X
- $\Delta\theta$ 1y = Deflexión en la mitad del claro por rotación en el extremo 1 en la dirección Y
- $\Delta\theta$ 2y = Deflexión en la mitad del claro por rotación en el extremo 2 en la dirección Y
- $\overline{\Delta}$ D+L = Deflexión en centro del tablero debido a carga muerta más viva
- $\overline{\Delta}D$  = Deflexión en centro del tablero debido a carga muerta
- $\overline{\Delta}L$  = Deflexión en centro del tablero debido a carga viva

• ~ I **K.** = Deflexión en centro del tablero debido a carga sostenida

#### **INTRODUCCION**

Las losas de concreto reforzado están entre los elementos estructurales más comúnes; a pesar de ello, el comportamiento no es claramente entendido.

En su disefío usualmente se hace referencia a varios estados limites; siendo los más importantes la resistencia a las sobrecargas y las deflexiones bajo carga de servicio.

En cuanto al cálculo de deflexiones hay dos aspectos a considerar: El valor de la deflexi6n de la losa bajo cargas de servicio conocidas; y el establecer limites aceptables de dichas deflexiones.

Respecto al primer aspecto, hay varios métodos propuestos. Pero, con el inconveniente de que en ellos se manejan factores como la a flexión de los elementos, condiciones de comportamiento del concreto en el tiempo, entre otros, que tienen algún grado de incertidumbre.

Del segundo aspecto, o sea la limitación de deflexiones, la<br>ancia radica en dos puntos. Primero, los posibles daños en importancia radica en dos puntos. elementos estructurales, o en elementos no estructurales por una excesiva deflexión. Y segundo, la respuesta humana ante las deflexiones.

Teniendo presente este antecedente se pretende llevar a cabo una presentaci6n de la forma de evaluar las deflexiones en losas por un método aproximado, de los coeficientes, y por otro, más refinado como el del marco equivalente comparar los resultados obtenidos y verle aplicabilidad práctica de cada uno de dichos métodos.

Por otro lado, tomando las reglas empiricas establecidas para el control de deflexiones comparar con los valores calculados de las deflexiones y saber que tan aceptables son.

Para este estudio se utilizan como guia, el Reglamento de Instituto Americano del Reglamento del Distrito Federal (RDF-87) e Informe del comité ACI 435 (SP-43) .

Los t6picos principales que se tocan son: Propiedades de los materiales, control de deflexiones (según ACI-83) y RDF-87). métodos para cálculo de deflexiones y ejemplos numéricos.

#### CAPITULO 1

## DEFLEXIONES EN LOSAS

### **INTRODUCCION**

Calcular las deflexiones de estructuras de concreto reforzado es<br>generalmente complicado. En el caso de losas podemos hablar de dos En el caso de losas podemos hablar de dos problemas independientes que causan esta dificultad.

El primero es el análisis que conduce a funciones de deflexión de la ecuación diferencial parcial (ec. 1-1). Teniendo en cuenta que se tiene una solución rigurosa para casos relativamente raros en donde se degenera en una solución diferencial ordinaria.

$$
\frac{\delta^4 Z}{\delta x 4} + 2 \frac{\delta^4 Z}{\delta x^2 \delta y^2} + \frac{\delta^4 Z}{\delta y^2} = \frac{q}{D}
$$

donde,

$$
D = \frac{Eh}{12(1-\mu^2)}
$$

Como regla, los problemas a solucionar usualmente no caen en esta salvedad; de ahi la necesidad de usar métodos aproximados.

La segunda es la determinación de la rigidez a flexión EI que se usará; además de las complicaciones adicionales como la caracteristica tridimensional del problema, y el efecto de deflexión y rotación de los miembros de soporte; lo mismo que por las variables propias del comportamiento de materiales relacionados con la deformación.

Como los parámetros de los materiales que se requieren para la mayoria de los cálculos de concreto, se basan en los efectos elásticos, de agrietamiento, de fluencia y de contracción, se tocarán viendo su efecto en las deflexiones.

En este capitulo se presentan los valores numéricos propuestos por los reglamentos, ACI-83 y RDF-87. para los parámetros a utilizar en el cálculo de deflexiones. Igualmente se comentará sobre aspectos que de alguna forma también influyen.

### 1.1 Módulos elásticos

Para estimar deformaciones debidas a cargas de corta duración, donde se puede suponer un comportamiento elástico, es necesario definir un valor del módulo de elasticidad. El módulo de elasticidad es función principalmente de la resistencia del concreto y de su peso volumétrico.

"El módulo de elasticidad E para el concreto puede tomarse como w 1 • 5  $\overline{c}$  = 1 modulo de elasticidad E para el concreto puede tomarse como<br>0.14  $\sqrt{f'}c$  (kg/cm<sup>2</sup>) para valores de wc comprendidos entre 1440 y  $2480 \text{ kg/m}^3$ . Para concreto de peso normal, Ec puede considerarse como  $15100\sqrt{f}$  c (inciso 8.5.1, ACI 83).

"El módulo de elasticidad E. para el refuerzo no presforzado se puede considerar como 2039000 kg/cm<sup>2</sup>. (inciso 8.5.2, ACI-83).

"Para concretos clase 1, el módulo de elasticidad se supondrá igual a  $14000\sqrt{f'}$ c (kg/cm<sup>2</sup> y para concreto clase 2, se supondrá igual a 8000  $\sqrt{f'}c$ . (inciso 1.4.1 (d) RDF-87).

"El módulo de elasticidad del acero de refuerzo ordinario, Ea se supondrá igual a  $2 \times 10$  kg/cm<sup>2</sup>. (inciso 1.4.2 RDF-87).

## 1.2 Módulo de ruptura

..

Tenemos con él una medida de la resistencia del concreto a flexión, o más bien a la tensión debido a la flexión. Se ha observado que el esfuerzo máximo de ruptura en flexión depende, entre otras variables, de la resistencia a la compresión, de la relación peralte claro y de las condiciones de curado.

El valor del módulo de ruptura es importante porque a través de él se determina el momento de agrietamiento y con ello el tener un parámetro que establece, al comparar con el momento actuante. el nivel de agrietamiento del elemento.

Se ha visto que una losa no se agrieta generalmente a niveles de carga de servicio. Sin embargo, los esfuerzos a tensión del concreto pueden constituir una fracción apreciable del valor del módulo de ruptura; por ello tener un valor razonable de éste módulo es importante, teniendo en cuenta que esfuerzos sotenidos a tensión, pequeñas sobrecargas. esfuerzos restringidos de contracción. efectos de temperatura. pequeños asentamientos de los apoyos. se pueden presentar originando agrietamientos y por ende modificaciones en la rigidez a flexión de la losa.

"El módulo de ruptura para concreto de peso normal es fr=2 $\sqrt{f}$ 'c. Cuando se use concreto con agregado ligero, debe aplicarse alguna de las modificaciones siguientes:

a) Cuando el valor de fet esté especificado y el procedimiento de la mezcla de concreto está de acuerdo con la sección 4.2 (proporcionamiento de la mezcla de concreto). fr debe modificarse sustituyendo  $\sqrt{f'}$ c por fet/1.8, pero el valor de fet/1.8 usado no debe exceder de  $\sqrt{f'c}$ .

b) Cuando no se especifique fet, fr debe multiplicarse por 0.15 para concreto "todo ligero", y por 0.85 para concreto "ligero con arena",

se puede interpolar linealmente cuando se use una sustitución parcial de la arena". {inciso 9.5.2.3, ACI-83J.

"La resistencia a tensi6n por flexi6n o módulo de rotura, ft, se puede suponer igual a

concreto clase 1  $2\sqrt{f'c}$ concreto clase 2  $1.4\sqrt{f'c}$  " (inciso 1.4.1 c) RDF-87)

## 1.3 Contracción y flujo plástico

Las deformaciones por contracci6n se deben esencialmente a cambios en el contenido de agua del concreto a lo largo del tiempo.

Las principales variables que influyen en las deflexiones por contracci6n, además de los porcentajes de refuerzo, son la cantidad original de agua en la mezcla y las condiciones ambientales especialmente a edades tempranas. Las deflexiones por contracción ocurren aún cuando el elemento se encuentre descargado.

El flujo plástico es un fen6meno relacionado con la aplicaci6n de una carga. Se debe en gran parte a deformaciones de la pasta de cemento, la cantidad de ésta por unidad de volumen es una variable importante.

Otros factores que afectan a las deformaciones por flujo plástico son las propiedades de los materiales constituyentes del concreto, las proporciones de la mezcla y la humedad ambiente; el porcentaje de refuerzo de compresi6n influye igualmente.

La influencia tanto de la contracci6n como flujo plástico para el caso de deflexiones se manifiesta a largo plazo, para ello tanto el ACI-83 como el RDF-87 sugieren tomar esta afecci6n de acuerdo al factor

$$
\lambda = \frac{\xi}{1+50\rho'}\tag{1-2}
$$

donde *p'* es la cuantía de acero de compresión al centro del claro para claros continuos. El factor  $\xi$ , refleja el efecto de la duración<br>de la carga, está dada para determinados tiempos  $(A-4)$ . El de la carga, está dada para determinados tiempos (A-4). denominador del segundo término refleja la influencia del acero de compresi6n, que tiende a reducir las deflexiones diferidas.

### 1.4 Relaci6n de Poisson

•

Por lo general se encuentra que la relaci6n entre la deformación transversal y la deformación en la dirección de la carga uniaxial aplicada oscila de 0.15 a 0.20 para el concreto y 0.25 a 0.30 para acero. Aunque, no parece ser la información segura en lo relativo a la variación de la relación de Poisson con las propiedades del concreto.

La deflexión es inversamente proporcional a la rigidez D=Eh<sup>3</sup>/12(1- $\mu^2$ ). Por tanto para  $\mu=0$  obtenemos una deflexión 2% más grande que para  $\mu=0.15$ . Sin embargo, si consideramos los momentos flexionantes y torsional. se encuentran discrepancias más grandes al no tener en cuenta la relación  $\mu$ . Por ejemplo, usando  $\mu=0$  en vez de  $\mu$ =0.15. se obtiene un error de 15% en el centro de la placa cuadrada.

La causa de esta discrepancia es que la relación de Poisson afecta la distribución de esfuerzos en sistemas estáticamente indeterminados. Con incremento del valor  $\mu$  la placa se hace rigida. las deflexiones disminuyen y los momentos aumentan. En otros puntos de la placa. fuera del centro, el error es sustancialmente más grande, pero como los valores absolutos de los momentos son menores en estos puntos no son tan peligrosos. En el caso de los momentos torsionantes el error es para  $\mu=0$  a  $\mu=0.15$  de 15% en todos los puntos. Las fuerzas cortantes son independientes de  $\mu$ .

#### 1.5 Condiciones de apoyo

#### 1.5.1 Influencia de las columnas

Las columnas influyen sobre la distribución de momentos en la losa, por la restricción que ejercen sobre las vigas y la losa, o sea, por el empotramiento parcial que proporcionan a estos elementos estructurales.

Si la rigidez flexionante de las columnas es grande en comparación con la rigidez flexionante de vigas y losa, entonces la restricción de las columnas en los extremos de la viga continua es grande, lo que es causa de que los momentos flexionantes en estos extremos sean relativamente grandes. En cambio, si la rigidez flexionante de las columnas es pequeña en comparación con la de vigas y losa, la restricción y los momentos flexionantes en los extremos también son pequefios.

La rigidez flexionante de las columnas influye también sobre el valor de los momentos flexionantes en otras secciones. momentos positivos en claros extremos son tanto mayores cuando menores sean los momentos en los extremos. Por lo tanto, son mayores mientras menor sea la rigidez flexionante de las columnas. La influencia de la rigidez flexionante de las columnas sobre los momentos negativos y positivos en claros interiores, es menor que sobre los momentos de los claros extremos, siempre que la carga de la losa esté uniformemente distribuida.

#### 1.5.2 Rigidez flexionante de las vigas

La rigidez flexionante de las vigas, comparada con la rigidez flexionante de la losa influye en la distribución de momentos a lo ancho de la franja. Si las vigas son de peralte grande en comparación con el peralte de la losa un gran porcentaje del momento total en una sección transversal dada es resistido por las vigas y un porcentaje pequefto por la losa. El peralte de la viga puede ser de cualquier valor y el momento total se distribuye entre la viga y la losa, de acuerdo con sus rigideces flexionantes.

## 1.5.3 Rigidez torsionante de las vigas

La rigidez torsionante de las vigas proporciona un empotramiento parcial a las losas. Su efecto es especialmente importante en los bordes del sistema de piso, cuanto mayor sea la rigidez torsionante, mayores serán los momentos negativos.

Para que en un sistema de piso exista el efecto de la rigidez torsionante de las vigas, es necesario que éstas sea monolíticas con la losa y con las columnas.

### CAPITULO 2

## CONTROL DE DEFLEXIONES

Como se expuso anteriormente las deflexiones deben limitarse por dos razones: por la posibilidad de que provoquen dafios en otros elementos de la estructura, y por motivos de orden estético.

El valor de las deflexiones permisibles para evitar dafios en otros elementos, depende principalmente del tipo de elementos y de construcción empleados.

Desde el punto de vista estético, el valor de las deflexiones permisibles depende principalmente del tipo de estructura y de la existencia de lineas de referencia que permitan apreciar las deflexiones.

Los códigos establecen dos formas para el control de deflexiones de sistemas de dos direcciones. especificando espesores minimos; y una segunda limitando las deflexiones calculadas. La primera es

2.1 Espesor minimo para sistemas de losas en dos direcciones

2.1.1 Por el reglamento ACI 318-83

El reglamento sefiala que las deflexiones de sistemas de losa en dos direcciones, ya sea con vigas o sin vigas, no necesitan ser calculadas cuando el espesor es por lo menos igual al valor calculado con las ecuaciones, el que sea mayor,

$$
h = \frac{\ln(800+0.071 \text{ fy})}{36000+5000 \beta(\alpha_n-0.5(1-\beta_n))(1+1/\beta)}
$$
 (2-1)

$$
h = \frac{\ln(800+0.071 \text{ fy})}{36000+5000 \text{ }\beta(1+\beta_8)}
$$
 (2-2)

aunque no es necesario ser mayor que el calculado con

$$
h = \frac{\ln(800+0.071 \text{ fy})}{36000} \tag{2-3}
$$

(sección 9.5.3 ACI 318-83)

•

En dichas ecuaciones,  $\alpha$  es el promedio del parámetro  $\alpha$  en las vigas que limitan el tablero de la losa en consideración;  $\beta$  es la relación entre el claro libre mayor y el claro libre menor, y  $\beta s$  es la relación entre la longitud de los lados continuos y el perimetro total del tablero.

Puede observarse en estas ecuaciones que el espesor exigido es mayor mientras mayor sea el claro libre, *tn;* mientras menor sea la rigidez de las vigas; mientras la forma de la losa se aproxime más a un cuadrado, tenga más lados discontinuos y mayor sea el limite de fluencia del acero.

El peralte obtenido, sin embargo, no debe ser menor de 9 cm; para losas que tengan vigas en los cuatros bordes, con un valor de  $\alpha_m$ por lo menos igual a 2.

### 2.1.2 Por reglamento RDF-87

...

Respecto al peralte, señalan que el cálculo de deflexiones puede omitirse si el peralte efectivo de la losa es por lo menos igual al perimetro del tablero entre 300. En el perimetro, los lados discontinuos deben incrementarse en 50X si los apoyos de la losa no son monoliticos con ella, y 25X, si lo son. En losas alargadas no es necesario tomar un peralte mayor que el que corresponde a un tablero con a2=2(al). Dichas disposiciones son aplicables a losas en que fs=2000 kg/cm<sup>2</sup>y w=380 kg/cm<sup>2</sup>; para otros valores de fs <u>y w,</u> el peralte efectivo minimo se obtendrá multiplicando por 0.034 $\sqrt{5}$  s w el valor obtenido como se señalo arriba. (sección 4.3.3 e)

## 2.2 Deflexiones aáximas permisibles calculadas

## 2.2.1 Según reglamento ACI 318-83

Cuando no se cumplen los requerimientos de espesores minimos. y donde las deflexiones excesivas pueden causar dafio a elementos no estructurales u otros elementos estructurales, las deflexiones deben calcularse tomando en cuenta el tamafio y la forma del tablero, las condiciones de apoyo y la naturaleza de los empotramientos en los bordes del tablero. Para dichos cálculos, el módulo de elasticidad del concreto Ec se tomará según inciso 8.5.1 ACI 318-83 (ver sección 1.1). El momento de inercia se tomará como

$$
Ie = \left(\frac{Mcr}{Ma}\right)^3 Ig + \left[1 - \left(\frac{Mcr}{Ma}\right)^3\right]Icr \leq Ig \qquad (2-4)
$$

Este valor proporciona una transcisi6n entre los limites superior e inferior de Ig e Icr, como funci6n del nivel de agrietamiento en la forma de Mcr/Ma.

La deflexi6n adicional a largo plazo, resultante de la fluencia y contracción de elementos en flexión, debe determinarse multiplicando la deflexi6n inmediata causada por la carga sostenida considerada, por el factor  $\lambda$  (sección 1.3).

Una vez calculadas las deflexiones se verifica que no exceda los limites dados en la tabla 9.5b (inciso 9.5.3)

El reglamento es flexible en el método a usar y el valor de la rigidez El a utilizarse, el requisito es que concuerde razonablemente con los resultados ebtenidos mediante pruebas .  $(\text{sección } 9.5.3 \text{ inciso } 9.5.3.4)$ 

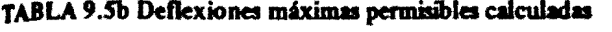

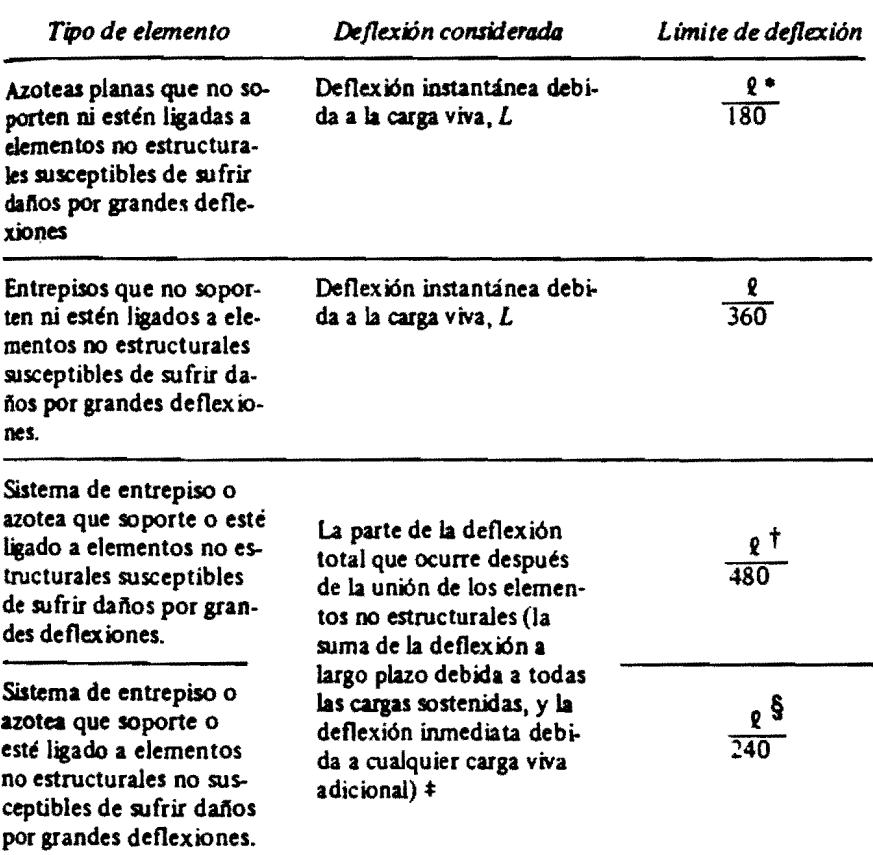

\*Este lúmite no tiene por objeto constituirse en un resguardo contra el estancamiento de aguas. Este último se debe verificar mediante cálculos de deflexiones adecuados, incluyendo las deflexiones adicionales debidas al agua estancada, y considerando los efectos a largo plazo de todas las cargas sostenidas, la contraflecha, las tolerancias de construcción y la confiabilidad en las preparaciones para el drenaje.<br> $\pm$  Las deflexiones a largo plazo deben determinarse de acuerdo con la sección 9.5.2.5 o la

9.5.4.2, pero se pueden reducir según la cantidad de la deflexión que ocurra antes de unir los elementos no estructurales. Esta cantidad se determinará basándose en los datos de ingeniería aceptables con relación a las caracter ísticas tiempo-deformación de elementos similares a los que se están considerando.

 $\dagger$  Este límite se puede exceder si se toman medidas adecuadas para prevenir daños en elementos apoyados o unidos.

§ Pero no mayor que la tolerancia establecida para los elementos no estructurales. Este lúnite se puede exceder si se proporciona una contraflecha de modo que la deflexión total menos la contraflecha no exceda dicho lúnite.

## 2.2.2 Según reglamento RDF-87

El reglamento establece limitaciones de deformaclones 19uales para todos los materiales de construcción. La deflexión máxima en losas incluyendo los efectos a largo plazo, se fija en 0.5 cm más el claro entre 240. Si la deformación de la losa puede perjudicar a Si la deformación de la losa puede perjudicar a elementos no estructurales, la deflexi6n que pueda presentarse después de la colocación de dichos elementos se limita a 0.3 cm más el claro entre 480.

(Ver titulo VI, capitulo 11, articulo 184, inciso 1)

Se proponen los métodos tradicionales de la Mecánica de S6lidos para el cálculo de las deflexiones inmediatas, tomando como momento de inercia el de la secci6n transformada agrietada; pero para elementos en una dirección.

Igualmente para deflexiones diferidas, de elementos en una dirección, proponen un factor por el cual deberá multiplicarse la deflexi6n inmediata.

Empero, para losas no se presenta explicitamente que procedimlento se deberá seguir.

#### CAPITULO 3

### METODOS PARA EL CALCULO DE DEFLEXIONES INMEDIATAS

## 3.1 Métodos clásicos de elasticidad

La teoría clásica de placas isotrópicas se basa en hipótesis y limitaciones idealizadas.

Las suposiciones de acuerdo al material y a la forma de la placa son las siguientes:

- 1) El material es elástico
- 2) Material conforme a la ley de Hooke y con las mismas constantes elásticas para todo tipo de cargas
- 3) Material homogéneo e isotrópico
- 4) El espesor de la placa es constante
- 5) El espesor es pequefto en comparación con las otras dimensiones de la placa

Suposiciones relativas al comportamiento de la placa bajo carga son:

- 1) Las fibras perpendiculares a la mitad del plano de la placa antes de que ocurra la flexión permanecen perpendiculares a la mitad del plano después de la flexión.
- 2) El esfuerzo normal perpendicular al plano de la placa es despreciable
- 3) Las deflexiones de la placa son tan pequeñas que la curvatura en cualquier dirección está dada por la segunda derivada de la deflexión en esa dirección
- 4) Ningún esfuerzo normal actúa en el plano de la placa.
- 5) La carga muerta se incluye en la carga de la placa
- 6) Las esquinas de las placas están aseguradas contra levantamientos y provistos con refuerzo resistente a torsión.

Cuando los niveles de esfuerzos son bajos estas suposiciones se cumplirán y los métodos clásicos de análisis son aplicables para deducir las deflexiones de losas de concreto bajo solicitaciones de cargas distribuidas o concentradas.

La ecuación de Lagrange controlará la deflexión de una placa rectangular delgada de espesor uniforme, dicha ecuación es

$$
\frac{\delta_z^4}{\delta x^4} + \frac{2\delta_z^4}{\delta x^2 \delta y^2} + \frac{\delta_z^4}{\delta y^4} = \frac{q}{D} \qquad (3-1) \qquad D = \frac{Eh^2}{12(1-\mu^2)}
$$

Para una condición de carga dada y condiciones de borde, la deflexi6n puede ser encontrada integrando (3-1).

Varios autores han obtenido soluciones para placas sujetas a diversas condiciones de carga y soporte. Estos resultados permiten<br>atacar problemas reales de losas de piso en dos direcciones. Sin atacar problemas reales de losas de piso en dos direcciones. embargo. por lo tedioso de esos métodos, se propusieron métodos aprox1mados que permiten obtener los momentos y por ende deflexiones en los centros de tableros y en la mitad de los bordes de soporte. Dichas aproximaciones son funciones de

1) Relación de aspecto, y

2) Condic10nes de soporte

## 3.1.1 Método de los coeficientes de deflexión

Teniendo valores conf1ables y apropiados de coeficients para la soluci6n de problemas de cálculo de deflexiones, el procedimiento de coeficientes de deflexi6n. es la forma o método más sencillo para hacerlo. Ver tabla 3-1 y 3-2.

Vanderbilt proporciona una extensa tabla de coeficientes de deflexiones elásticas para páneles interiores típicos, apoyados sobre columnas cuadradas, considerando las rig1deces relativas de las v1gas, el tamafto del apoyo, y la forma del panel. (Ref. 17)

Para otros casos. existen coeficientes de deflexiones elásticas suministrados por Timoshenko y Wolnowsky-Krieger. (Ref. 16)

Hay otra publicaci6n que tiene la ventaja de que presenta coeficientes para un gran número de combinaciones de condiciones de apoyo y cargas. (Ref. 16)

Las publicaciones de la Portland Cement Association tiene la ventaja de que presenta buena información sobre la distribución de deflexiones a lo largo y a través de las secciones. (Ref. 15)

La deflexi6n en el centro de un tablero puede ser calculada por medio de la expresión

$$
\Delta: = \frac{k \cdot q \cdot L^4}{D} \qquad (3-2) \qquad D = \frac{Eh^2}{12(1-\mu^2)}
$$

donde,

 $ks = coefficiente$  de deflexión en losas

q = carga un1formemente distribu1da

TABLA 3-1 Coeficientes de deflexión ka, para deflexión sáxima debida a carga uniforme

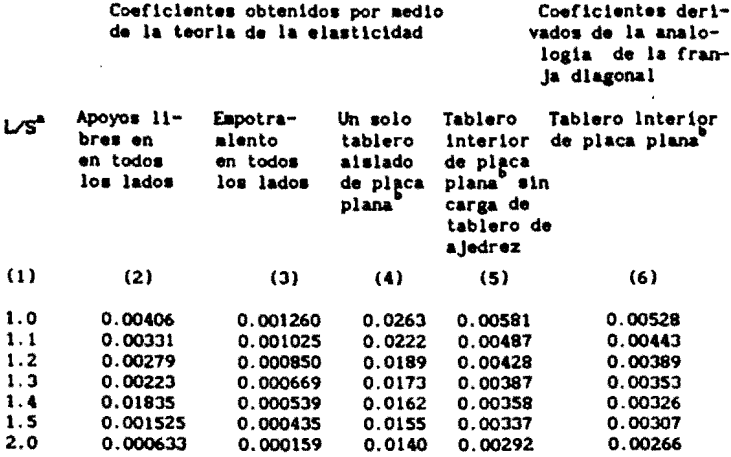

\*L= claro largo, S = claro corto<br>b La placa plana se refiere a la losa que está soportada solamente

por las columnas sin abacos ni capiteles.<br>c Estos coeficientes ha sido sugeridos por la PCA y el CRSI (en estos coericientes ha sido sugeridos por la rual y el unoi tem.<br>esta tabla, se han divídido entre 12, para su empleo en las Ecs.

TAELA 3-2 Coeficientes de deflexión obtenidos por medio de la teoria<br>de la elasticidad, ks, de las Ecs  $3, 2$  a  $3, 2a$ , para obtener<br>deflexiones máximas de tablero cuadrados, mencillos, cargados<br>uniformemente y apoyados

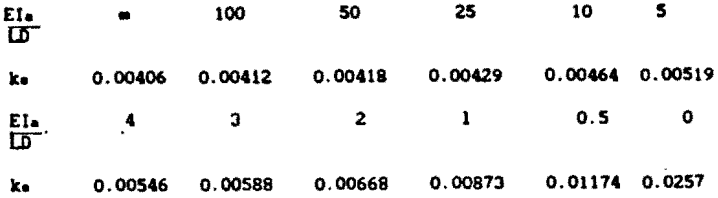

 $L = e1$  mayor de los claros

 $D =$  rigidez a la flexión de la losa

suponiendo  $\mu = 0$ ,

$$
\Delta_1 = \frac{\text{ks } q \, L^4}{\text{Eh}^3 / 12} = \frac{\text{ks } q \, L^4}{\text{Ec Ie}} \tag{3-2 a}
$$

#### 3.2 Método del marco equivalente

El interés práctico por tener un método que permitiera analizar losas planas y placas planas se remonta a los afios treinta. Y sólo hasta los sesentas, se logra una aproximación con un modelo propuesto por la Universidad de Illinois (Ref 17 y 18). El modelo que fue analizado por marco equivalente, consideraba las vigas en la linea de columnas.

Este trabajo dio las bases para el "método del marco equivalente" del c6digo ACI para el análisis de momentos de sistemas de losas en dos direcciones.

La estructura es dividida en marcos continuos centrados sobre la línea de columna en cada dirección.

Cada marco se forma de una hilera de columnas y una franja ancha de losa junto con las vigas de la linea de columnas, entre lineas centrales del tablero.

Las franjas viga-losa no son soportadas directamente por las columnas, sino en parte por vigas que corren en la dirección<br>perpendicular a las líneas de columnas. A fin de considerar la perpendicular a las líneas de columnas. deformaci6n torsional de las vigas de soporte. se define una "columna equivalente" cuya flexibilidad es la suma de las flexibilidades de la columna y la flexibilidad torsional de la viga transversal o franjas Viga-losa.

El método propuesto por investigadores de la Universidad de Illinois para el cálculo de deflexiones de losas por la aproximaci6n del marco equivalente es similar en concepto con el método para análisis de momento. (Ref.S y 6). El método es esencialmente el mismo para placas planas, losas planas. y losas en dos direcciones, una vez que se calculan las rigideces apropiadas. La deflexión en la mitad del tablero se calcula como la suma de la deflexión en la mitad del claro de la franja de columna en una dirección.  $\Delta c$ x. y la deflexión en la mitad del claro de la franja media en la otra dirección, Amy Flg 3-1.

Bajo cargas verticales, la deflexi6n en la mitad del claro de una franja de un marco equivalente puede ser considerada como la suma de tres partes: aquella de un tablero asumido estar fijo en ambos

extremos de su claro, más la debida a la rotaci6n de cada uno de las dos lineas de soporte.

La deflexi6n en la mitad del claro con extremos fijos de el marco equivalente bajo carga uniforme está dada por

fijo Amarco x 
$$
\frac{w\ell^2}{384}
$$
 Ec Inarco (3-3)

en donde w es la carga uniformemente distribuida por ancho del marco, e  $l$  es el claro centro a centro de columnas.

El cálculo de deflexi6n en el claro medio de franjas de columna o media con extremos fijos está basado en la relación M/EI de las franjas y el marco

$$
fijo \Delta c, \mathbf{m} = (LDF)c, \mathbf{m} (Fijo \Delta m \text{arco}) \frac{(EI) \text{marco}}{(EI)c, \mathbf{m}}
$$
 (3-4)

donde  $(LDF)c_n = Mc, m/Mmarco$ 

Si los extremos de las columnas del piso arriba y a bajo se suponen fijos (caso usual en el análisis de marco equivalente). la rotaci6n de la coluumna en el piso en cuesti6n es igual al momento neto aplicado dividido entre la rigidez de la columna equivalente

$$
\theta_{\rm c} = \theta_{\rm m} = \theta_{\rm macro} = \theta = \frac{(\text{Mneto}) \text{marco}}{\text{Kec}} \qquad (3-5)
$$

donde Kec es la rigidez a la flexión de la sección completa de la columna equivalente.

La deflexi6n en la mitad del claro de un miembro teniendo un extremo fijo y otro con una rotación de  $\theta$  radianes, es calculada por

$$
\Delta\theta = (\theta_{\text{extremo}}) \frac{\ell}{8} \qquad (3-6)
$$

este valor está basado en las propiedades de la sección completa; cuando los cálculos de deflexi6n están basados en le, la siguiente ecuación puede ser usada

$$
\Delta\theta = (\theta_{\text{extremo}}) \frac{\ell}{8} \left( \frac{Ig}{Ie} \right)_{\text{macro}} \quad (3-7)
$$

La deflexi6n en la mitad del claro combinado de una franja de columna o intermedia es la suma de tres partes. como

$$
\Delta c_{\cdot,\mathbf{m}} = \text{F1j0 }\Delta c_{\cdot,\mathbf{m}} + (\Delta \theta 1) c_{\cdot,\mathbf{m}} + (\Delta \theta 2) c_{\cdot,\mathbf{m}} \quad (3-8)
$$

donde A01 y A02 se refiere a las deflexiones en la mitad del claro debido a rotaciones en ambos extremos.

La deflexión total en la mitad del tablero es:

 $\Delta = \Delta c x + \Delta m y = \Delta c y + \Delta m x$  (3-9)

### 3.3 Otros métodos

#### 3.3.1 Método de la analogía de la viga cruzada

A causa de las limitaciones y complejidades de los métodos clásicos se busc6 desarrollar métodos simples y seguros para obtener momentos y deflexiones en losas. Así fue que Harsh (Ref. 13) en el afio 1904 propus6 reemplazar el tablero de una placa continua uniformemente cargada por una malla de vigas cruzadas. Fig 3-2.

Respecto a la carga se dividió entre las vigas que atraviesan en la direcci6n corta S y larga L. Teniendo presente que la deflexi6n vertical es igual en el centro del tablero, Harsh lleg6 a obtener la porci6n de carga que toman las franjas-viga en la dirección corta rs=L<sup>4</sup>/(S<sup>4</sup>+L<sup>4</sup>), mientras la restante (1-rs)q es sostenida por la franja-viga atravesando en la dirección larga.

La gran carencia de éste método es el no tener en cuenta la existencia de momentos torsionales en la losa. O sea. la carga sobre la losa es resistida no únicamente por momentos flexionantes, sino también por momentos torsionantes.

En fechas posteriores Harcus (Ref. 12) hizo modificaciones al método, donde tiene en cuenta los momentos torsionantes. Esto lo hizo a través de factores que son función de:

1) La relación de aspecto del tablero de la losa, y

2) Las condiciones de soporte en las orillas

Una var iac16n de la analogía de la viga cruzada ha sido propuesta en el cual la deflexi6n en el centro de un tablero interior uniformemente cargado es estimada considerando una viga de ancho unitario teniendo un claro igual a la longitud diagonal de la losa. La viga asumida tiene fijos los extremos, y sostiene una carga por unidad de longitud igual a la carga por unidad de área actuando en la losa.

#### 3.3.2 Método de la analogía de la malla

Aqui se tienen en cuenta los momentos torsionantes directamente.

La losa se divide en franjas en cada dirección. franjas son entonces reemplazadas por vigas equivalentes. 3-3. (Ref 9) Dichas Figura

Las franjas-viga se asume que están interconectadas en sus puntos de cruzamiento; las propiedades flexionante y torsional de las vigas son las correspondientes a franjas de losas.

Ya con las propiedades de los elementos de la malla se hace el análisis, como retícula, obteniendo la deflexión en el punto deseado.

## 3.3.3 Método de la relaci6n estática

Es una analogía de la viga cruzada. Asume una configuración de deflexi6n la cual es modificada como se necesita para satisfacer los requerimientos de estática. Es importante anotar que éste método permite la inclusi6n de los efectos de la resistencia torsional de las franjas-viga.

La carga distribuida en la losa es reemplazada por cargas concentradas equivalentes actuando en los puntos de intersecci6n de las "vigas". La malla es deflectada a una posición arbitraria con puntos considerados.

Los momentos en los extremos fijos desarrollados son entonces distribuidos, y las fuerzas verticales en cada punto son halladas. (Ref. 10)

#### 3.4 Consideraciones en el cálculo de deflexiones

En la aplicación de los métodos se tienen discrepancias, pues las diferentes variables que están involucradas en el procedimiento son motivo de discusión en cuanto al críterio de evaluarlas.

Uno de los grandes estudiosos del tema, Dan E. Branson. ha sido apoyo de muchas recomendaciones del reglamento ACI. con sus valiosas investigaciones.

A continuaci6n se tocarán algunas de sus recomendaciones. como también parámetros y rigideces de elementos a usar en la aplicación de los métodos de cálculo de deflexiones en losas.

## 3.4.1 Momento de inercia efectivo

De estudios de Branson el efecto de agrietamiento del concreto puede tomarse en cuenta usando en los cálculos un momento de inercia efectivo promedio. le, a 10 largo del elemento

I<sub>e</sub> = 
$$
\left(\frac{M_{ag}}{M_{max}}\right)^3 Ig + \left[1 - \left(\frac{Mag}{M_{max}}\right)^3\right]Iag
$$
 (3-10)

Hag es el momento de agrietamiento de la secci6n homogénea de concreto, el valor de Mag se obtiene de la fórmula de flexión:

$$
Mag = \frac{fr \, Ig}{yt} \tag{3-11}
$$

donde, fr, es el módulo de ruptura; 19 es el momento de incercia de la sección completa, sin considerar el refuerzo, y yt es la distancia del centroide a la fibra más alejada en tensi6n. Mmax es el momento máximo correspondiente al nivel de carga para el cual se estima la deflexión; lag es el momento de incerca de la sección transformada.

Según el comité ACI 435, con base en estudios de Branson, puede obtenerse una mayor precisi6n si se utiliza un promedio pesado de los momentos de incercia

### 3.4.2 Momento de Inercia de Marco (Itrame)

Este valor es requerido durante el desarrollo del método del marco equivalente en el cálculo de deflexiones.

Se ha determinado que el Ig del marco total en ambas direccioens es cerca de 12% más grande que la suma del Ig de la franja de columnas y franja media, la razón es el efecto de las diferentes vigas T. De modo que las propiedades de la sección efectiva a usarse no son claras. Branson sugiere usar para éste concepto

$$
If \text{rame} = \text{CS} \quad I + \text{MS} \quad I \tag{3-13}
$$

CS I = momento de inercia de franja de columna

HS I = momento de inercia de franja intermedia

Otra consideraci6n importante en losas con vigas (losas en dos direcciones) es que: para todas las deflexiones por carga muerta se usará Ig; y para deflexiones por carga muerta más viva se usará Ig para las franjas de columnas en ambas direcciones, e le para las franjas centrales en ambas direcciones. Esto aplicable al método del marco equivalente.

Para el caso en que se use el método de los coeficientes para obtener la deflexi6n se recomienda tomar el promedio del momento de inercia de la franja media por unidad de ancho en las dos direcciones.

#### 3.4.3 Cálculo del parámetro  $\alpha$

Se define como la relación entre la rigidez a flexión de una viga situada en el eje de columnas y la rigidez a flexión de la franja de losa 11mi tada por los ejes centrales de los tableros adyacentes

$$
\alpha = \frac{\text{Ecb Ib}}{\text{Ecs Is}} \tag{3-14}
$$

donde Ecb y Ecs son los m6dulos de elasticidad del concreto de la viga y de la losa, respectivamente; lb es el momento de inercia de la viga, e Is es el momento de inercia de la franja de la losa.

Este parámetro es utilizado para determinar la rigidez relativa del sistema de piso en dos direcciones perpendiculares.

## $3.4.4$  Cálculo de parámetro  $\beta t$

Este parámetro se define como al relaci6n entre la rigidez a torsi6n de una viga de borde y la rigidez a flexi6n de una franja de losa cuyo ancho es igual al claro de la viga de borde medido centro a centro de los apoyos.

$$
\beta t = \frac{\text{Ecb C}}{2 \text{Ecs Is}} \tag{3-15}
$$

donde Ecb y Ecs son los m6dulos de elasticidad del concreto de la viga y de la losa; ls es el momento de inercia de la franja de losa mencionada, y C es una constante que define la rigidez a torsión de la viga de borde, en forma semejante a como el momento de inercia define la rigidez a flexión.

## 3.4.5 Vigas del marco equivalente en sistemas de piso con vigas

En losas apoyadas sobre vigas, las vigas de los marcos equivalentes están formadas por las vigas de la estructura y los tramos de la losa comprendidos entre los ejes centrales de los tableros.

La determinaci6n de las distintas áreas para el cálculo de la rigidez se basa en las siguientes consideraciones:

a) El momento de inercia de la viga-losa entre los paños de los apoyos puede basarse en el área neta de la sección transversal del concreto. Se toma en cuenta la variación en el momento de inercia a lo largo del eje de la Viga-losa entre los apoyos.

b) Un apoyo se defino como una columna, capitel, ménsula o muro. Es decir, una viga no está considerada como elemento de apoyo para el marco equivalente.

c) El momento de inercia de la viga-losa desde el paño del apoyo hasta la linea del eje del mismo se supone igual al momento de incercia de la viga-losa en el pa50 de apoyo, dividido entre  $(1-Cz/12)^2$ . Figura 3-4

## 3.4.6 Columnas del marco equivalente

Estas son iguales a las columnas de la estructura, modificadas de tal manera que, además de la columna propiamente dicha, incluyen la viga perpendicular a la dirección del marco equivalente. Figura  $3 - 5$ 

Esta aodificaci6n se hace para tomar en cuenta el efecto de restricción por torsión que ejercen las vigas sobre la losa.

La columna equivalente se compone de las columnas reales arriba y abajo de la viga-losa más los elementos de torsión "adheridos" a cada lado de las columnas que se extienden hasta la linea de eje de los tableros adyacentes.

Para calcular la rigidez de éste elemento compuesto, se parte de la hipótesis de que su flexibilidad, o sea, el reciproco de su rigidez, es igual a la suma de las flexibilidades a flexión de los tramos de columna encima y debajo del nivel de piso y de la flexibilidad a torsión de la viga.

$$
\frac{1}{\text{Kec}} = \frac{1}{\Sigma \text{kc}} + \frac{1}{\text{kt}} \tag{3-16}
$$

donde,

- Kec  $x =$  rigidez de la columna equivalente, en momento por unidad de área
- $\Sigma$ Kc = suma de las rigideces a flexión de los tramos de columna, comprendidos entre el nivel de piso considerado y los niveles superior e inferior
- Kt = rigidez a torsión de la viga

Para calcular la rigidez Kc de cada columna en sistemas con vigas, el tramo de rigidez infinita se toma como el comprendido entre el lecho superior de la losa y el lecho inferior de la viga de mayor peralte. Figura 3-6

La rigidez torsionante, Kt. de la trabe unida a la columna, puede calcularse con la siguiente ecuación:

$$
Kt = \frac{9 \text{ Ecs } C}{l_2 \left(1 - \frac{C_2}{l_2}\right)} \tag{3-17}
$$

donde,

Ecs = m6dulo de elasticidad del concreto de la losa

- C =  $\Sigma(1-0.63 \frac{x}{y}) \frac{x^3y}{3}$
- $x =$  dimensión total menor de una sección transversal rectangular

y = dimensión total mayor de una sección transversal rectangular

El cálculo de Kt, se basa en suponer una distribuci6n traiangular de momentos torsionantes en la viga perpendicular al marco que se considera. Cuando el tablero tiene una viga paralela a la direcci6n en que actúa el momento flexionante. la hip6tesis ya no es válida. Se recomienda en éste caso multiplicar el valor de Kt, por el factor Ia/ls, donde Is es el momento de icercia de un ancho de losa igual al ancho del tablero 12, excluyendo la parte del alma de la viga, e la es el momento de incercia de la misma losa, incluyendo la parte de la viga

$$
Kta = Kt \frac{Ia}{Is}
$$
 (3-18)

#### CAPITULO 4

#### 4.1 Problema.

En este ejemplo se ilustra la aplicaci6n de los métodos de cálculo de deflexiones como son el método del marco equivalente y el de coeficientes para una losa con vigas; determinando las deflexiones a 4 tableros, interior, de esquina y borde (2).

La estructura es de tres niveles, sometida a la acción de carga vertical únicamente. Las características se indican en los datos del<br>ejemplo. Esta estructura es un caso usual en la práctica, con Esta estructura es un caso usual en la práctica, con propiedades geométricas y de carga reales.

El disefio se llev6 a cabo por el método de la estructura equivalente para aprovechar los valores intermedios, o de parámetros que son útiles en el cálculo de la deflexi6n por el método del marco equivalente.

La relaci6n de oarga viva a carga muerta, a nivel de servicio, es menor de 0.15. Esto permite analizar la estructura únicamente con carga uniforme en todos los claros. sin necesidad de revisar los efectos desfavorables de la variación de cargas vivas. Para obtener la carga de disefio o carga última, se usó uun factor de carga de 1.4 para la carga muerta y de 1.1 para la carga viva.

La determinación de rigideces, factores de transporte y momentos de empotramiento, se lleva a cabo según los criterios de inciso 3.4.5, los momentos de inercia de las vigas de los marcos equivalentes se calculan a partir de las secciones transversales mostradas en la figura 3.4, Ya determinados los valores de El a lo largo de la viga, se calculan las rigideces, factores de transporte y momentos de empotramiento (ver A-1).

Para las columnas equivalentes, se calculan por separado las rigideces de las comunas Kc y las rigideces a torsión de las vigas perpendiculares al marco considerado Kta como se indica en el inciso 3.4.6.

Para el cáloulo de las rigideces Kc se determina la variación El como se auestra en la figura 3.5, o sea, se calculó el valor de 1 de la sección delgada de la columna y se suposo un momento de inercia infinito desde el lecho inferior de las vigas hasta el lecho superior de las aismas (ver A-2). La lognitud de las columnas se consideró como la distancia centro a centro de las losas. Con ello se permite considerar columnas de igual altura en toda la estructura. calcular las rigideces a torsión de las vigas perpendiculares al marco. se determinó primero el parámetro C de acuerdo a la ecuación 3.11. A partir de los valores de C. se calcularon los valores Kt, con la ecuación 3-17.

Debido a que el marco equivalente tiene vigas en dirección paralela, o sea, a lo largo del eje de columnas, se obtuvo el valor modificado de la rigidez a torsión, Kta, multiplioando el valor Kt por la relación Ia/I., ecuación 3.18. Una vez calculados los valores de Kc y Kta se obtuvo la rigidez de las columnas equivalentes con la ecuación 3.16.

ì

A continuación se realizó el análisis de cada marco con los datos obtenidos.

Los momentos calculados son a todo lo ancho del marco equivalente. Enseguida se distribuyeron los momentos totales entre las franjas de columnas y las franjas intermedias, usando los coeficientes (ver A-3). Dichos coeficientes están en función de a (fig. 4.1)  $\beta t$  ecuaciones 3-14 y 3-15.

Los momentos de las franjas de columnas se distribuyeron después entre la viga y losa, asignándole a la primera el 85 por ciento.

Con estos momentos se hizo el dimensionamiento'de vigas y losas. Dichos resultados se muestran en la sección 4.1.1 y 4.1.2.

Como la intención del ejemplo es determinar las deflexiones de la losa aplicando los reglamentos ACI-83 y RDF-87 a partir de un mismo diseno, se utiliza el realizado de acuerdo al ACI.

Ahora se calculan las deflexiones para cada uno de los tableros. Se ilustrará la forma de calculo determinando la deflexión del tablero 1.

Como se recordará uno de los puntos de discusión es el de cual de inercia a utilizar. aplicarán los métodos de cálculo usando el momento de inercia de la sección total 19 y posteriormente el momento de inercia efectiva le.

El cálculo de las deflexiones por el método del marco equivalente se inicia determinando las franjas de columna e intermedia en cada dirección del tablero (fig 4.2). Esto con el objeto de obtener la inercia total del tablero en la dirección X-X como Y-Y. Inciso 3.4.2

El momento de inercia de la losa en cualquier dirección es la suma de los momentos de inercia de la franja de columna e intermedia. Teniendo presente que si se desea tomar en cuenta el agrietamiento, se usará para la franja intermedia el valor correspondiente al momento de inercia efectivo. Inciso 3.4.1.

Respecto al momento de inercia efectivo le cabe recordar que no hay un valor o forma reconocida única para su obtención. Como se dijo, el ACI-83 reconoce un nivel de agrietamiento, es decir, de acuerdo al momento actuante se tiene un momento de inercia efectivo Ie; no así el RDF-87 que sugiere utilizar el correspondiente a la sección transformada agrietada. El reglamento ACI-83 propone para ello la ecuación 3-10 que se aplica a cada extremo como al centro, para luego, promediarlo como indica la ecuación 3-12. En cambio el reglamento promediarlo como indica la ecuación 3-12. RDF-87 toma el valor del momento de inercia efectivo le. como el promedio de los momentos de la sección transformada agrietada de los extremos y el centro de la franja.

Con ayuda del valor del módulo de rotura se determina el momento de agrietamiento de cada sección de la franja que se comparará con el actuante, y así saber si hay necesiad de calcular el momento de inercia efectivo le, o éste tomarse igual a 19.

Ya obtenidos los momentos de inercia total en cada dirección, considerando o no el nivel de agrietamiento, el procedimiento a seguir es igual. Sólo hay que tener en cuenta que en un caso se maneja la inercia total de la sección 19 de la franja intermedia y en el otro la correspondiente a la inercia efectiva le.

Se sigue con la obtención de los factores de distribución lateral (LDF) , tomados como el promedio de los valores usados para la distribución de momentos en la losa para cada franja. Esto para ambas direcciones. La utilidad de estos factores radica en que dan el La utilidad de estos factores radica en que dan el porcentaje de deflexión de cada franja respecto al valor de desplazamiento calculado para el tablero asumiendo los extremos fijos. ecuación 3-4. En esta ecuación interviene otra variable, el módulo de elasticidad del concreto, Ec valor que toma según el reglamento con extremos fijos se determina tanto para carga muerta más viva como para carga muerta.

El desplazamiento considerando que rota solamente un extremo del tablero en la dirección de cálculo se hace con la ecuación 3-6. Ecuación que igualmente se aplica al otro extremo. Para obtener estos valores es necesario calcular la rotación de cada extremo. ecuación 3-5. En ella se usa el momento neto que se tiene en el lado que rota, éste vale la diferencia de momentos de los extremos de los tableros que se juntan en ese lado. La otra variable que interviene es el promedio de las rigideces de las columnas equivalentes Kec en el extremo que rota.

Conociendo los valores del desplazamiento considerando los extremos fijos y los debidos a la rotación de cada extremo con el otro extremo fijo se aplica la ecuación 3-8 y se obtienen los valores Aex,  $\Delta$ mx,  $\Delta$ cy,  $\Delta$ my.

Para finalmente conocer los desplazamientos para cada condición de carga, desplazamientos debidos a la carga muerta más viva y a la carga muerta, se toma el promedio ( $(\Delta_{cy} + \Delta_{mc})$  +  $(\Delta_{cx} + \Delta_{my})$ )/2.

La deflexión inmediata debido a la carga viva es la diferencia de  $\overline{\Delta}$ p+L -  $\overline{\Delta}$ p. La deflexión diferida debido a carga sostenida, será la correspondiente a la de la carga muerta más el 50X de la carga viva, ecuación 2-5.

En la sección 4.1.3.1 a) b) c) d) se ilustra numéricamente 10 expuesto.

En el caso del método de los coeficientes la obtención de los desplazamientos es más simple. El factor Ks se toma de las tablas según la relación de aspecto y condición de borde asumida, sección 3-1-1. El módulo de elasticidad E será tomando teniendo en cuenta lo dicho arriba. El momento de inercia es el promedio de los El momento de inercia es el promedio de los correspondientes a las franjas intermedias, teniendo presente si se toma o no en cuenta el nivel de agrietamiento. El momento de inercia es por unidad de ancho. La ilustración se dá en sección 4.1.3.2 a) b) c) d).

Finalmente se calculan los espesores mínimos y deflexiones máximas permisibles según los reglamentos ACI-83 y RDF-87 con el fin de poder comparar con los resultados obtenidos en el cálculo de deflexiones. Sección 4.1.4.

El mismo ejemplo se resolvió para un concreto con f'c=200 kg/cm<sup>2</sup> clasificado según el Reglamento del Distrito Federal como clase 2. Los valores obtenidos se muestran en la tabla 4.11 (b).

I .

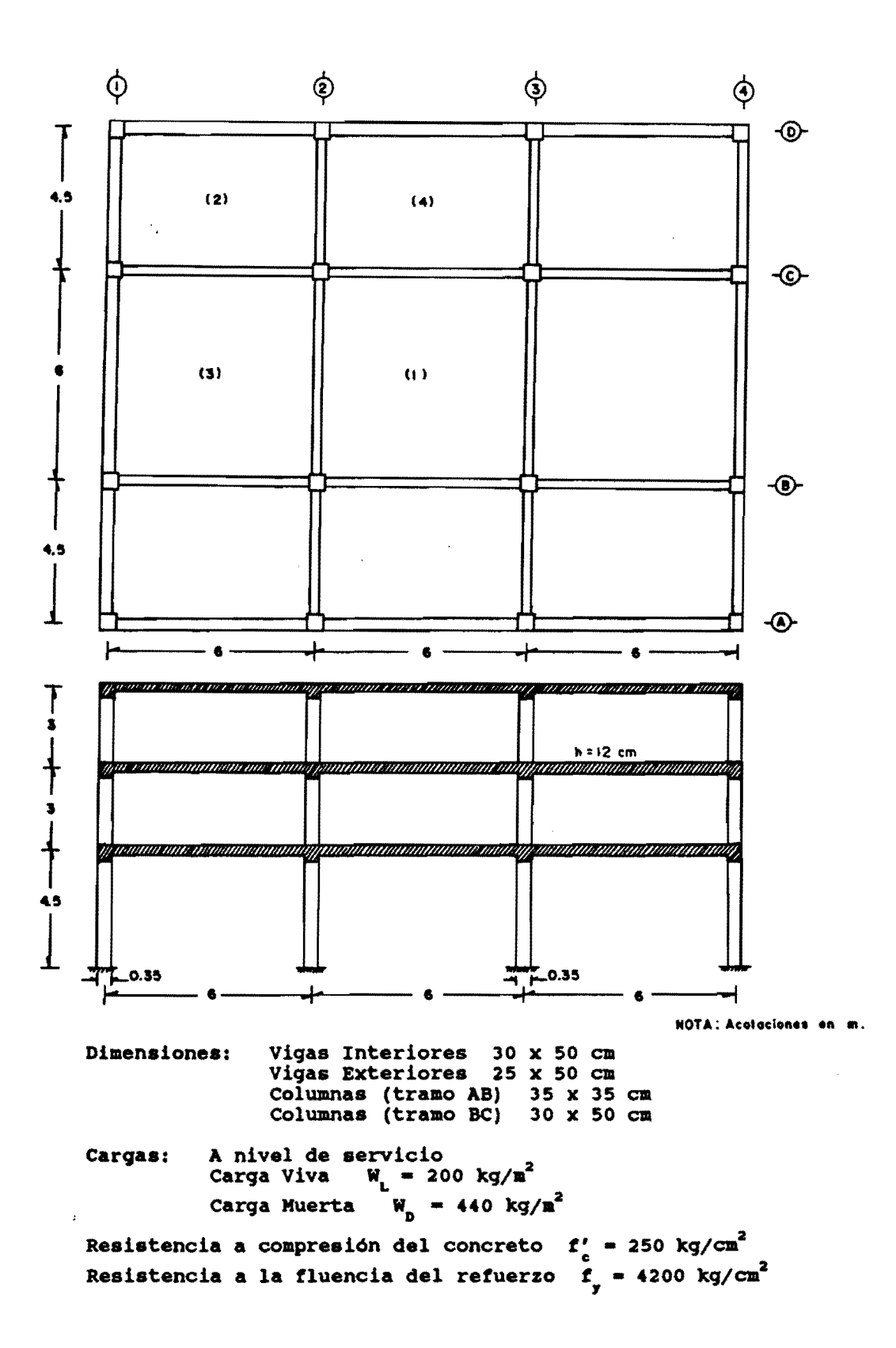

4.1.1 Resultados de diseño

## Eje 2 y 3

.

 $\ddot{\phantom{0}}$ 

Columnas equivalentes

2A, 3A, 2D, 3D  $Kec = 0.265 \times 10^4E$ 

2B, 3B, 2C, 3C Kec =  $0.270 \times 10^4$ E

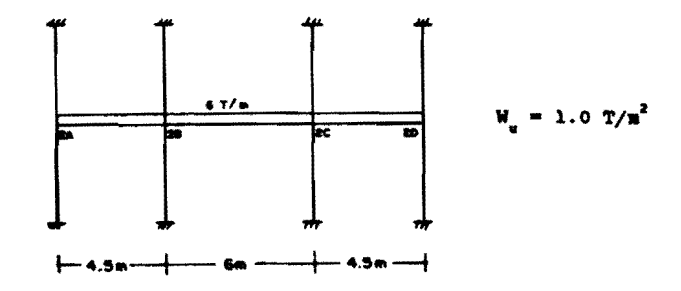

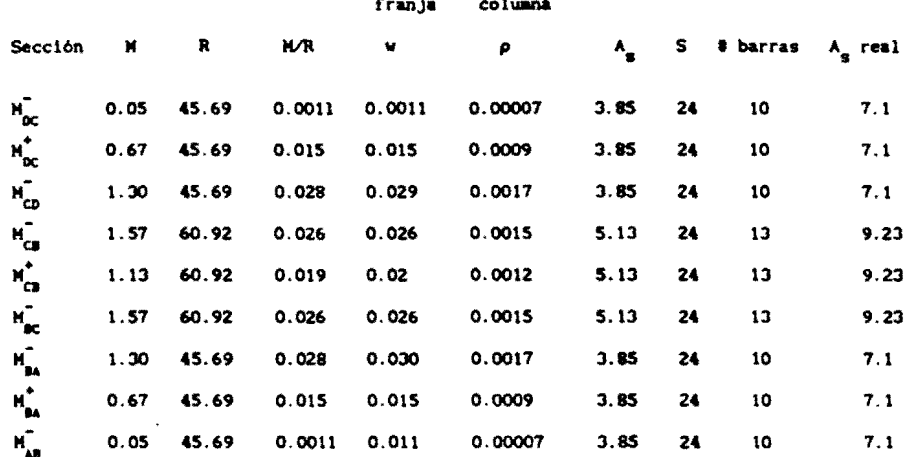

## franja intermedia

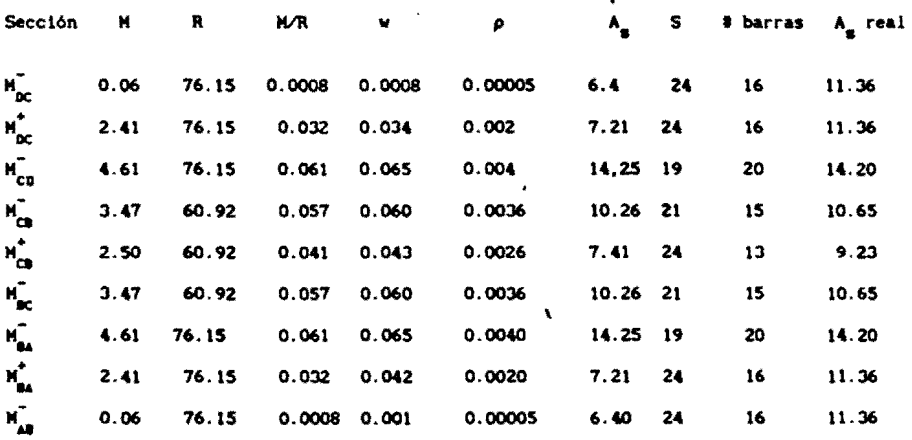

Columnas equivalentes:

 $\frac{1}{2}$  .

j.

B2, C2, B3, C3  $K_{\text{ec}} = 0.27 \times 10^{-4} E$ 81. C1, B4, C4  $K_{ec} = 0.267 \times 10^{-4} E$ 

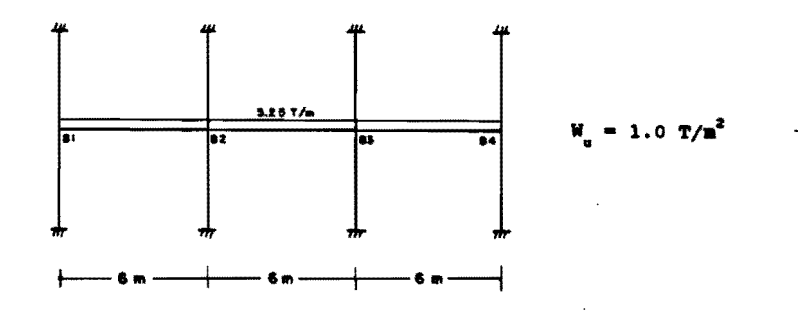

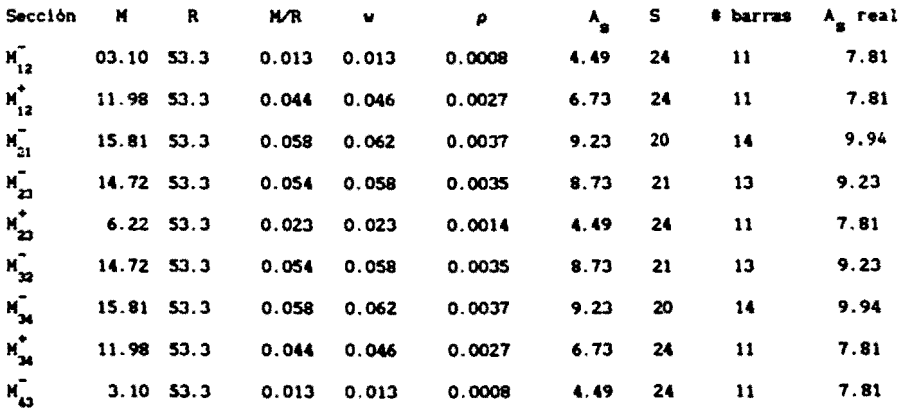

## franja intermedia

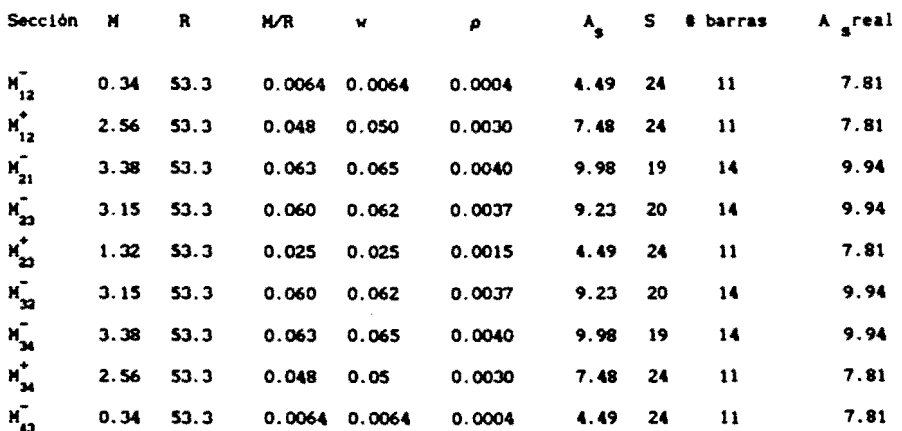

Columnas equivalentes

 $\overline{a}$ 

 $\hat{\mathbf{z}}$ 

 $\ddot{\phantom{0}}$ 

÷

A1, D1, A4, D4  $K_{\text{ec}} = 0.27 \times 10^4 E$ A2, D2, A3, D3  $K_{\text{ec}} = 0.27 \times 10^4 E$ 

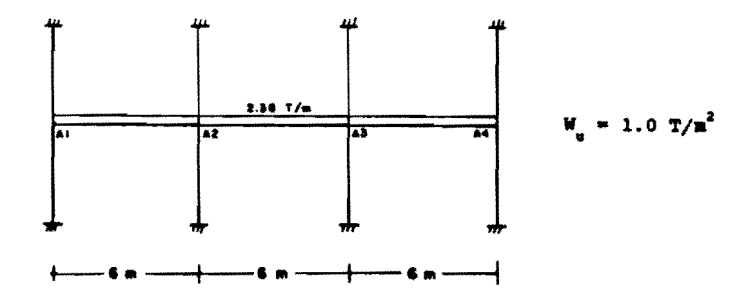

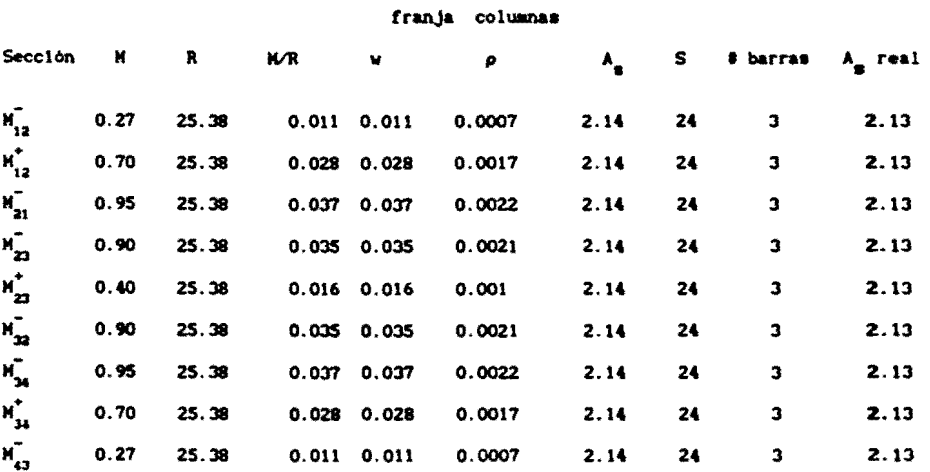

#### franja intermedia

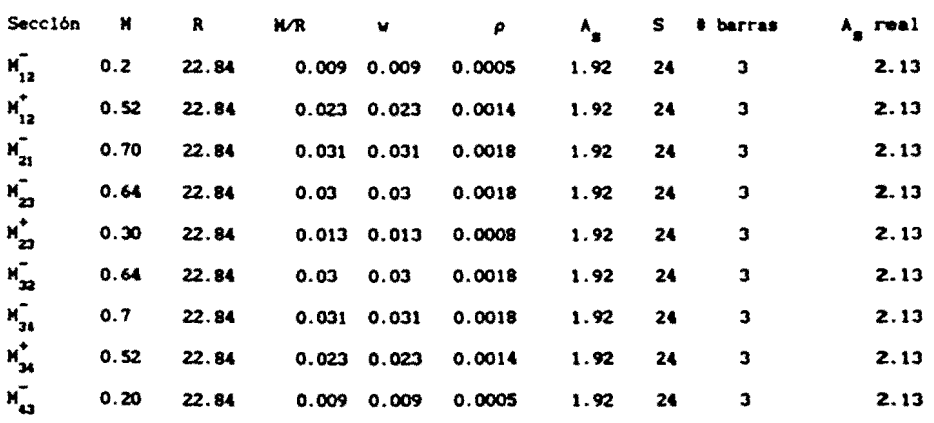

Columnas equivalentes

 $\overline{a}$ 

1A, 4A, 1D, 4D 
$$
K_{\text{acc}} = 0.26 \times 10^{-4}E
$$
  
1B, 4B, 1C, 4C  $K_{\text{acc}} = 0.26 \times 10^{-4}E$ 

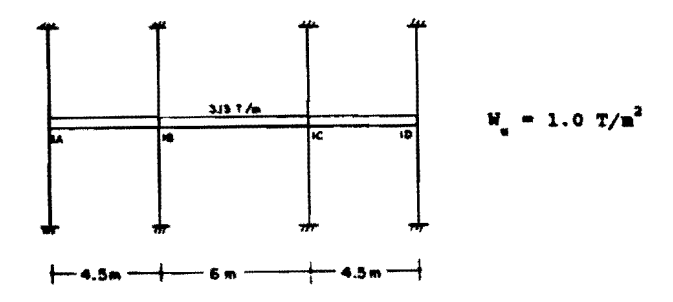

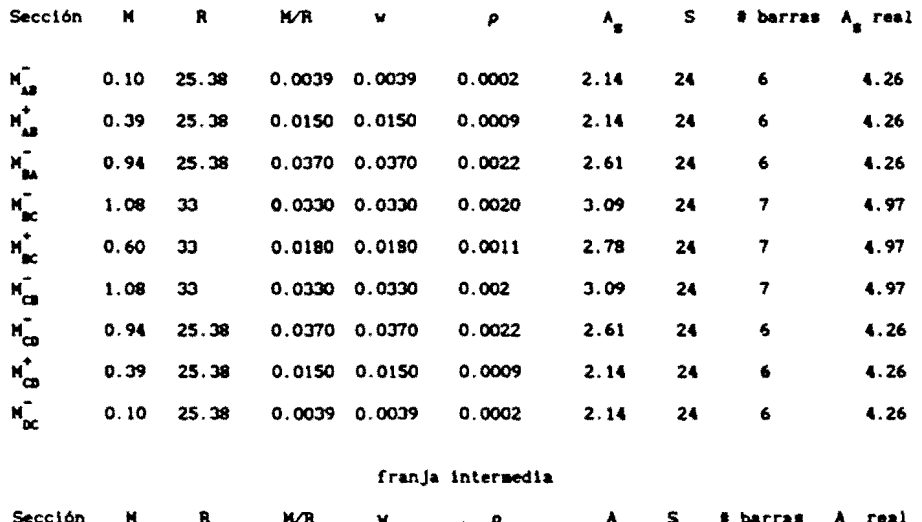

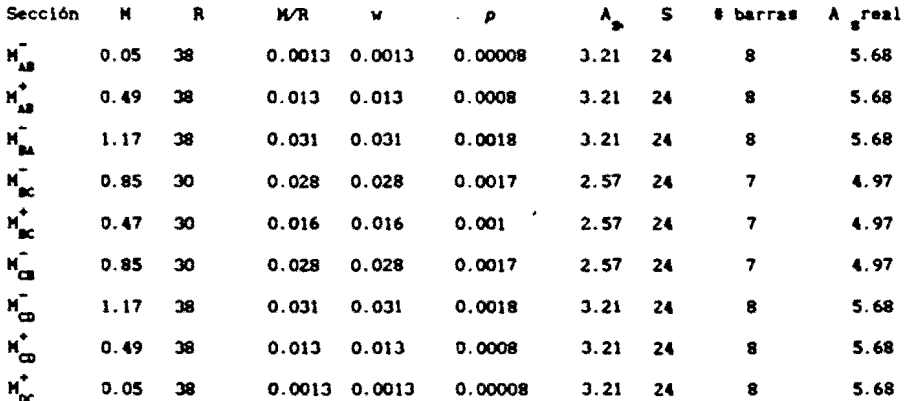
Ejes  $2 \times 3$ 

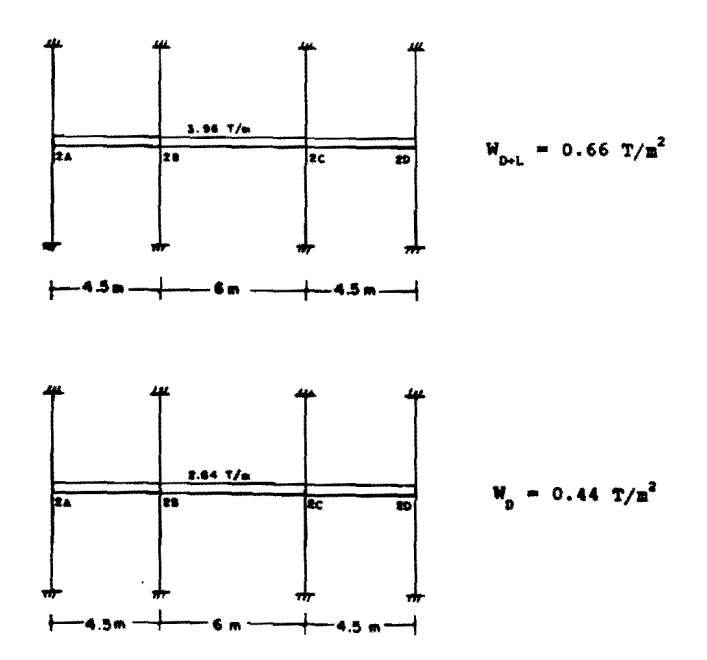

 $W_{\text{net}} = 0.66 \text{ Tr} / \text{nt}^2$ para carga muerta + viva

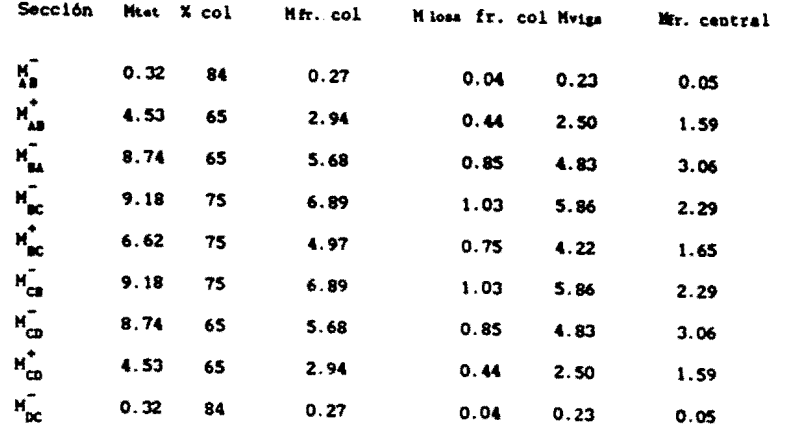

para carga muerta  $w_p = 0.44$  Tn/mt<sup>2</sup>

> Sección Hist % col Mr. col Missa fr. col **Hviga** Mr. central  $\mathbf{H}_{\mathbf{AB}}^{\top}$  $0.05$ 84  $0.04 0.006$  $^{\circ}$  0.034  $0.01$  $8^{\overline{4}},\, 8^{\overline{4}},\, 8^{\overline{4}},\, 8^{\overline{4}},\, 8^{\overline{4}},\, 8^{\overline{4}},\, 8^{\overline{4}},\, 8^{\overline{4}},\, 8^{\overline{4}},$  $6.15$ 65  $\ddot{\bullet}$  $0.6$  $3.4$  $2.15$  $4.62$ 65  $\overline{\mathbf{3}}$  $0.45$  $2.55$  $1.62$  $5.41$ 75  $4.06$  $0.61$  $3.45$  $1.35$  $10.39$ 75  $7.79$  $1.17$  $6.62$  $2.6$  $5.41$  $75$ 4.06  $0.61$  $3.45$  $1.35$  $4.62$ 65  $\overline{\mathbf{3}}$  $0.45$  $2.55$  $1.62$  $6.15$ 65  $\blacktriangleleft$  $0.60$  $3.4$  $2.15$  $0.05$ 84  $0.04$  $0.006$ 0.034  $0.01$

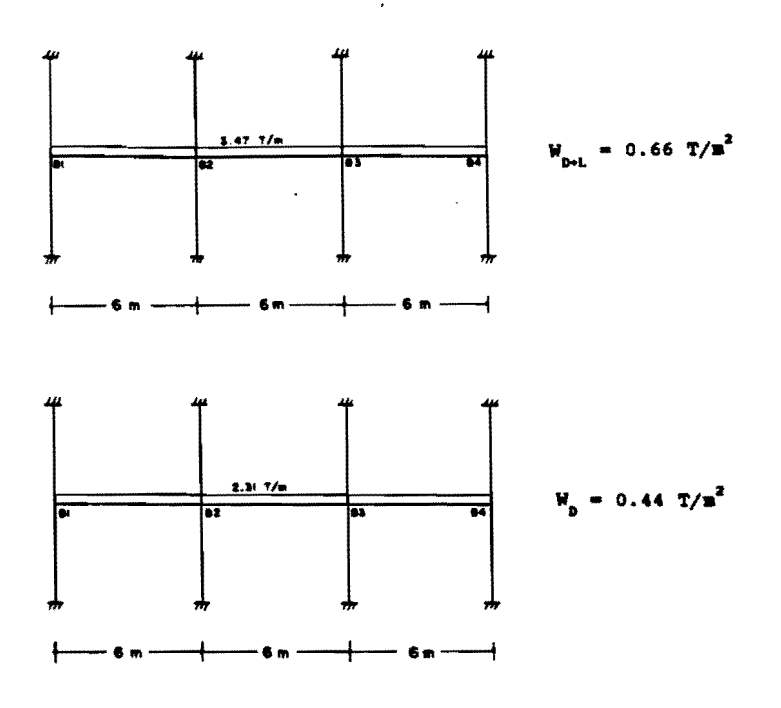

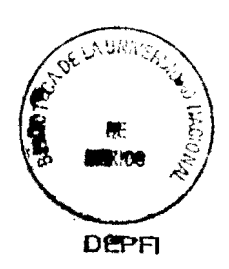

para carga muerta + viva  $w_{\text{pol.}} = 0.66 \text{ Tr/at}^2$ 

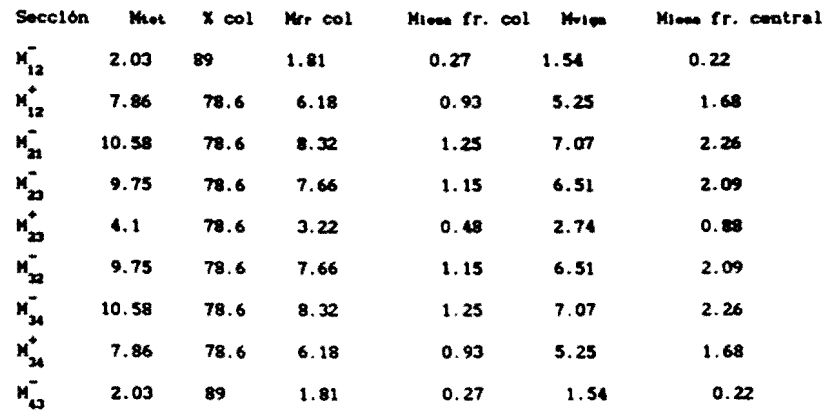

para carga auerta  $w_p = 0.44$  Tn/mt<sup>2</sup>

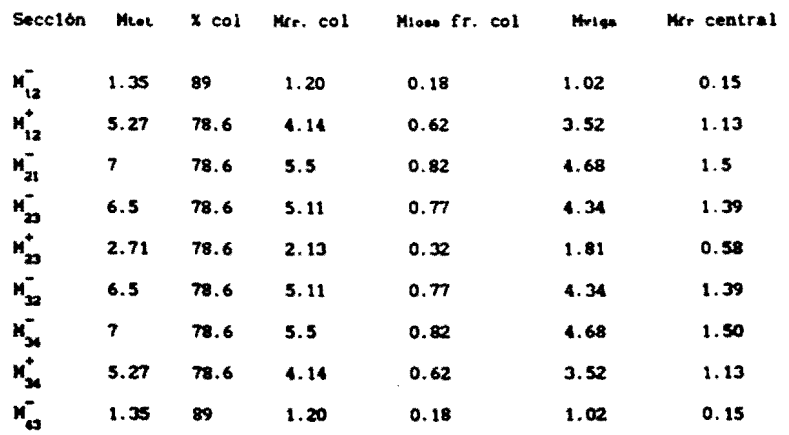

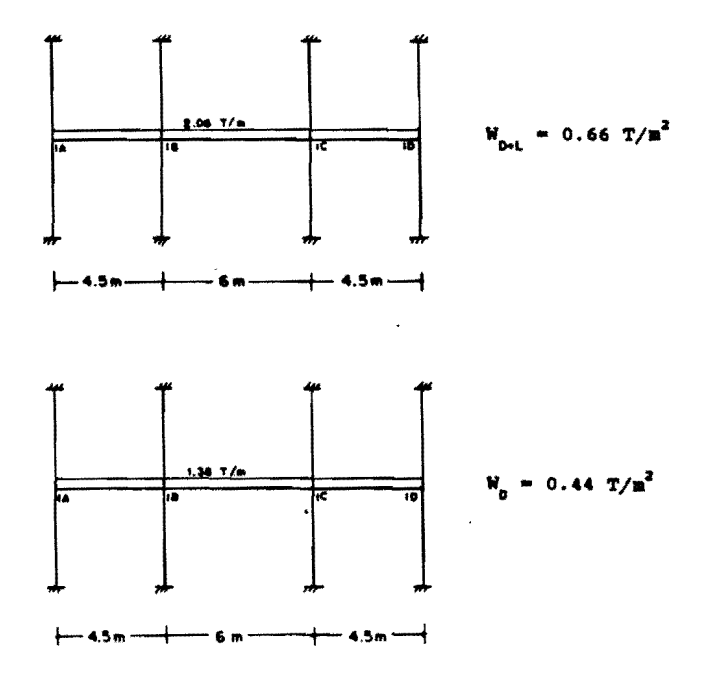

Para carga muerta + viva  $u_{\text{p-t}} = 0.66 \text{ Tr} / \text{nt}^2$ 

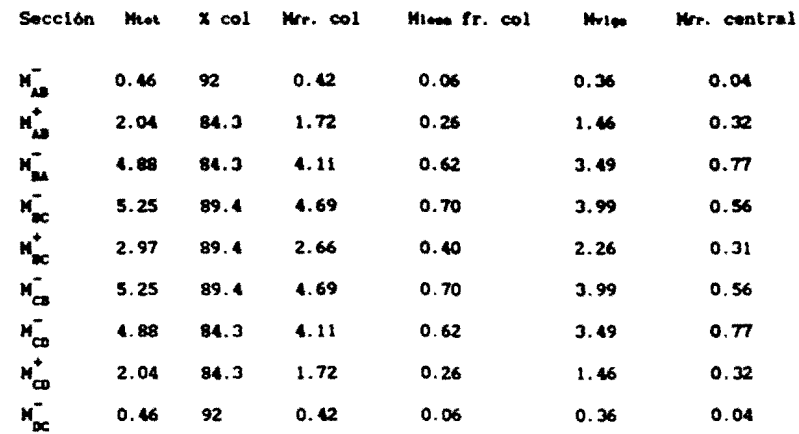

para carga muerta  $w_p = 0.44$  Tn/mt<sup>2</sup>

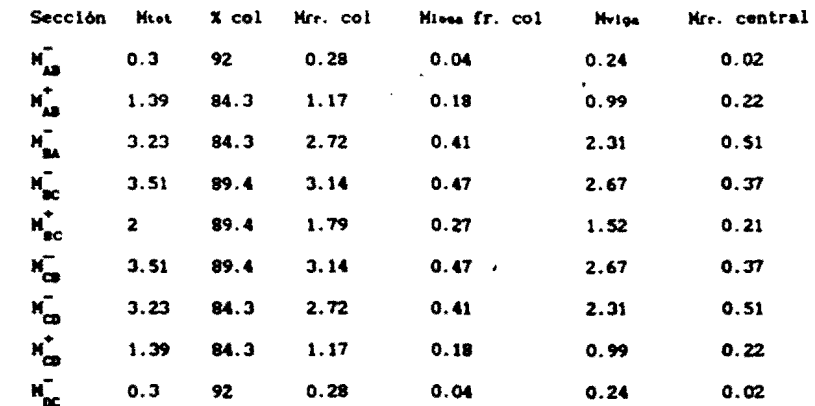

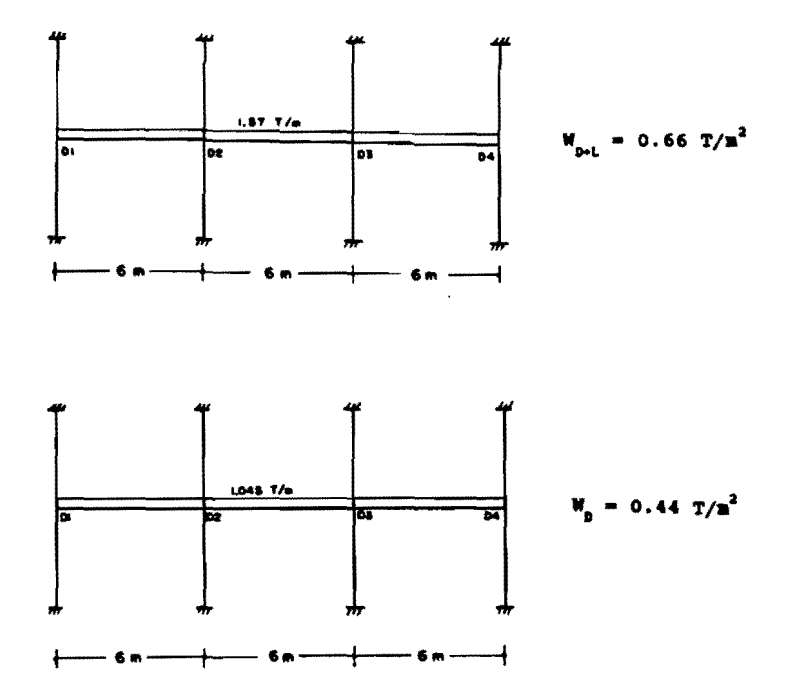

para carga muerta + viva  $w_{\text{p+L}} = 0.66 \text{ Tr}/\text{nt}^2$ 

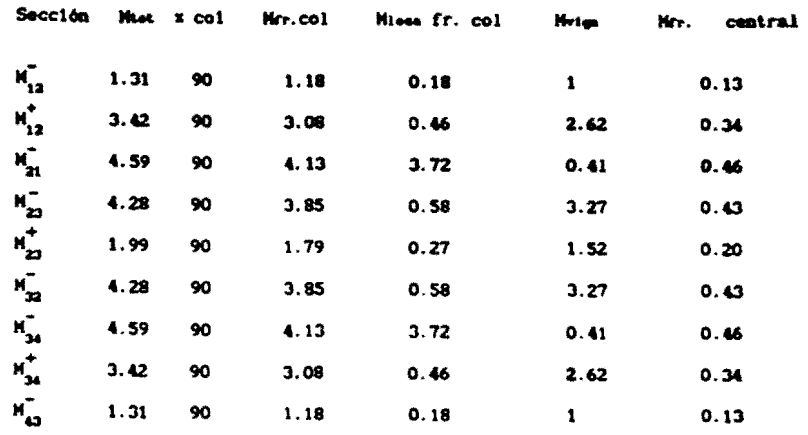

para carga muerta  $w_p = 0.44$  Tn/mt<sup>2</sup>

 $\ddot{\phantom{1}}$ 

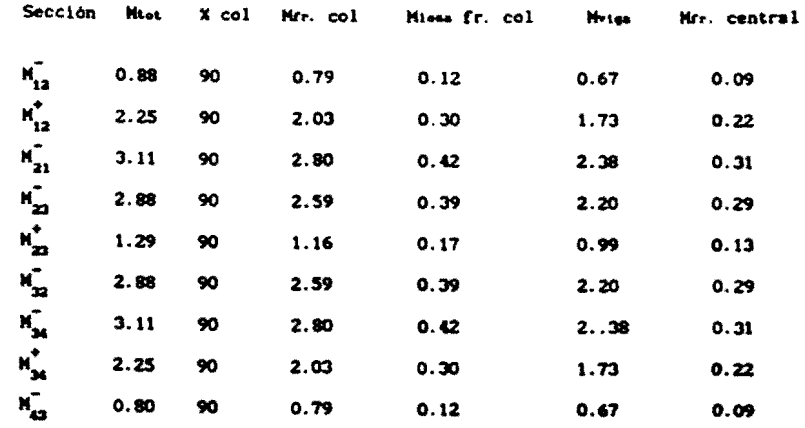

4.1.3 Cálculo de deflexiones

4.1.3.1 Por el método del marco equivalente

a) usando Ig y por ACI 318-83

Para tablero 1:

Dirección y-y (eje 2):

franja columna

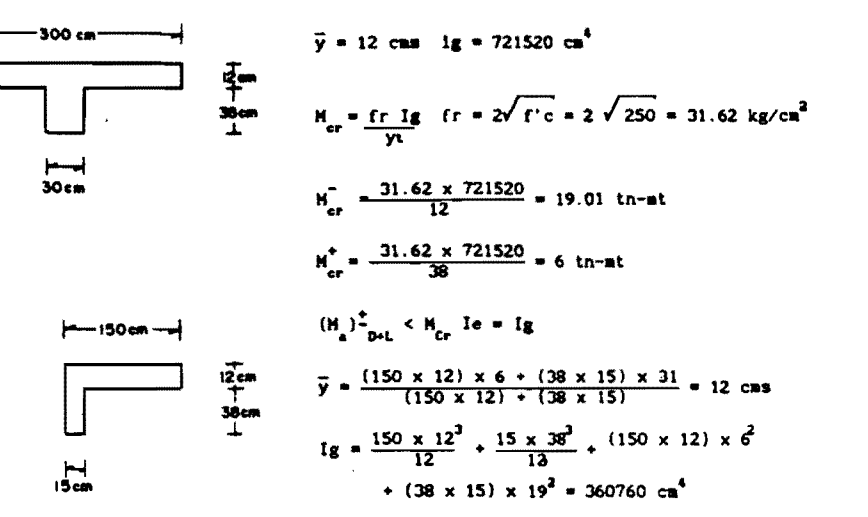

franja intermedia

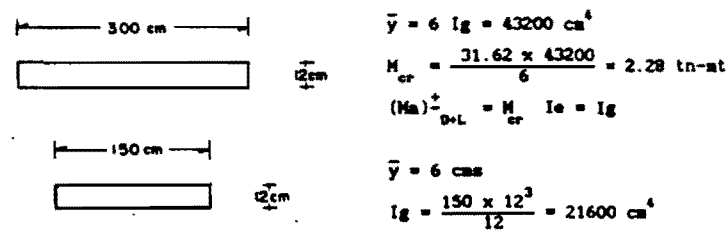

Dirección y-y (eje 3):

franja columna

 $ig = 360760 cm<sup>4</sup>$ 

franja intermedia

 $Ig = 21600 \text{ cm}^4$ 

Ig = franja columnas + 360760 + 360760 = 721520 cm<sup>4</sup> dirección y-y

Ig = franja intermedia = 21600 + 21600 = 43200 cm<sup>4</sup>

Dirección x-x (eje B) Franja columna

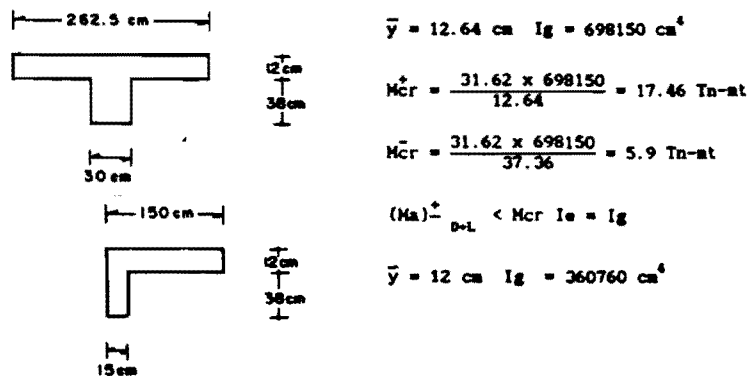

frania intermedia -262.5 cm- $\bar{y}$  = 6 cm<sup>2</sup> Ig = 37800 cm<sup>4</sup> Her =  $\frac{31.62 \times 37800}{6}$  = 2Tn-nt  $\tau_{\rm cm}$ ...<br>150 cm  $(H_n)$ <sub>D-L</sub> = Mcr Ie = Ig  $2<sub>cm</sub>$  $\bar{y} = 6$  cm<sup>2</sup> 1g = 21600 cm<sup>4</sup> Dirección x-x (eje c) franja columna  $Ig = 360760 cm<sup>4</sup>$ Franja intermedia  $Ig = 21600 \text{ cm}^4$ le = Ig franja columna = 360760 + 360760 = 721520 cm<sup>4</sup> dirección x-x Ir = franja intermedia = 21600 + 21600 = 43200  $\text{cm}^4$  $(x-x)$  I marco = 721520 + 43200 = 765000 cm<sup>4</sup>  $(y-y)$  I marco = 721520 + 43200 = 765000 cm<sup>4</sup>  $x-x$  LDF<sub>neg</sub> = 78.6%  $LDF_{\text{post}} = 78.6X$ promedio (LDF) =  $0.786$  (LDF) =  $0.214$  $y-y$  LDF  $\approx 75$ X  $LDF_{\text{pos}} = 75x$ promedio (LDF)<sub>c</sub> = 0.75 (LDF)<sub>1</sub> = 0.25  $x-x$ :  $E_c$  = 15100  $\sqrt{250}$  = 239000 kg/cm<sup>2</sup> F1jo  $\Delta_{\text{macro}} = \frac{v1^4}{384 E_c}$  laarco  $f1$ jo  $\Delta_{\text{macro 0,X}}$  384 x 239000 x 765000 = 0.04264 cm Fijo A aarcs DeL, x 384 x 239000 x 765000  $= 0.064$  cm Fijo  $\Delta_{c,n}$  = (LDF)<sub>c,n</sub> (Fijo A marco)  $\frac{E \text{ I}}{(E \text{ I}) \text{ C},n}$ F1 Jo  $(a_{ex})_0$  = 0.786 x 0.04264 x  $\frac{765000}{721520}$  = 0.0355 cm Fijo  $(A_{\text{max}})$  = 0.214 x 0.04264 x  $\frac{765000}{43200}$  = 0.1616 cm F1Jo  $(\Delta_{\text{ex}})_{\text{p-l}} = 0.786 \times 0.064 \times \frac{765000}{721520} = 0.053$  cm Fijo  $(a_{\text{max}})_{\text{ph}} = 0.214 \times 0.064 \times \frac{765000}{43200} = 0.243$  cm  $y-y$ : Fijo  $\Delta_{\text{macro B,y}} = \frac{0.0440 \times 600 \times 600^4}{384 \times 239000 \times 765000} = 0.0487 \text{ cm}$ F1 jo  $\Delta_{\text{macro~bol. } y}$  =  $\frac{0.0660 \times 600 \times 600^4}{384 \times 239000 \times 765000}$  = 0.0731 cm F1jo  $(a_{cy})_0 = 0.75 \times 0.0487 \times \frac{765000}{721520} = 0.0387$  cm F1jo  $(a_{\text{av}})_0$  = 0.25 x 0.0487 x  $\frac{765000}{43200}$  = 0.2156 cm F1jo  $(a_{cy})_{3\times1} = 0.75 \times 0.0731 \times \frac{765000}{721520} = 0.0581$  cm Fijo  $(A_{\text{my}})_{\text{net}} = 0.25 \times 0.0731 \times \frac{765000}{43200} = 0.3236$  cm

End 
$$
\theta_0 = \text{End } \theta_0 = \text{End } \theta_1
$$
 and  $\theta_2 = \text{End } \theta_1$  and  $\theta_1$  and  $\theta_2 = \text{End } \theta_1$  and  $\theta_1$  and  $\theta_2$  and  $\theta_3$  and  $\theta_4$  and  $\theta_5$  and  $\theta_6$  and  $\theta_7$  and  $\theta_8$  and  $\theta_9$  and  $\theta_9$  and  $\theta$ 

 $x-x$ :

سر

 $\pmb{\Lambda}_{\pmb{\delta}}$  $\Delta_{xy} = 0.0387 + 0.0062 + 0.0062 = 0.0511$  $\Delta_{\text{ax}} = 0.1616 + 0.0087 + 0.0087 = \frac{0.179}{\sum 0.2301}$  $\bar{A}_0 = 0.256$  cm  $A_{\text{cur}} = 0.0355 + 0.0087 + 0.0087 = 0.0529$  $A_{\text{my}} = 0.2156 + 0.0062 + 0.0062 = \frac{0.228}{\sum 0.281}$  $\vec{A}_{L} = 0.123$  cm

Deflexión inmediata debido a la carga viva: 0.123 cms

Deflexión diferida debido a carga sostenida:  $0.379 \times 550 \times 2 = 0.632$  cas

Este mismo procedimiento se sigue para los otros tableros. Dichos resultados se presentan en la tabla  $4.1$ 

Tabla 4.1 Deflexión calculada por marco equivalente (usando Ig y por ACI 318-83)

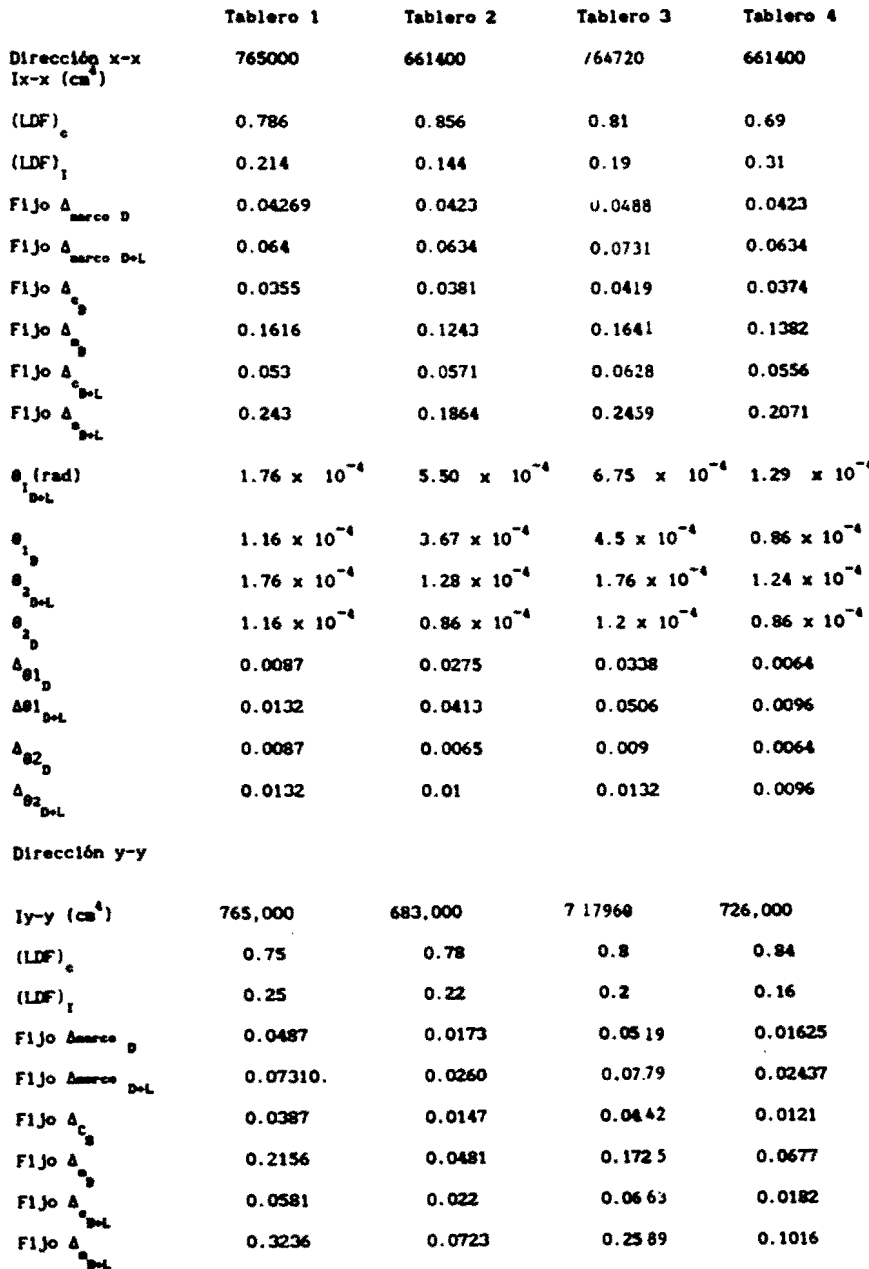

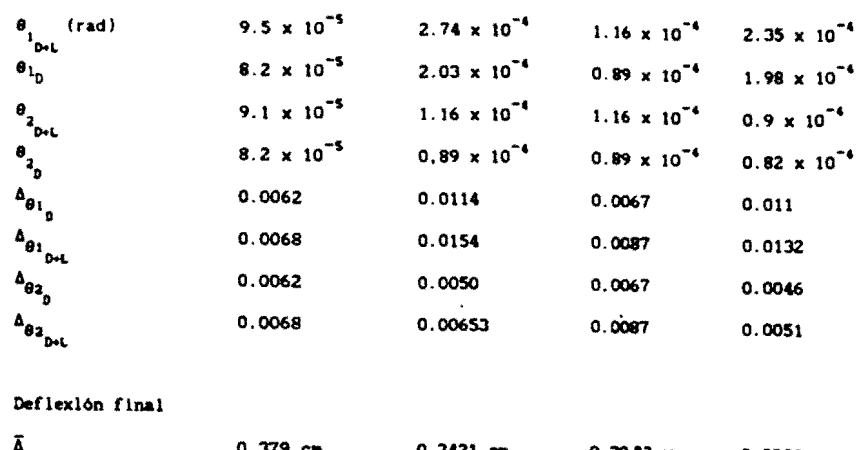

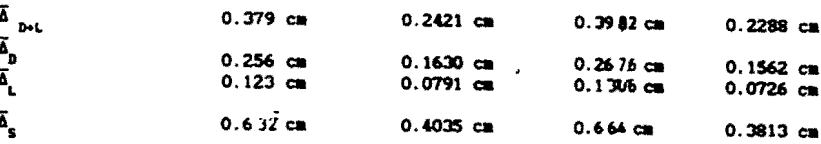

Ec = 15100  $\sqrt{f'c}$  = 239000 kg/cm<sup>2</sup>

Deflexión inmediata debido a la carga viva  $\overline{\Delta}_1$ 

Deflexión diferida debido a carga sostenida  $\overline{\Delta}_{\text{g}} = \overline{\Delta}_{\text{B+L}}$  x 550 x 2

### b) Usando Ig y por RDF-87

El procedimiento es exactamente igual al del ACI; la diferencia está en el valor (módulo de elasticidad de concreto) que para éste caso, por ser concreto tipo 1, determina por medio de la ecuación:

$$
Ec = 14000 \sqrt{f'c}
$$

Los resultados tomando en cuenta lo dicho se resumen en la tabla 4.2

Tabla 4.2 Deflexión calculada por marco equivalente (usando Ig y por RDF -87)

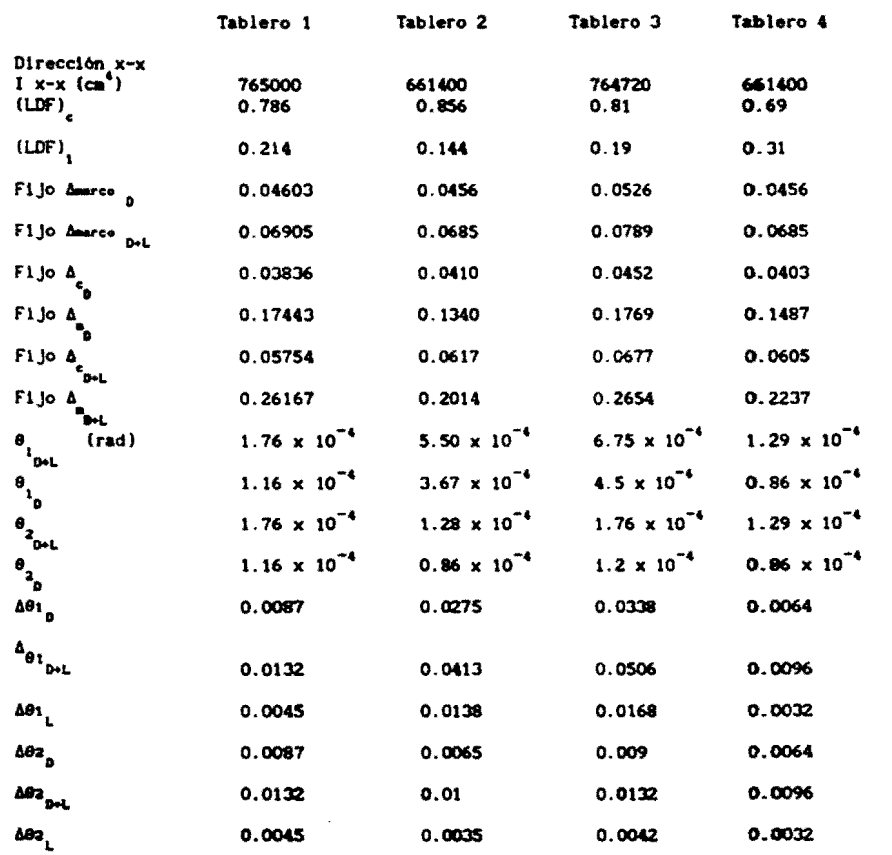

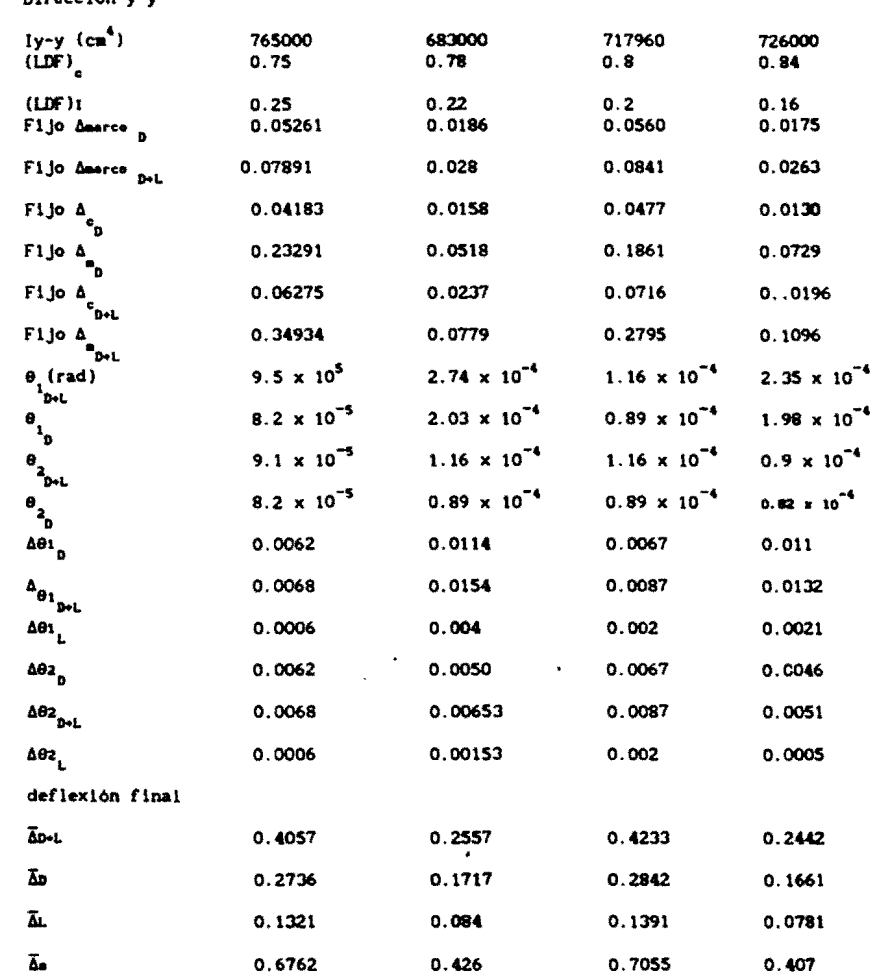

Dirección v-v

Ec = 14000  $\sqrt{t'c}$  = 221400 kg/cm<sup>2</sup>

Deflexión inmediata debido a la carga viva AL

Defiexión diferida debldo a carga sostenida  $\overline{\Delta}$ s =  $\overline{\Delta}$ o+L x 550 x 2 660

c) usando Ie y por ACI 318-83

Para este caso el ACI suglere utilizar para el cálculo del le (momento de inercia efectivo) el valor ponderado calculado como: Ie= 0.7 (Ic) + 0.15 (Ie<sub>1</sub>+ Ie)<sub>3</sub> donde Ic, Ie<sub>1</sub>

le, se calculan con la expresión:

$$
Ic = \left[\frac{\text{Hag}}{\text{Haxx}}\right]^3 Ig + \left[1 - \left[\frac{\text{Hag}}{\text{Haxx}}\right]^3\right] Iag
$$

Obtenidos los valores de Ie, se procede al cálculo siguiendo de nuevo los mismos pasos de los casos al  $y$  b).

Se mostrará el cálculo para el tablero 1; la forma de cálculo es semejante para los demás tableros.

Para tablero 1:

l

$$
150 \frac{y^2}{2} - 39.45 (9.5 - x) = 0
$$
 75  $x^2 + 39.45 x - 375 = 0$   
\n $x = 1.99$  ca  
\n $x = 1.99$  ca  
\n $x = 1.99$  ca  
\n $x = 1.99$  ca  
\n $x = 1.99$  ca  
\n $x = 2.03$  ca  
\n $x = 2.03$  ca  
\n $x = 2.03$  ca  
\n $x = 2.03$  ca  
\n $x = 2.03$  ca  
\n $x = 2.03$  ca  
\n $x = 2.03$  ca  
\n $x = 2.03$  ca  
\n $x = 2.03$  ca  
\n $x = 2.03$  ca  
\n $x = 2.03$  ca  
\n $x = 2.03$  ca  
\n $x = 2.03$  ca  
\n $x = 2.03$  ca  
\n $x = 2.03$  ca  
\n $x = 2.03$  ca  
\n $x = 2.03$  ca  
\n $x = 2.03$  ca  
\n $x = 2.03$  ca  
\n $x = 2.03$  ca  
\n $x = 2.04$  a  
\n $x = 2.01$  a  
\n $x = 2.01$  a  
\n $x = 2.01$  a  
\n $x = 2.01$  a  
\n $x = 2.01$  a  
\n $x = 2.01$  a  
\n $x = 2.01$  a  
\n $x = 2.01$  a  
\n $x = 2.01$  a  
\n $x = 2.01$  a  
\n $x = 2.01$  a  
\n $x = 2.01$  a  
\n $x = 2.01$  a  
\n $x = 2.02$  a  
\n $x = 2.01$  a  
\n $x = 2.01$  a  
\n $x = 2.11$  ca  
\n $x = 2.11$ 

 $I\bar{e}_2 = 19100 \text{ cm}^4$ 

×

Ļ

 $\bar{E}$ 

$$
I_{C}^{2} = \left[\frac{2 \times 10^{5}}{0.88 \times 10^{5}}\right]^{3} 21600 + \left[1 - \left[\frac{2 \times 10^{5}}{0.88 \times 10^{5}}\right]\right] 2542 = I_{g} = 21600
$$

le = 0.7 (21600) + 0.15 (19100 + 19100) = 20850 cm<sup>4</sup>

Direccion  $x - x$  (eje c)

Ie =  $20850 \text{ cm}^4$ 

 $360,760 + 360,760 = 721,520$  cm<sup>4</sup>

Dirección  $x - x$ 

 $20,850 + 20850 = 41700$  cm<sup>4</sup>

360,760 + 360,760 = 721,520  $cm<sup>4</sup>$ Dirección y - y

 $21540 + 21540 = 43080$  cm<sup>4</sup>

Finalmente,<br> $X - X$  Imarco = 721520 + 41700 = 763220 cm<sup>4</sup>

 $Y - Y$  Imarco = 721520 + 43080 = 764600 cm<sup>4</sup>

Con los valores de I tanto en la dirección  $x-x$  como  $y-y$  desarrollamos el procedimiento usual y calculamos las deflexiones en el centro de los diversos tableros. En la tabla 4.3 se resumen los resultados para cada tabler

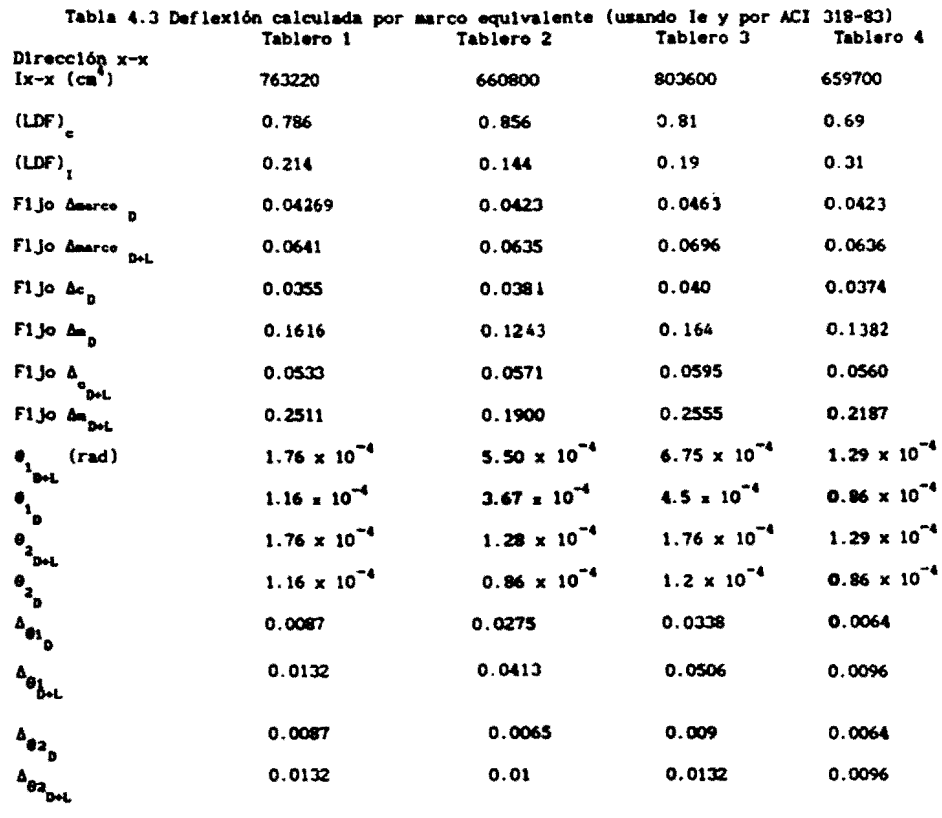

Dirección y-y

 $\ddagger$ 

P

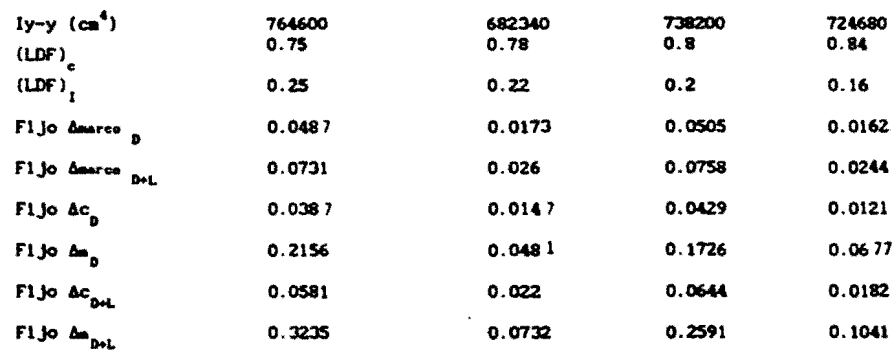

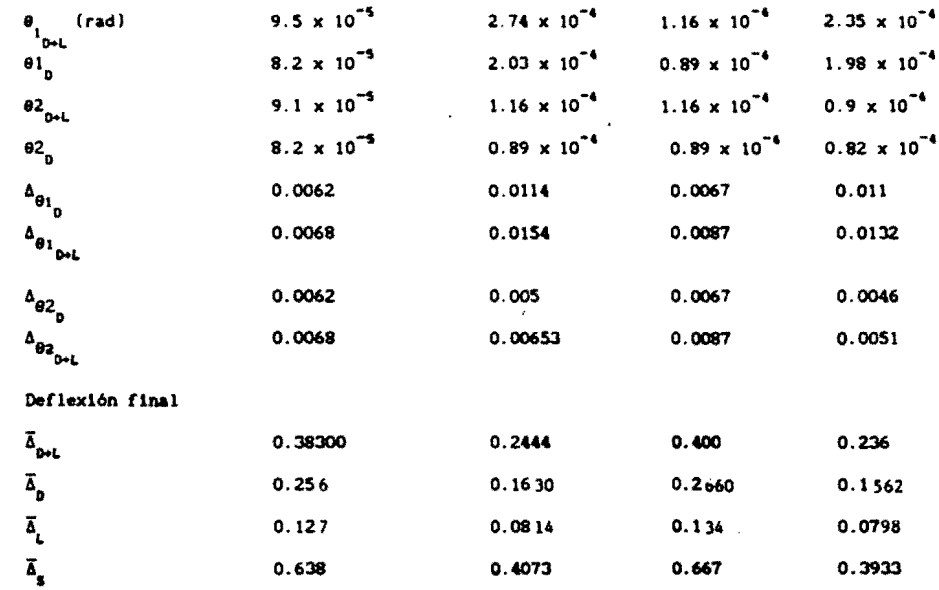

Ec = 15100  $\sqrt{f'c}$  = 239000 kg/cm<sup>2</sup>

Deflexión inmediata debido a la carga viva  $\bar{A}$ 

Deflexión diferida debido a carga sostenida  $\overline{\Delta}_q = \Delta_{p+1} \times \frac{550 \times 2}{650}$ 

### d) Usando Ie y por RDF -87

La diferencia con respecto al reglamento ACI -83 estriba en que para el cálculo de le el reglamento del Distrito Federal no tienen en cuenta el nivel de agrietamiento;<br>trabaja con los momentos de inergia calculados con la

Con el valor de le calculado de la forma peñalada, es aplicado el algoritmo del método para obtener la deflexión en el tablero desendo.

### Para tablero 1

$$
n = \frac{Es}{c} = \frac{2 \times 10^9}{14000 \sqrt{250}} = 9.04
$$

Dirección y-y (eje 2)

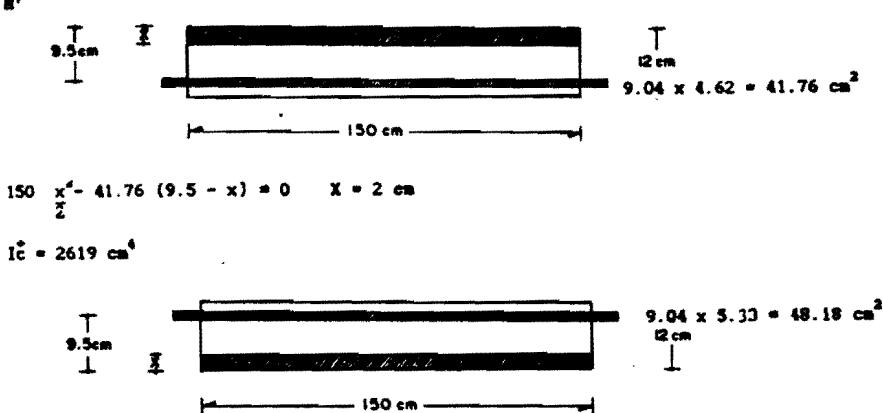

 $\frac{150 \text{ x}^2}{2} - 48.18 (9.9 - x) = 0 \qquad x = 2.17 \text{ cm}$  $I_{\rm H_1}^2$  = 3100 cm<sup>4</sup>  $\overline{10}_4 = 3100 \text{ cm}^4$ 

Direction yvy (eje 3)  $1\bar{e}_1 = 1\bar{e}_2 = 3100$  cit<sup>4</sup> 1c = 2619 cm<sup>4</sup>

 $\,$   $\,$ 

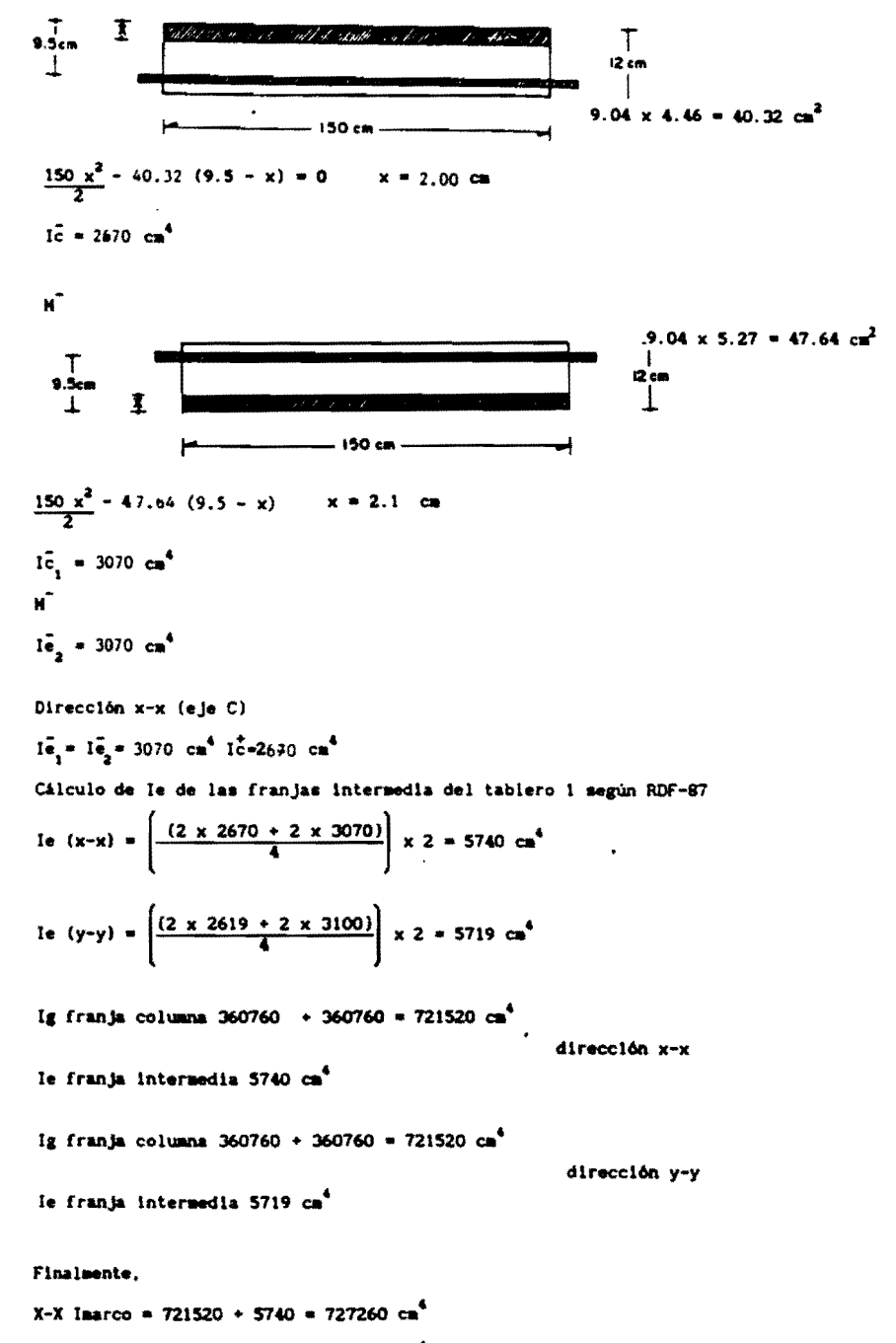

Y-Y Imarco =  $721520 \div 5720 = 727240 \text{ cm}^4$ 

Con estos valores obtenesos la deflexión del tablero i de la forma hasta ahora señalada.<br>Este uiumo porcedimiento se sigue con los otros tableros. Ver tabla 4.4

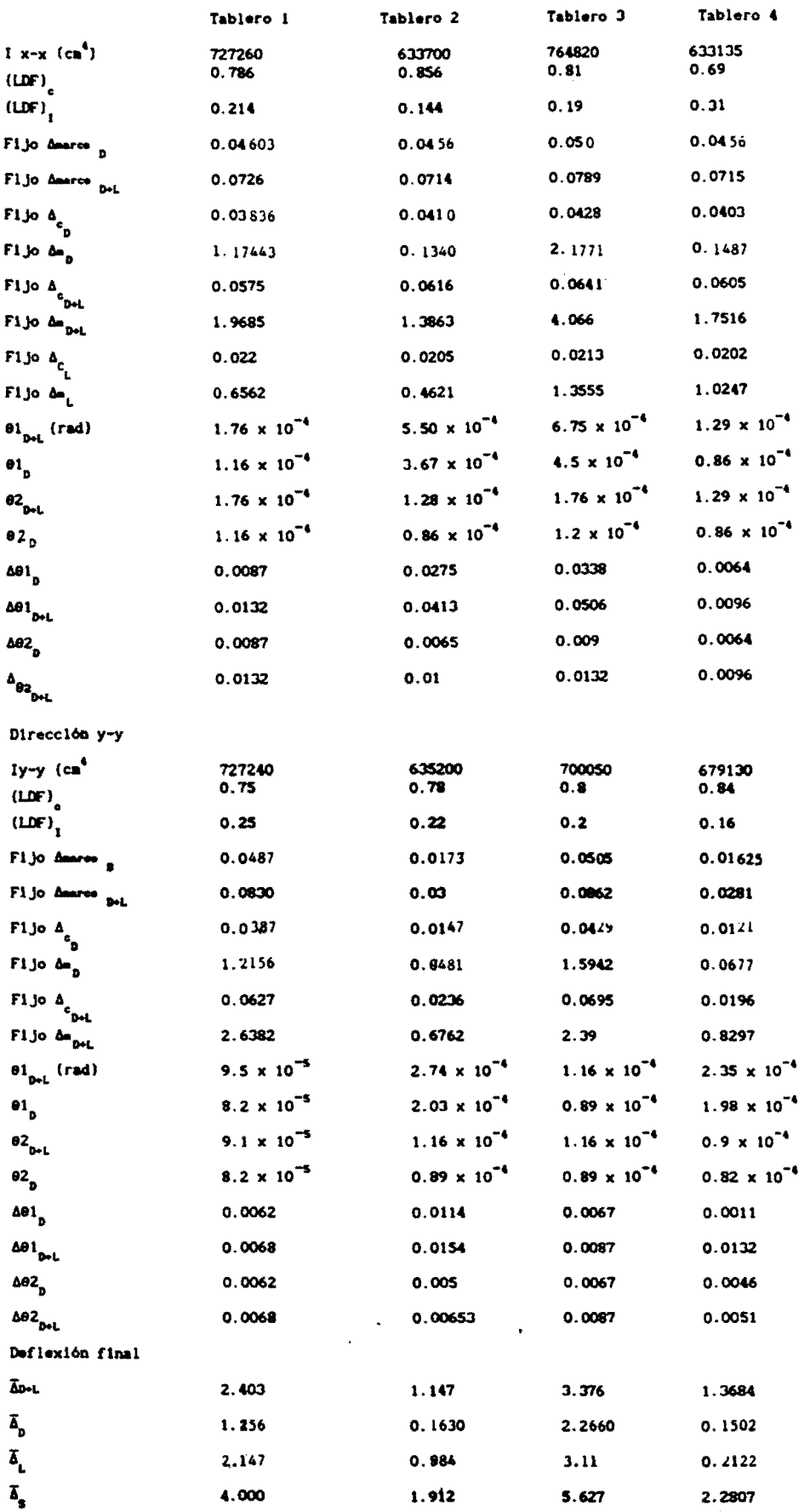

 $\bar{1}$ 

 $\langle \cdot \rangle$  .

 $\frac{1}{2}$ 

 $\mathcal{L}^{\mathcal{L}}$ 

 $\hat{\phantom{a}}$ 

 $\ddot{\bullet}$ 

 $\ddot{\phantom{a}}$ 

Ec = 14100  $\sqrt{f'c}$  = 221400 kg/cm<sup>2</sup>

Deflexión inmediata debido a la carga viva  $\vec{a}_{\parallel}$ 

Deflexión diferida debido a carga sostenida  $\bar{\Delta}_s = \bar{\Delta}_{\text{jet}} \times \frac{550}{660} \times 2$ 

4.1.3.2 Por el método de los coeficientes

a) usando Ig y para ACI 310-83

 $\Delta = \frac{\text{Es of}}{\text{Ec of g}}$  $\epsilon$  = 15100  $\sqrt{f'c}$  = 239000 kg/cm<sup>2</sup> Para tablero l Dirección x-x

$$
Ig = \frac{37800 \text{ cm}^4}{2.625 \text{ at}} = 14400 \text{ cm}^4/\text{at}
$$

Dirección y-y

$$
Ig = \frac{43200 \text{ cm}^4}{3 \text{ at}} = 14400 \text{ cm}^4/\text{at}
$$

$$
\Delta_{\text{D-L}} = \frac{0.001260 \times 0.66 \times 5.65^4}{2390000 \times 0.000144} = 0.2462 \text{ cm}
$$

$$
\Delta_{\rm p} = 0.2462 \times \frac{0.44}{0.66} = 0.1642 \text{ cm}
$$

 $\Delta_1 = 0.082$  cm  $\Delta_{\rm s}$  = 0.2462 x  $\frac{350}{660}$  x 2 = 0.41033

Deflexión inmediata debido a la carga viva  $\overline{\Delta}_{\overline{L}} = 0.082$  cm

Deflexión diferida debido a carga sostenida  $\overline{\Delta}_g = 0.41033$  cm

Para los otros tableros se procede igual. Ver tabla 4.5

b) usando Ig y por RDF-87

Es igual al caso a) la diferencia es el valor de Ec(módulo de elasticidad del concreto)que en este caso es Ec = 14000  $\sqrt{f'c}$ 

Ver tabla 4.6

Tabla 4.5 Deflexión calculada por coeficientes teóricos (usando Ig y por ACI 318-83)

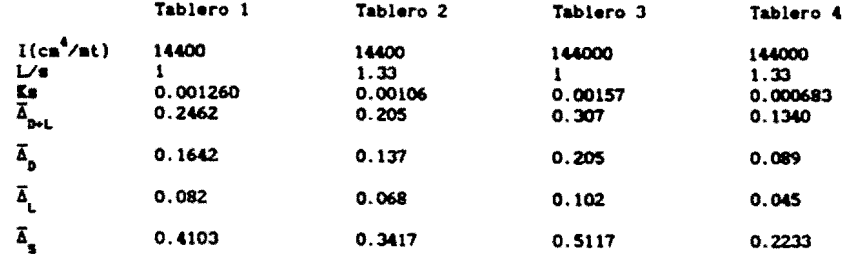

Ec = 15100  $\sqrt{f'c}$  = 239000 kg/cm<sup>2</sup><br>Defiexión inmediata debido a la carga viva  $\overline{\Delta}_{L}$ 

Deflexión diferida debido a carga sostenida  $\overline{\Delta}_{\text{g}} = \overline{\Delta}_{\text{bol}} \times 550 \times 2$ 

Tabla 4.6 Deflexión calculada por coeficientes teóricos (usando la y por RDF-87)

|                                      | Tablero 1 | Tablero <sub>2</sub> | Tablero 3 | Tablero 4 |
|--------------------------------------|-----------|----------------------|-----------|-----------|
| $I(cn^2/nt)$                         | 14400     | 14400                | 14400     | 14400     |
| レ・                                   |           | 1.33                 |           | 1.33      |
| Ķз                                   | 0.001260  | 0.00106              | 0.00157   | 0.000683  |
| $\overline{\Delta}_{\rm{pol.}}$      | 0.2658    | 0.2213               | 0.3314    | 0.1447    |
| $\overline{\Delta}_{\mathbf{p}}$     | 0.1773    | 0.1479               | 0.221J    | 0.0960    |
| $\overline{\Delta}_{\rm L}$          | 0.0885    | 0.0734               | 0.1101    | 0.04870   |
| $\overline{\mathbf{A}}_{\mathbf{S}}$ | 0.4429    | 0.3689               | 0.5524    | 0.2410    |

Ec = 14000  $\sqrt{f'c}$  = 221400 Kg/cm<sup>2</sup><br>Deflexión inmediata debido a la carga viva  $\overline{\Delta}_{\underline{t}}$  /

Deflexión diferida debido a carga sostenida  $\overline{\Delta}_e = \overline{\Delta}_{\text{out}}$  x 550 x 2

c) usando Ie y por ACI 318-87. Ver tabla 4.7

d) Usando Ie y por RDF-87. Ver tabla 4.8

Tanto en c) como en d) se lleva a cabo el cálculo de igual forma. Simplemente se debe tener presente que de acuerdo a cada reglamento el valor le se obtiene en diferente forma (inciso 4.1.3.1 c) y d).

Tabla 4.7 Deflexión calculada por coeficientes teóricos (usando Ie y por ACI 318-83)

|                                            | Tablero 1 | Tablero <sub>2</sub> | Tablero 3 | Tablero 4 |
|--------------------------------------------|-----------|----------------------|-----------|-----------|
| $I(cm^2/nt)$                               | 14130     | 14180                | 14100     | 14100     |
| $\nu$                                      |           | 1.33                 |           | 1.33      |
|                                            | 0.001260  | 0.00106              | 0.00157   | 0.000683  |
| $\frac{K\pi}{\tilde{\Delta}}_{\text{D-L}}$ | 0.2509    | 0.2082               | 0.3135    | 0.1369    |
| $\mathbf{z}_\mathrm{p}$                    | 0.1673    | 0.1391               | 0.2094    | 0.0909    |
| Ã,                                         | 0.0836    | 0.0691               | 0.1042    | 0.0459    |
| Ā,                                         | 0.4181    | 0.3470               | 0.5226    | 0.2270    |

Ec = 15100  $\sqrt{t^2 c}$  = 239000 kg/cm<sup>2</sup>

Deflexión inmediata debido a la carga viva  $\overline{\Delta}_1$ 

Deflexión diferida debido a carga sostenida  $\overline{\Delta}_a = \overline{\Delta}_{b+1} \times 550 \times 2$ 

Tabla 4.8 Deflexión calculada por coeficientes teóricos (usando Ie por RDF -87)

ć

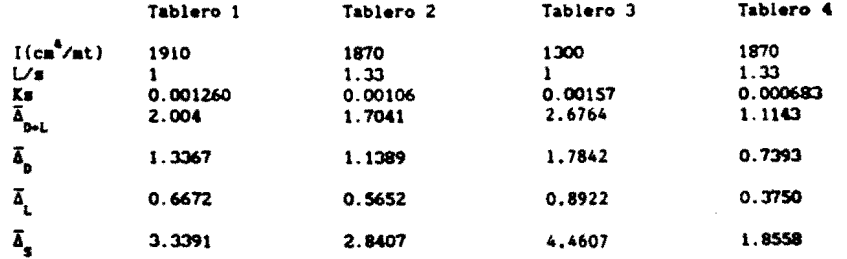

Ec= 14000  $\sqrt{f'c}$  = 221400 kg/cm<sup>2</sup>

Deflexión inmediata debido a la carga viva  $\overline{\Delta}_t$ 

Deflexión diferida debido a carga sostenida  $\overline{\Delta}_s = \Delta_{\text{bol}} \times \frac{550 \times 2}{640}$ 

4.1.4 Control de deflexiones

÷.

 $\overline{\phantom{a}}$ L.

l

4.1.4.1 Según reglamento ACI 318-83

Para tablero 1<br>Paralte (ver inciso 2.1.1)

$$
h = \frac{\ln (800 + 0.071 \text{ fy})}{36000 + 5000 \text{ }\beta \text{ [a}} - 0.5 \frac{(1-\beta_0)(1+1)}{(1-\beta_0)(1+1)} = \frac{565(800 + 0.071 \times 4200)}{36000 + 5000 \text{ [6.5 - 0.5 (1-1)(1+1)]}} = 9 \text{ cm}
$$

$$
\beta = \frac{353}{565} = 1
$$
 q<sub>a</sub> =  $\frac{0.1 \times 0.7 \times 0.9 \times 0.9}{4} = 6.5$  g =  $\frac{2400}{2400} = 1$ 

 $\ddot{\phantom{a}}$ 

pero no menor que

h = 
$$
\frac{ln (800 \div 0.071 \text{ fy})}{36000 \div 5000 \text{ g} (1 + \frac{3}{2})} = \frac{565(800 \div 0.071 \times 4200)}{36000 \div 5000 \text{ g} (1 + \frac{3}{2})} = 13
$$
 cm

y no sayor que

$$
h = \frac{ln (800 \div 0.071 \text{ fy})}{36000} = \frac{565 (800 \div 0.071 \text{ x } 4200)}{36000} = 17 \text{ cm}
$$

 $h = 12$  cm < 13 cm

Deflexión permisible (ver inciso 2,1)

Para los demás tableros se determina de igual manera. En la tabla 4.9 (a) y 4.9 (b) se presenta un resumen de dichos resultados.

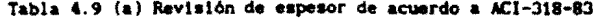

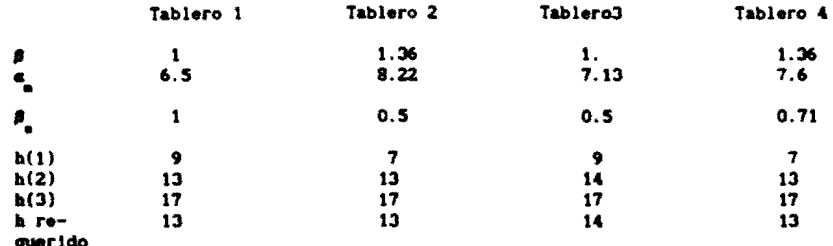

**querido** 

$$
h(1) = \frac{\ln (800 \div 0.071 \text{ fy})}{-36000 \div 5000 \text{ g} \left[\frac{1}{\ln 2} - 0.5 \left(1 - \frac{1}{\ln 2}\right)\left(1 + 1\right)\right]}
$$

h(2) =  $\frac{\ln (800 + 0.071 \text{ fy})}{36000 + 5000 \text{ g} (1 + \beta) }$  $h(3) = \frac{\ln (800 + 0.071 \text{ fy})}{36000}$ 

Ver inciso 2.1.1

#### tabla 4.9 (b) Deflexión permisible de acuerdo a ACI 318-83

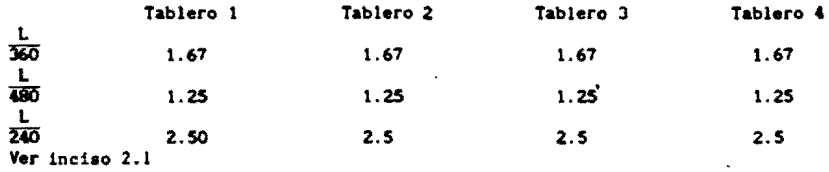

4.1.4.2 Según reglamento RDF-87

Para tablero i Paralte (ver inciso 2.1.2)

 $\frac{\text{periaetro}}{300} = \frac{2400}{300} = 8 \text{cm}$ 

fs = 0.6 x 4200 = 2520 kg/cm<sup>2</sup> > 2000 kg/m<sup>2</sup> v = 660 kg/m<sup>2</sup>> 380 kg/m<sup>2</sup>

factor correctivo = 0.034  $\sqrt{2520 \times 660}$  = 1.22

h sin =  $1.22 \times 8 + 2.5 = 12.26$  cm

 $h = 12$  cm < 12.26 cm

Deflexión permisible (ver inciso 2.2.2)

Igual procede en el cálculo de los otros tableros. las tablas 4.10 (a) y 4.10 (b) resumen los valores obtenidos.

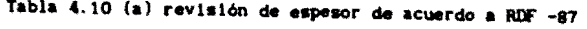

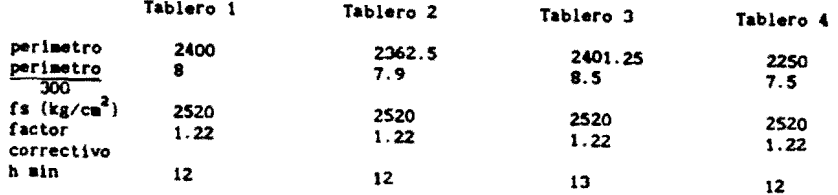

Ver inciso  $2.1.2$ 

the contract of the contract of the contract of the contract of the contract of the contract of the contract of

**The Committee of the Committee of the Committee** 

Tabla 4.10 (b) Deflexión permisible de acuerdo a RDF -87

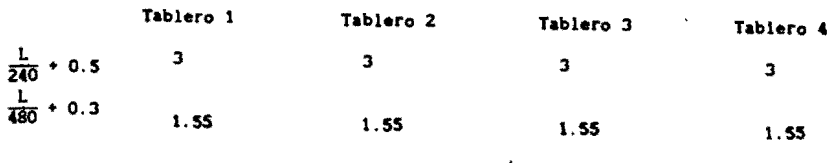

Ver inciso 2.2.2

4.1.5 Valores comparativos de defiexiones por diversos métodos (ver tabla 4.11)

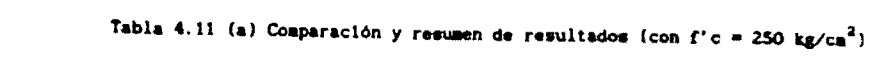

 $\mathcal{L}^{(1)}$  .

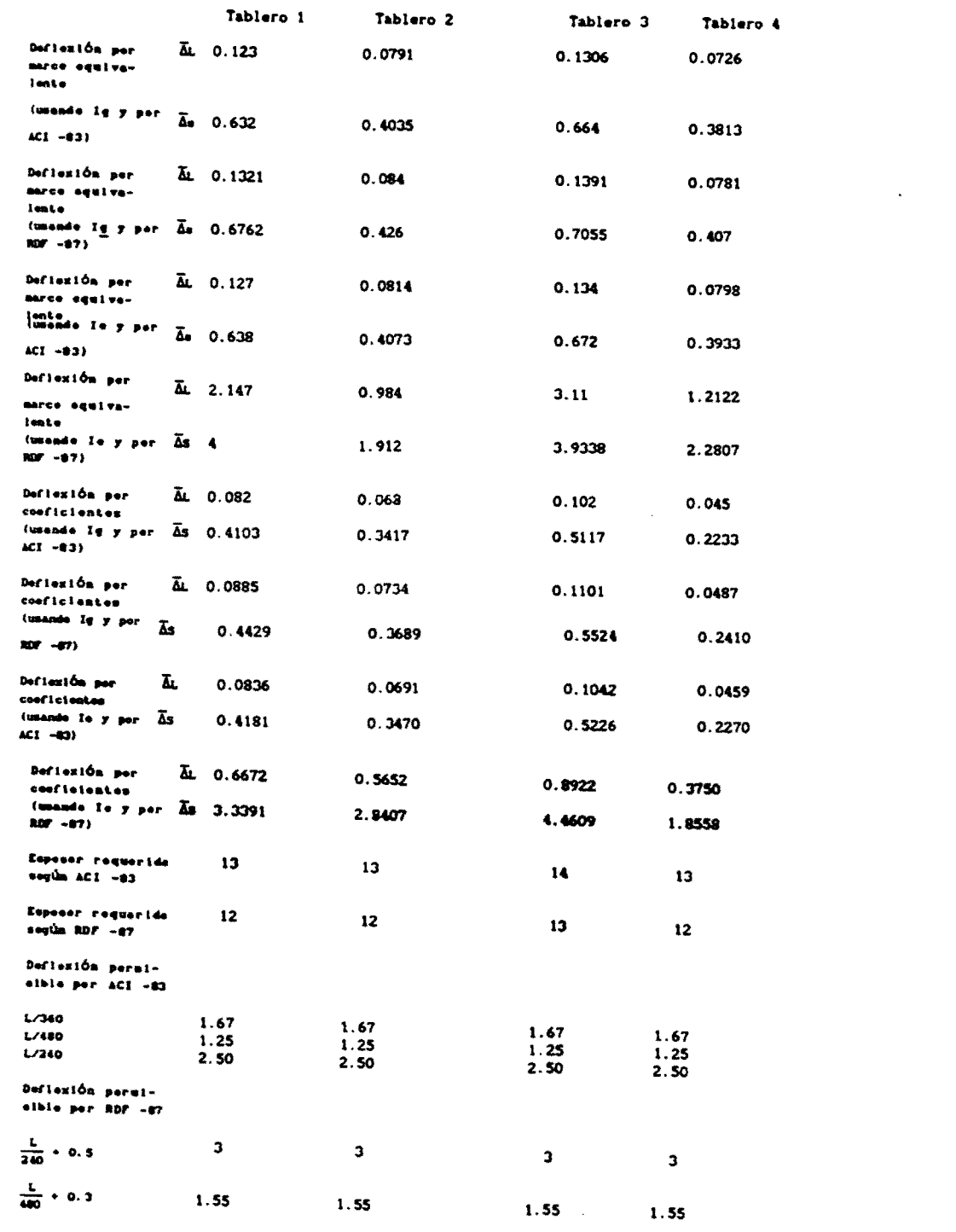

 $\label{eq:2.1} \frac{1}{\sqrt{2}}\int_{\mathbb{R}^3}\frac{1}{\sqrt{2}}\left(\frac{1}{\sqrt{2}}\right)^2\frac{1}{\sqrt{2}}\left(\frac{1}{\sqrt{2}}\right)^2\frac{1}{\sqrt{2}}\left(\frac{1}{\sqrt{2}}\right)^2\frac{1}{\sqrt{2}}\left(\frac{1}{\sqrt{2}}\right)^2.$ 

 $\label{eq:2.1} \frac{1}{\sqrt{2}}\int_{\mathbb{R}^3}\frac{1}{\sqrt{2}}\left(\frac{1}{\sqrt{2}}\right)^2\frac{1}{\sqrt{2}}\left(\frac{1}{\sqrt{2}}\right)^2\frac{1}{\sqrt{2}}\left(\frac{1}{\sqrt{2}}\right)^2\frac{1}{\sqrt{2}}\left(\frac{1}{\sqrt{2}}\right)^2.$ 

# 4.11 (b) Comparación y resumen de resultados (con f'c = 200 kg/cm<sup>2</sup>)

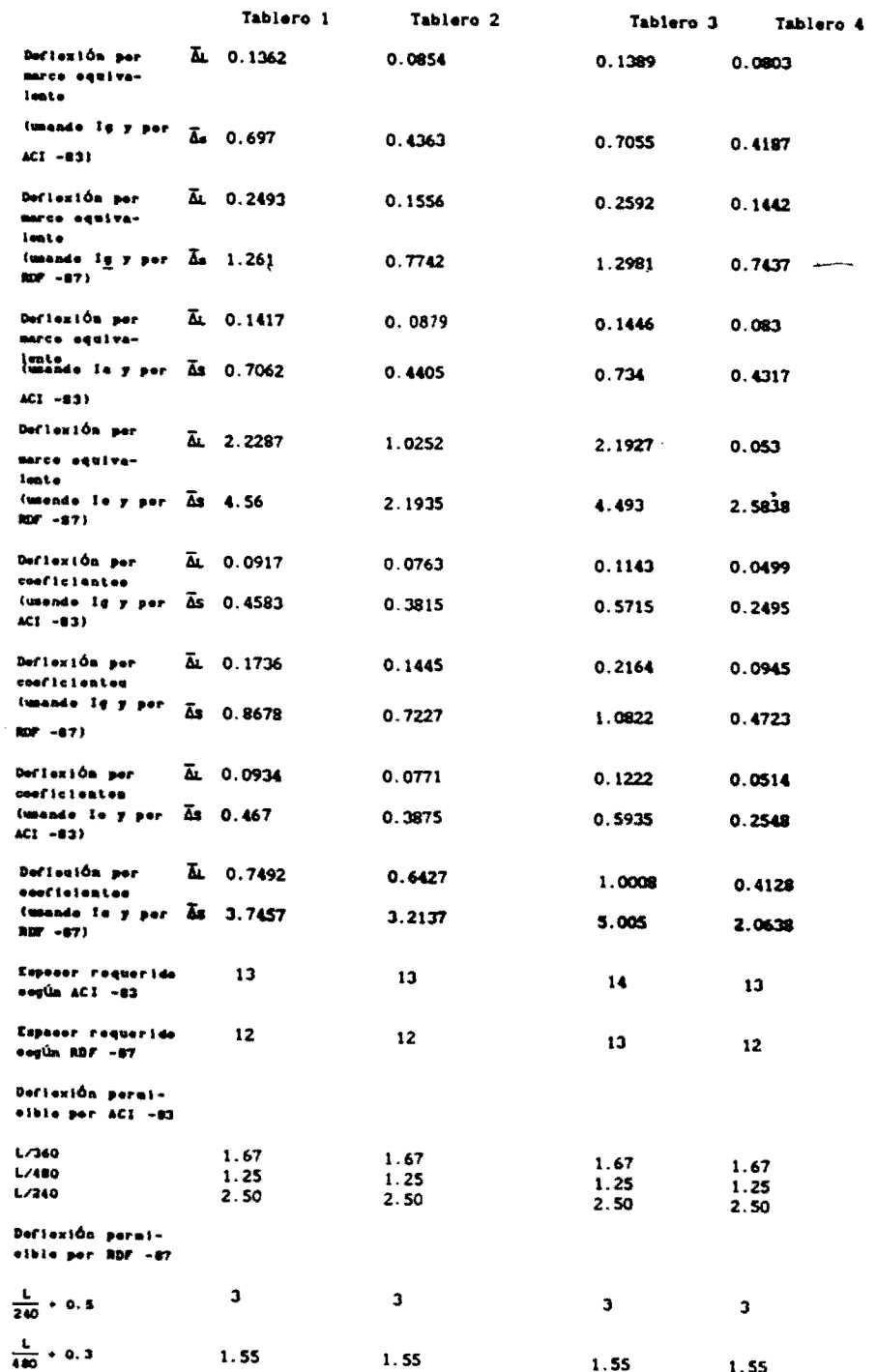

En la obtención del espesor de la losa según lo establecido por el reglamento ACI-318-83 rigió la ecuación h(2) para todos los tableros, pues los valores de *am* son mayores de dos, y es el caso en que ella determina el espesor. La diferencia entre tableros en lo que respecta a la estimación del espesor requerido fue además de *am,* la discontinuidad y la mayor aproximación a tener una sección cuadrada. Esa fue la situación que se presentó en el tablero 3, fijando por ello el espesor requerido.

Para el mismo objeto el reglamento del Distrito Federal RDF-87 propone determinarlo dándole mayor importancia al per1metro corregido según las discontinuidades presentes en el tablero, afectados por un factor función de la carga aplicada y del esfuerzo permisible de tensión en el refuerzo. En el caso del problema, la única diferencia entre tableros es el perímetro corregido por discontinuidad. Así, las condiciones del tablero 3 determinaron el espesor requerido.

Las deflexiones permisibles son mayores en el reglamento del Distrito Federal RDF-87 ya que son las mismas del reglmento ACI-318-83<br>más una constante. El primero no fija limitación a la deflexión El primero no fija limitación a la deflexión inmediata por carga viva.

Según reza en los reglamentos no es necesario revisar las deflexiones si se trabaja con el espesor requerido. Para el problema se tomó un espesor de 12 cm valor que satisface lo dicho por el RDF-87, excepto para el tablero 3. El mismo valor no es aceptable según el reglamento ACI-83; por ende, nace la obligación de calcular las deflexiones y compararlas con las admisibles.

En lo que respecta a las deflexiones inmediatas por carga viva, consideración solo tenida en cuenta por el ACI-83, los valores obtenidos estaban variando entre 13 y 23 veces menos del valor límite fijado para el concreto clase 1, estos obtenidos según el método del marco equivalente y entre 20 y 37 por el método de los coeficientes. Para el concreto clase 2 y usando el método del marco equivalente variaron las deflexiones entre 12 y 21 veces menos del valor requerido y entre 18 y 33 veces menos usando el método de los coeficientes.

Los valores de deflexión obtenidos para cada tablero según el concreto usado son mínimas; ello se debe a que el módulo de elasticidad varia poco según el concreto usado ya que el hecho de tener en cuenta el nivel de agrietamiento tampoco causa diferencias grandes por resultar los momentos de inercia efectivos muy parecidos a los de la sección total.

Las deflexiones por carga sostenida según el reglamento ACI-83 cumplen holgadamente, resultando los valores comprendidos entre el 40 y 60% y del 20 al 40% del valor límite fijado según el método del marco equivalente y el de coeficientes, respectivamente; esto para concreto con f'c = 250 kg/cm. De nuevo no hay grandes diferencias según el concreto usado por lo dicho arriba; respecto al concreto de  $f'c = 250$  kg/cm<sup>2</sup> la diferencia es hasta de un 10%.

Otra vez, el hecho de trabajar con el momento de inercia de la sección total o el momento de inercia efectivo no afecta sensiblemente las deflexiones tenidas, la mayor diferencia fue de 4%.

Al aplicar lo establecido por el reglamento del Distrito Federal RDF-81 para el caso de concreto 1, las deflexiones sostenidas variaron entre 30 y 50% Y de 20 a 60% del permisible por el método del marco equivalente y el de coeficientes, respectivamente. Al usar concreto clase 2 las deflexiones estuvieron más ajustadas al límite que se tiene, presentando alguna holgura en unos tableros. La razón para tan grande variación en las deflexiones según el concreto usado, es la diferencia de casi el doble en los módulos de elasticidad del concreto a usar.

Si los cálculos se hacen usando el momento de inercia efectivo, las deflexiones que se tienen están por encima de lo estimado hasta por cinco veces. La causa de tan gran diferencia es la forma de calcular el momento de inercia; en este caso no se toma en cuenta el nivel de agrietamiento, efecto que sí es tenido en cuenta por el ACI-83. sino trabaja con un momento de inercia resultado de promediar los momentos de las secciones transformadas agrietadas en el centro y extremos de la franja intermedia de la losa, resultado que puede ser hasta 4 veces menos del que se tiene realmente.

Finalmente, como era de esperarse a mayor perímetro y mayor discontinuidad las deflexiones son mayores.

### 4.2 **Problema**

a in management of the state of the state of the state of the state of the state of the state of the state of the state of the state of the state of the state of the state of the state of the state of the state of the stat

Este ejemplo consiste de un sistema de piso con losa y vigas, de cuatro claros en una direcci6n y tres claros en otra. El sistema de piso forma parte de un edificio de dos niveles. La carga viva es elevada, las propiedades geométricas se obtienen de un análisis las propiedades geométricas se obtienen de un análisis preliminar.

Para el dimensionamiento se utilizó el método directo propuesto por el ACI.

Igual que el problema 1 se calculó por el método del marco equivalente y el de los coeficientes para las deflexiones de 4 tableros, uno interior, uno de esquina y dos de borde. Considerando el<br>valor del momento de inercia de la sección total Ig, y de inercia de la sección total Ig, y posteriormente usando el correspondiente al momento de inercia efectivo, le. Se sigue lo establecido tanto por el reglamento ACI-83 como por el RDF-87.

El ejemplo fue planteado para resolverse con concreto con resistencia a la compresión de 200 kg/cm<sup>2</sup>.

El procedimiento de cálculo es igual al efectuado para el problema 1.

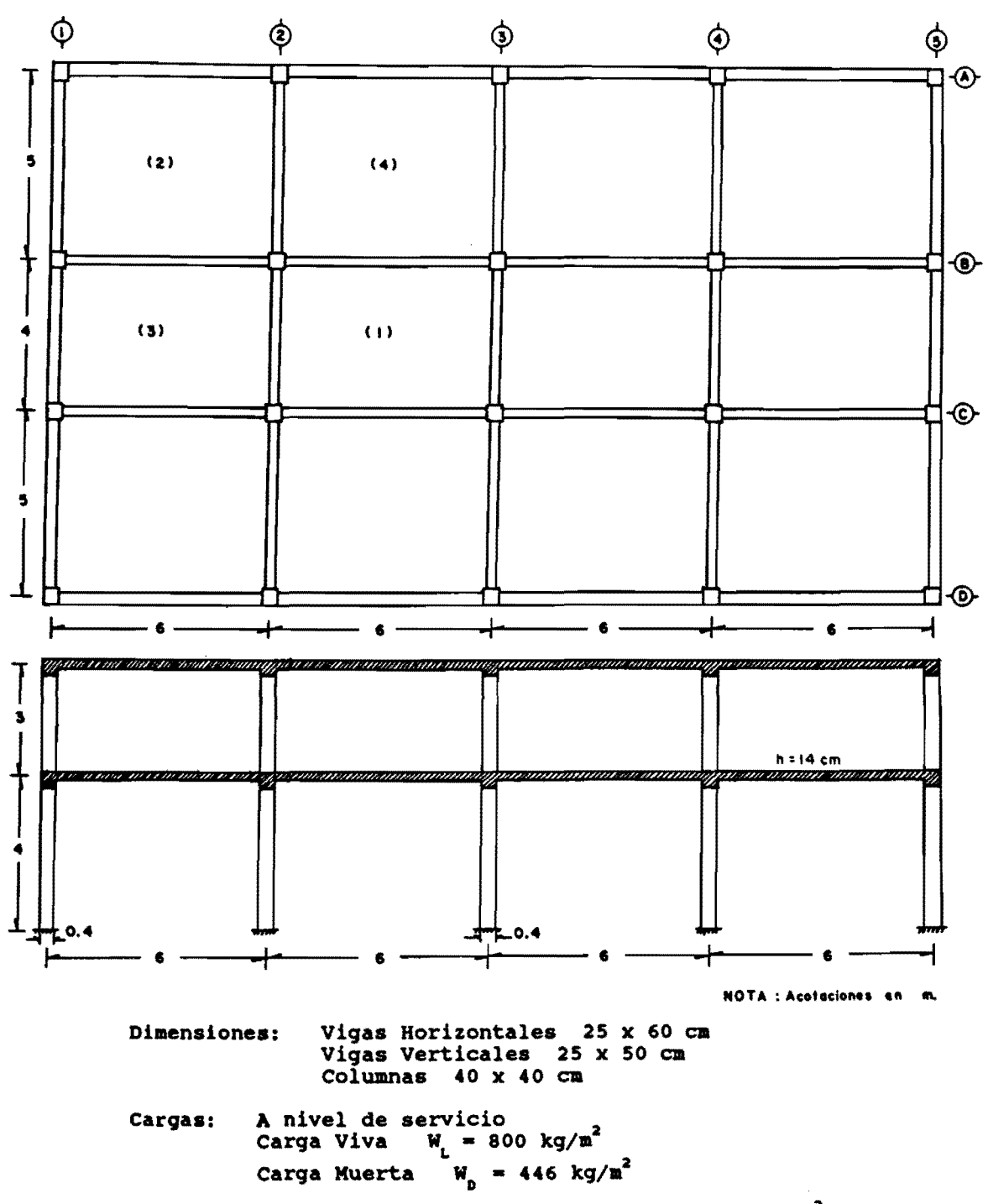

Resistencia a compresión del concreto  $t_c' = 200 \text{ kg/cm}^2$ <br>Resistencia a la fluencia del refuerzo  $t_y = 4200 \text{ kg/cm}^2$ 

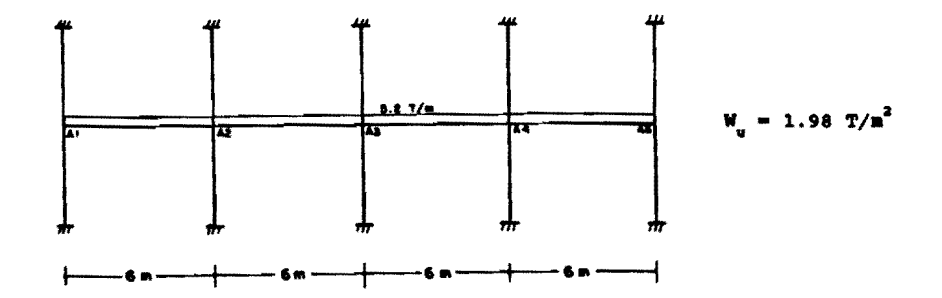

# Columnas equivalentes

 $\ddot{\phantom{a}}$ 

l.

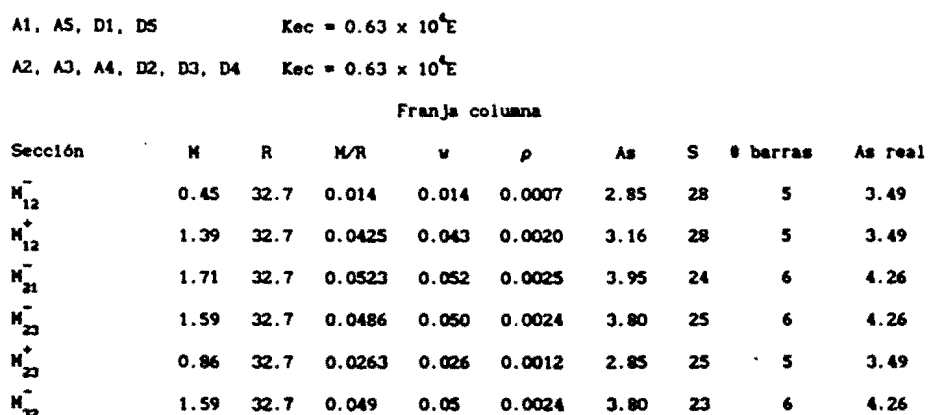

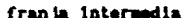

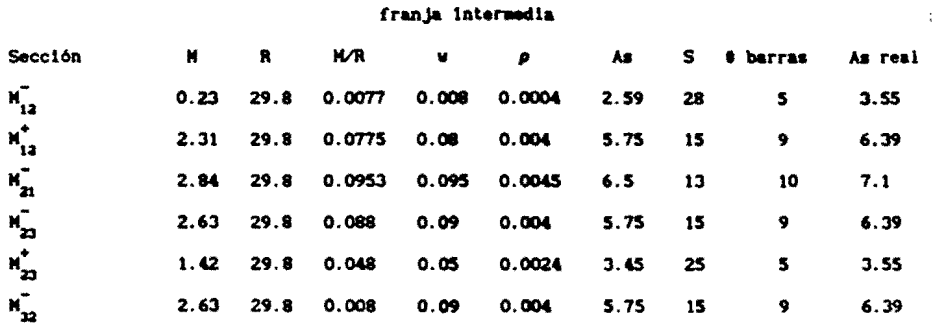

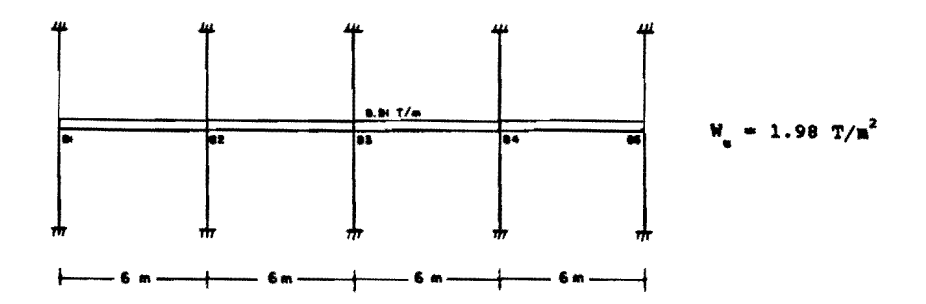

Columnas equivalentes

 $\ddot{\phantom{1}}$ 

 $\overline{a}$ 

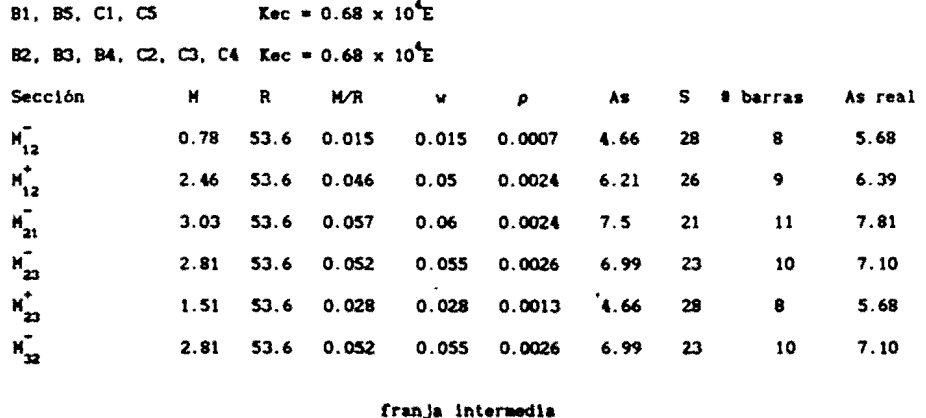

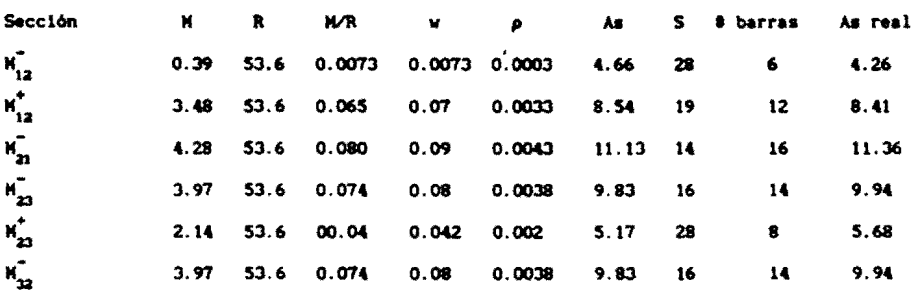

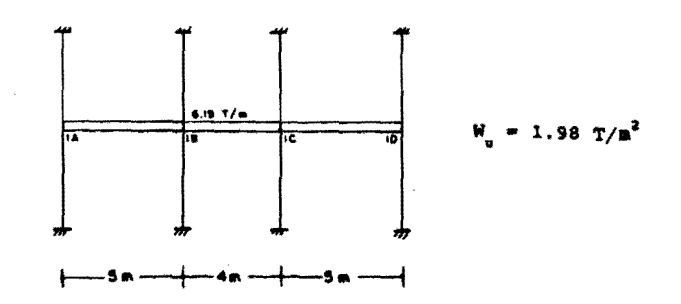

# Columnas equivalentes

 $\bullet$ 

 $\ddot{\phantom{0}}$ 

 $\overline{\phantom{a}}$ 

 $\overline{\phantom{a}}$ 

14. 10, 5A, 50 Kec =  $0.56 \times 10^4$ E 1B, 1C, 59, 5C Kec =  $0.56 \times 10^4$ E

J.

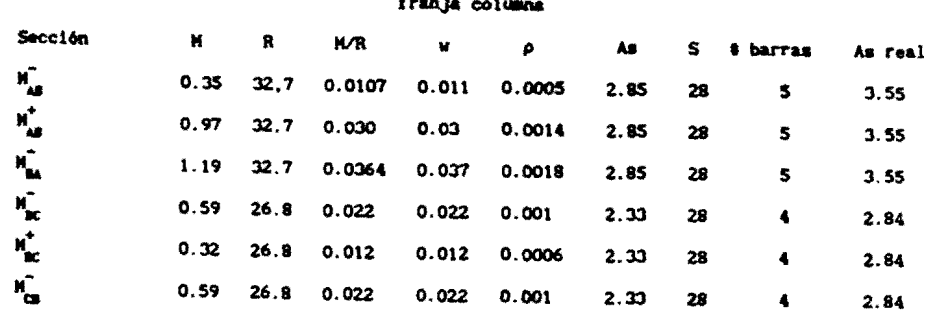

 $\Delta \sim 10^{-1}$ 

# franja intermedia

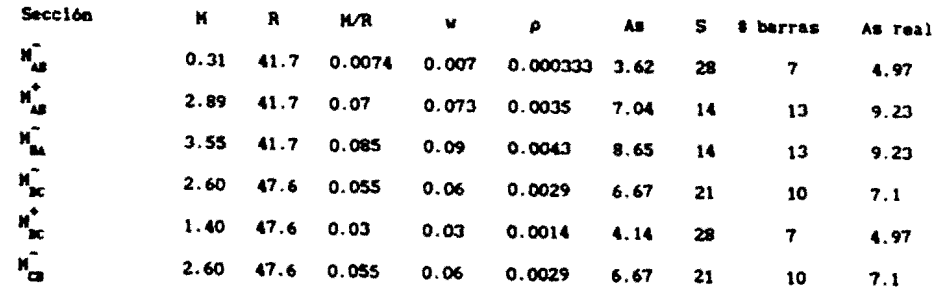

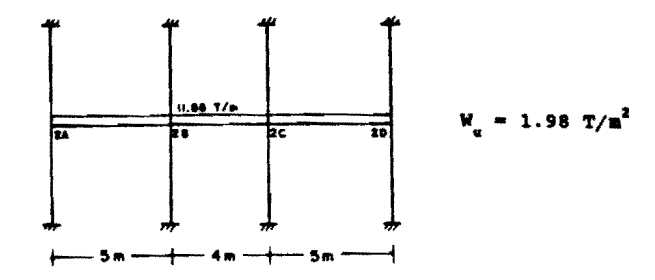

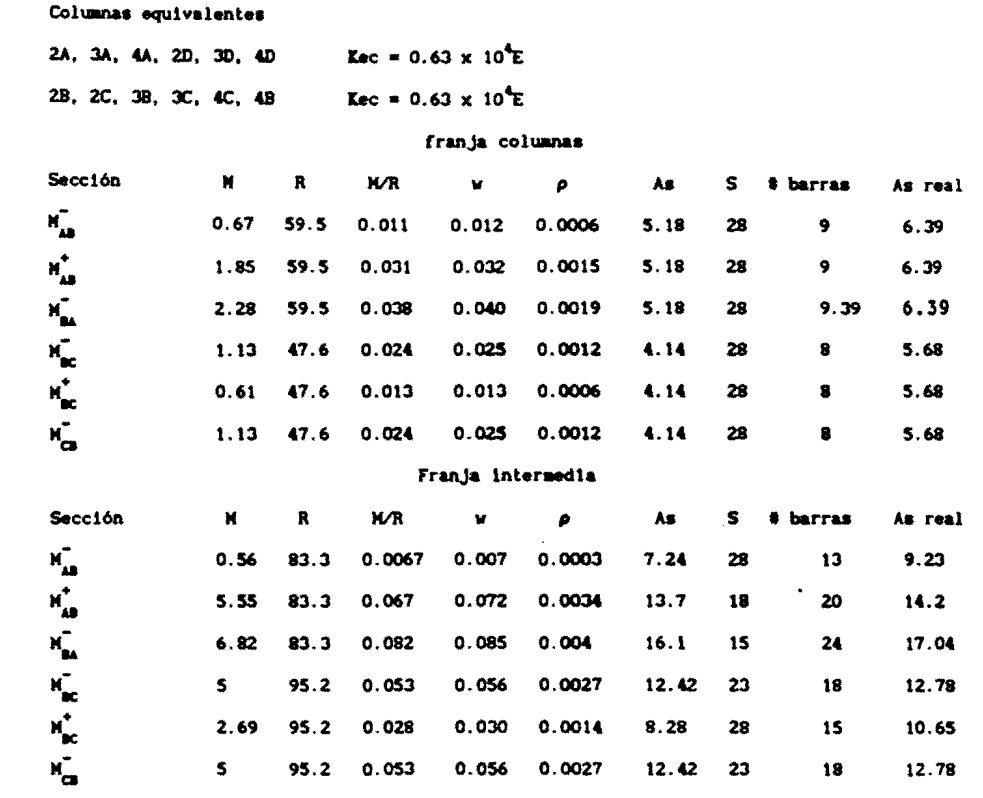

 $\bar{\mathcal{A}}$ 

 $\ddot{\phantom{a}}$ 

 $\ddot{\phantom{0}}$ 

 $\overline{\phantom{a}}$ 

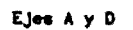

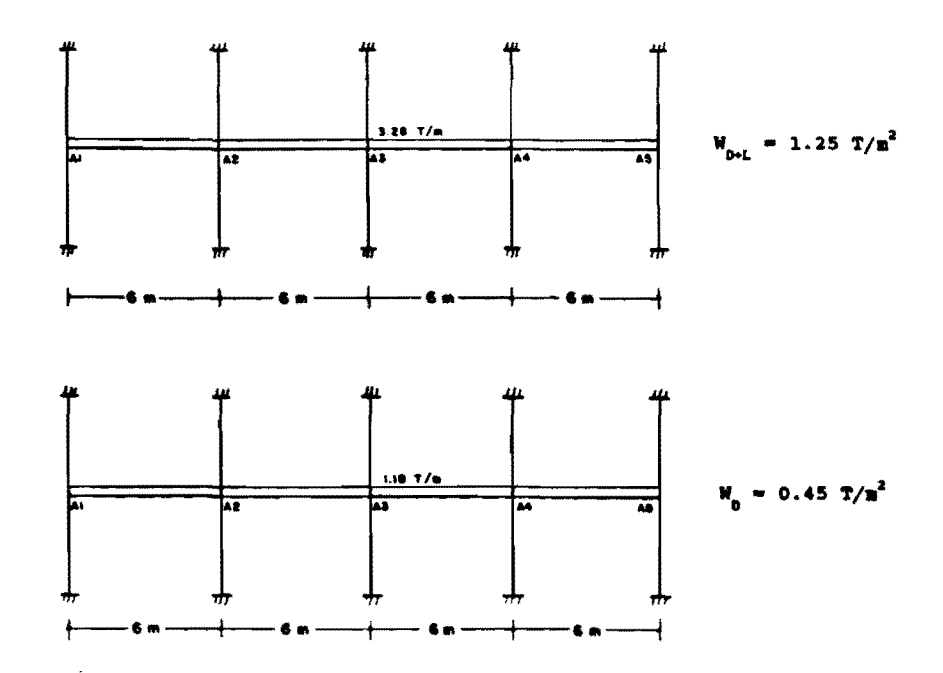

para carga muerta + viva

 $v_{\text{net}} = 1.25 \text{ Tr} / \text{nt}^2$ 

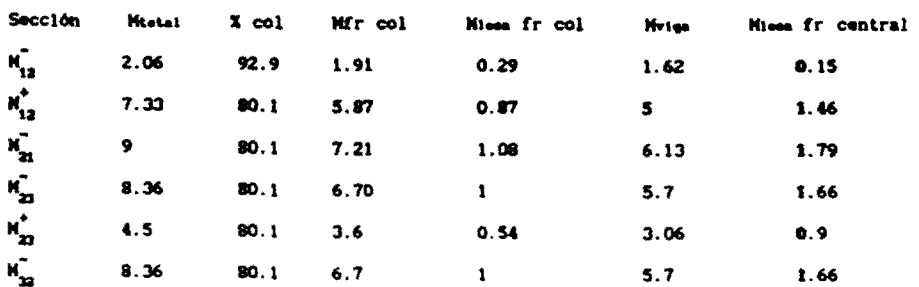

Para carga muerta

 $\ddot{\phantom{a}}$ 

 $w_n = 0.45$  Tn/at<sup>2</sup>

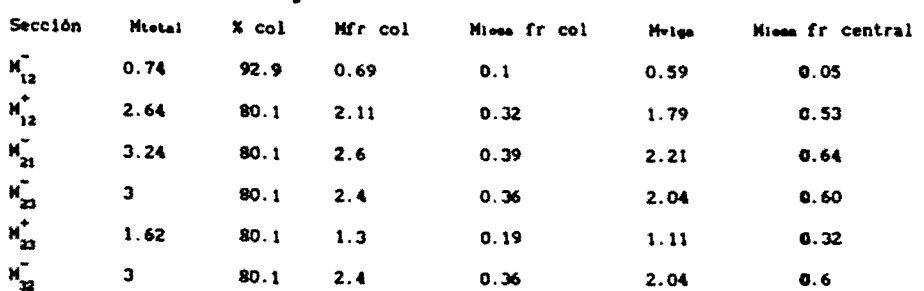

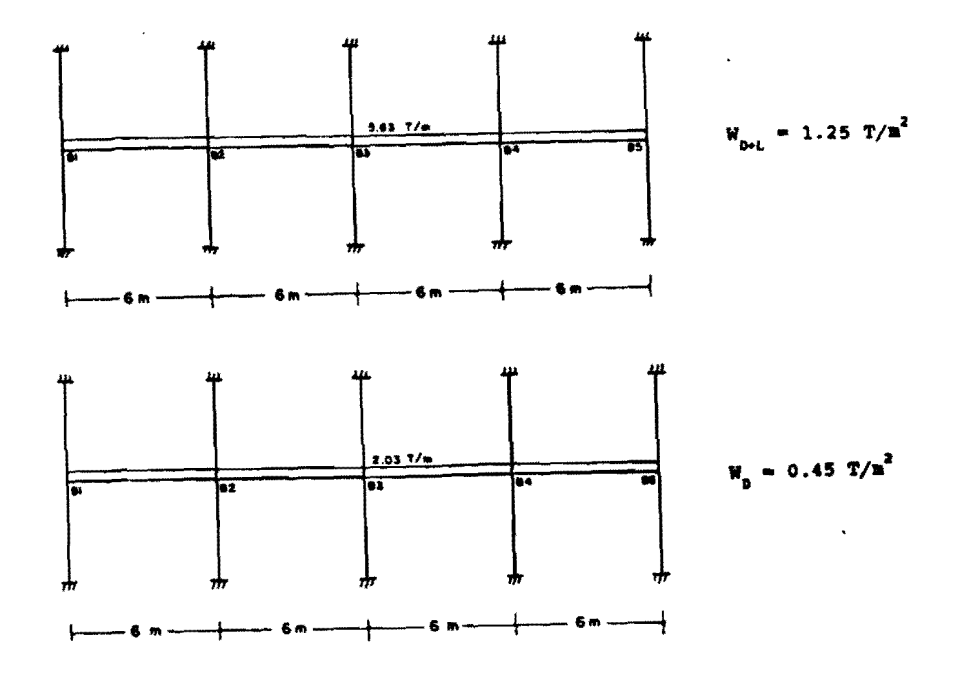

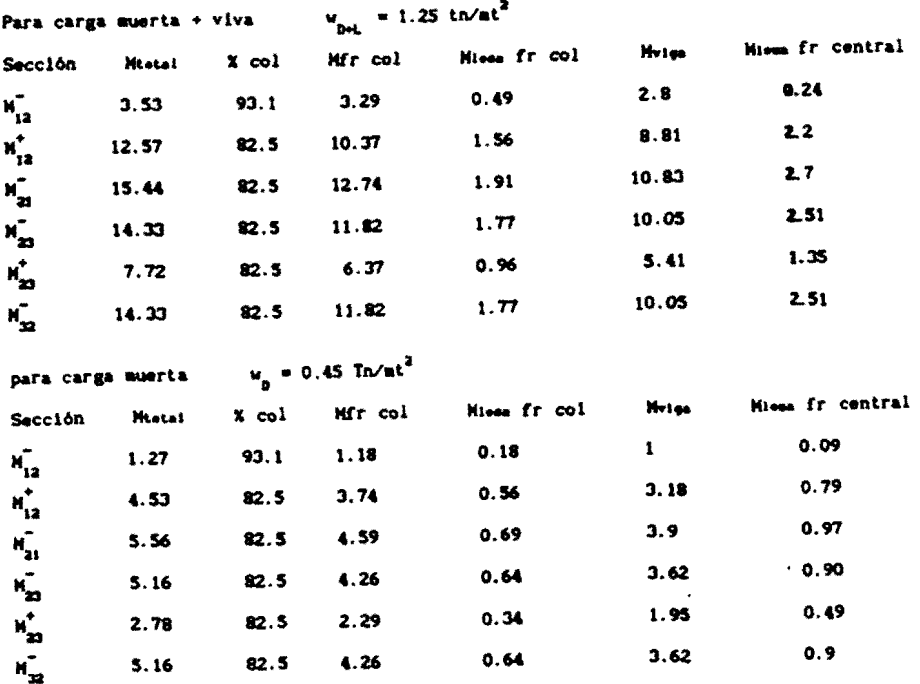

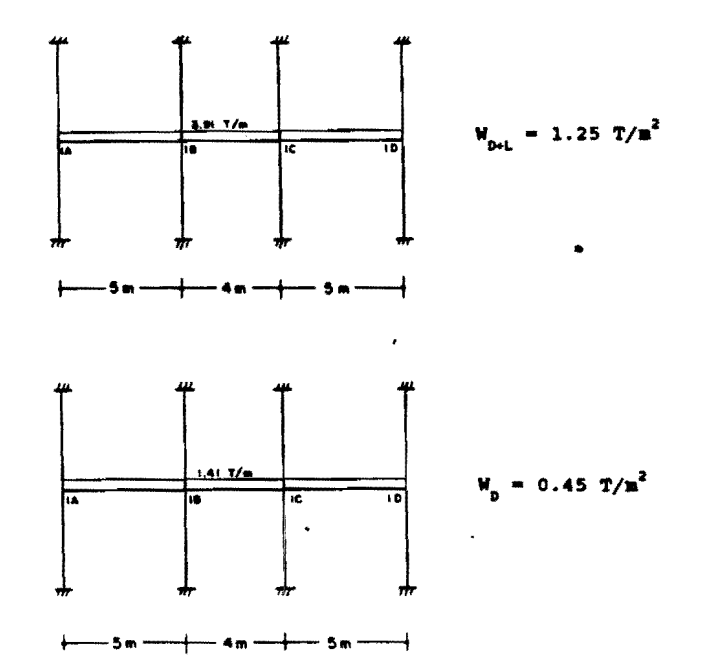

para carga muerta + viva

 $\ddot{\phantom{0}}$ 

 $\ddot{\phantom{1}}$ 

 $w_{\text{net}} = 1.25 \text{ Tr} / \text{m}^2$ 

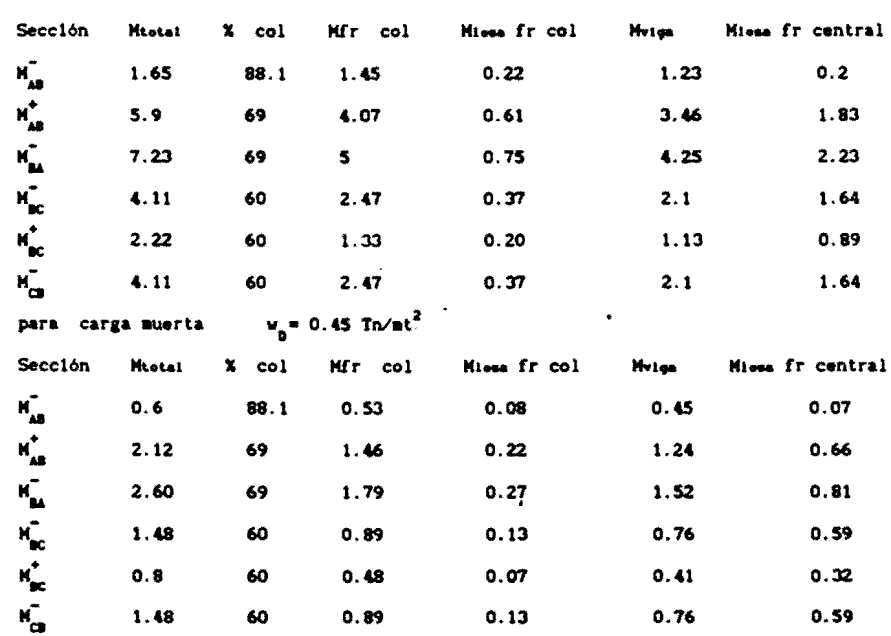

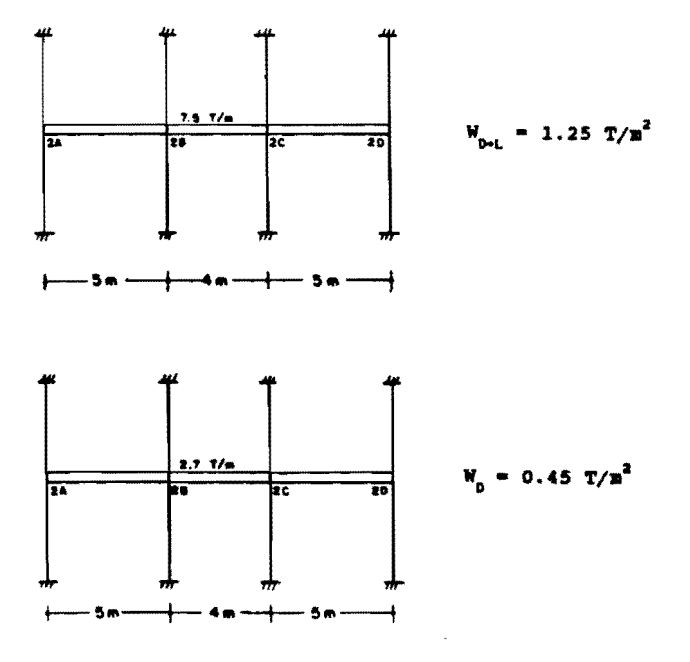

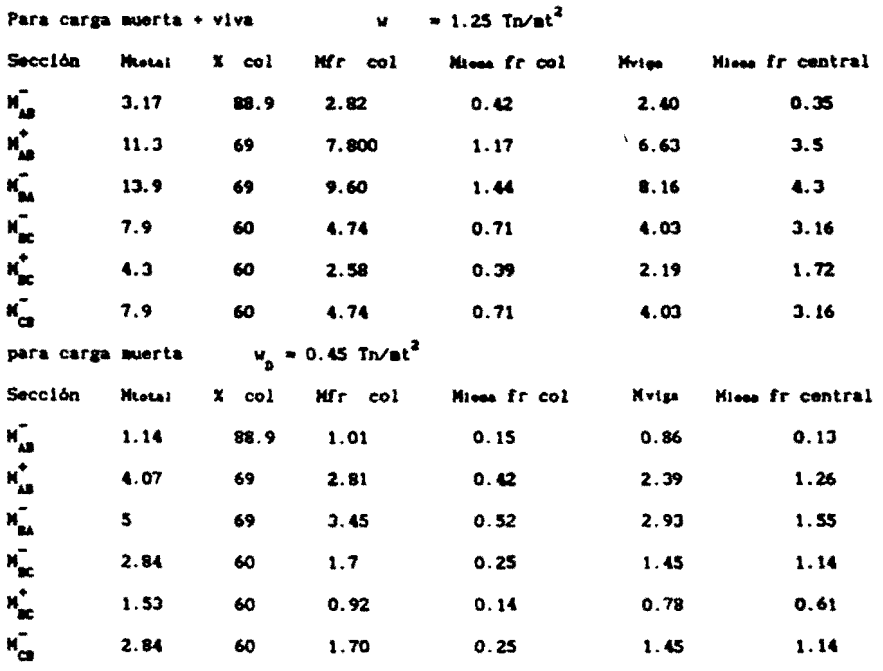

4.2.3 Cálculo de deflexiones

4.2.3.1 Por el método del marco equivalente

a) Usando Ig y por ACI 318-83

Para Tablero 1:

Dirección y-y (eje 2):

franja columna

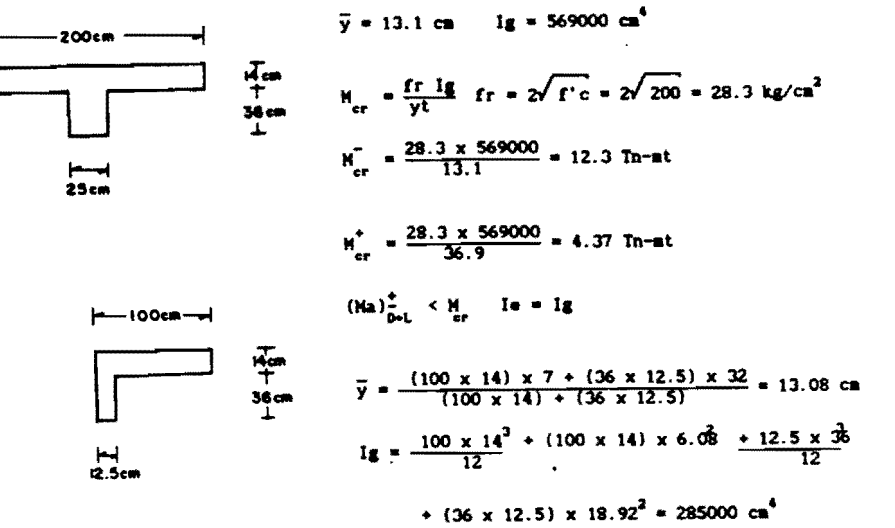

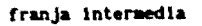

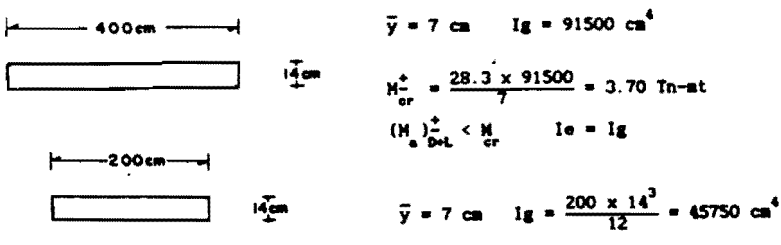

Dirección y-y (eje B):

 $Ig = 285000 cm<sup>4</sup>$ franja columna  $1g = 45750 cm<sup>4</sup>$ Franja intermedia

Ig franja de columnas = 285000 + 285000 = 579999 cm<sup>4</sup>

dirección y-y

Ig franja intermedia =  $45750 \div 45750 = 91500 \text{ cm}^4$ 

Dirección x-x (eje B):<br>franja columna

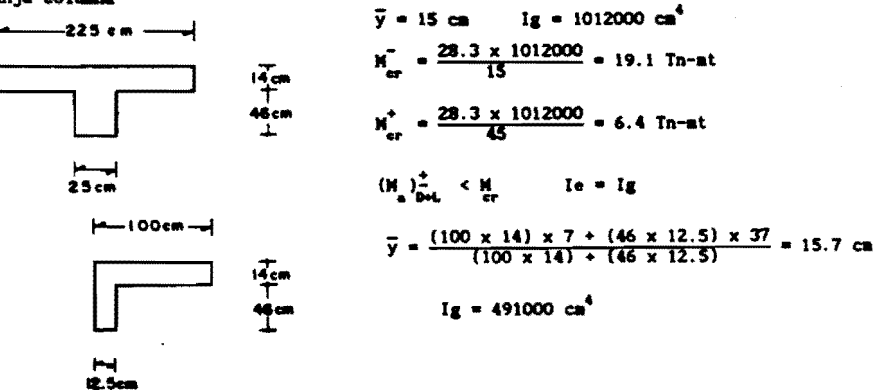

franja intermedia

```
\bar{y} = 7 lg = 51450 cm<sup>4</sup>
          — 225 cm —
    \overline{a}┙
                                                                    M_{cr}^* = \frac{28.3 \times 51450}{7} = 2.1 Tn-st
                                          \vec{A}on
                                                                    \left(H_{\underline{a}}\right)_{\underline{a}+\underline{b}}^{\infty} H_{\underline{a}r}^{\infty} I_{\underline{a}} \neq I_{\underline{g}} \left(H_{\underline{a}}\right)_{\underline{b}+\underline{b}}^{\infty} H_{\underline{a}r}^{\infty} I_{\underline{a}} = I_{\underline{g}}\leftarrow 100 \text{ cm} -\vec{A}_{cm}\bar{y} = 7 Ig = \frac{100 \times 14^3}{12} = 23000 cm<sup>4</sup>
 Dirección x-x (eje c)
 franja columna Ig = 491000 \text{cm}^4Franja intermedia Ig = 23000 cm^4Ig franja de columnas = 491000 + 491000 = 982000 cm<sup>4</sup>
                                                                                              dirección x-x
Ig franja intermedia = 23000 + 23000 = 46000 \text{ca}^4(x-x) Imarce = 982000 + 46000 = 1028000 cm<sup>4</sup>
(y-y) Imarca = 570000 + 91500 = 661500 cm<sup>4</sup>
x - xeje B.C
            LDF<sub>mag</sub> = 82.5LDF<sub>post</sub> = 82.5promedio (LDF)<sub>a</sub>= 0.825 (LDF)<sub>s</sub>= 0.175
y-ye^{ia} 2.3
         LDFneg = 60
```

```
LDFpox = 60promedio (LDF)<sub>2</sub> =0.60
                                                 (LDF)_r = 0.40x-x:
Fijo desces = \frac{u l^6}{384 \text{ Ec}} marce
                                                         Ec = 15100 \sqrt{200} = 214000 Kg/cm<sup>2</sup>
Fijo deeree B_{1x} = \frac{0.0446 \times 400 \times 600^{-4}}{384 \times 214000 \times 1028000} = 0.0274 cm
Fijo deeres p+L, x = \frac{0.1246 \times 400 \times 600^{-4}}{384 \times 214000 \times 1028000} = 0.0765 cm
Fijo \Delta_{c,m} = (LDF)_{c,m} (Fijo Ameros) \frac{E|Banco}{(EI)cm}
```

```
Fijo (\Delta_{ex}) = 0.825 x 0.274 x 1028000 = 0.0237 cm
Fljo \{\Delta_{\text{max}}\} = 0.175 x 0.0274 x 1028000 = 0.1072 cm
```

```
Fijo (\Delta_{\text{cm}}) = 0.825 x 0.765 x 1028000 = 0.0661 cm
Fijo (\Delta_{\text{max}}) = 0.175 x 0.0765 x 1028000 = 0.300 cm
```

```
y-yFijo Ameros \frac{0.0446 \times 600 \times 400^{-4}}{364 \times 214000 \times 661500} = 0.0126 cm
Fijo dmares _{\text{B-L},y} = \frac{0.124 \times 600 \times 400^{-4}}{284 \times 214000 \times 661500} = 0.0352 cm
```
Fijo  $(a_{cp})_0 = 0.6 \times 0.0126 \times \frac{661500}{570000} = 0.0088$  ca F1jo  $(a_{\text{my}})$  = 0.4 x 0.0126 x 661500 = 0.0364 cm Fijo  $(a_{cy})_{p+1} = 0.6 \times 0.0352 \times \frac{661500}{570000} = 0.0245$  cm F1jo  $(a_{\text{av}})_{\text{bol}} = 0.4 \times 0.0352 \times \frac{661500}{91500} = 0.1018$  cm  $x-x$ : End  $\theta_c$  = End  $\theta_a$  = End Green =  $\frac{(Hneta)$  frame  $\theta_1$  =  $\left(\frac{(15.44 - 14.33) \times 2}{4.5}\right)$  = 0.68 x 10<sup>4</sup><br>0.68 x 10<sup>4</sup> x 214000  $\theta_1$  =  $\left(\frac{(5.56 - 5.16) \times 2}{4.5}\right)$  2<br>= 0.24 x 10<sup>4</sup>  $\left(\frac{0.56 \times 10^4 \times 214000}{2.24 \times 10^{-4}}\right)$  $\theta_{2} = 0$  $\theta_{\mathbf{z}_{\mathbf{p}}} = 0$  $\Delta_{\theta} = \frac{\theta L}{8}$ <br>( $\Delta \theta_{1x}$ )<sub>0-L</sub> =  $\frac{0.68 \times 10^{-4} \times 600}{8}$  0.0051 cm  $(\Delta_{\theta_{1X}})_{0}$  =  $\frac{0.24 \times 10^{-4} \times 600}{8}$  = 0.0018 cm  $(\Delta_{\Theta_{\rm 2m}})_{\rm{bol}} = 0$  $\mathbf{a}_i$ y.  $\frac{10}{10}$  $\theta_{1}$  =  $\frac{[(5-2.84) \times 3] \times 2}{0.63 \times 10^{4} \times 214000}$  = 0.16 x 10<sup>-3</sup>  $\theta$ <sub>2</sub> = 0.45 x 10<sup>-3</sup>  $\theta_{2}$  = 0.16 x 10<sup>-3</sup>  $(a_{\theta 1y})_{\text{bol}} = \frac{0.45 \times 10^{-3} \times 400}{8} = 0.023$  cm  $(\Delta_{\theta 1y})_0 = \frac{0.16 \times 10^{-3} \times 400}{8} = 0.008$  cm  $(\Delta_{\theta 2y} \frac{1}{b} = 0.008$  cm

$$
\theta_{1_{\text{b-L}}} = \frac{(13.9 - 7.9) \times 3 \times 2}{6} = 0.45 \times 10^{4} \times 214000 = 0.45 \times 10^{4} \text{ m}
$$

$$
\begin{array}{ccc}\n\bullet & & & \\
\bullet & & & & \\
\bullet & & & & & \\
\end{array}
$$

$$
r^* \circ \mathcal{L}
$$

$$
\frac{1}{2} \log \frac{1}{\log \left(1 + \frac{1}{2}\right)}
$$
Deflexión final:

 $\mathbf{r}$ 

 $\Delta = \Delta_{cy} + \Delta_{ax} + \Delta_{cx} + \Delta_{ay}$  $\Delta_{ex}$  = Fljo  $\Delta_{ex}$  +  $(\Delta_{\theta_1})_{ex}$  +  $(\Delta_{\theta_2})_{ex}$  $\Delta_{cy}$  = Fljo  $\Delta_{cy}$  +  $(\Delta_{\theta_1})_{cy}$  +  $(\Delta_{\theta_2})_{cy}$  $\Delta_{\text{max}} = \text{F1j0} \Delta_{\text{max}} + (\Delta_{\theta_1})_{\text{max}} + (\Delta_{\theta_2})_{\text{max}}$  $\Delta_{\text{my}} = \text{F1j0 } \Delta_{\text{my}} + (\Delta_{\theta_1})_{\text{my}} + (\Delta_{\theta_2})_{\text{my}}$  $\Delta_{_{\scriptscriptstyle{D+L}}}$  $\Delta_{\text{cy}}$  = 0.0245 + 0.023 + 0.023 = 0.0705 cm  $\Delta_{\text{max}} = 0.300 + 0.0051 + 0 = \frac{0.3051}{\Sigma \, 0.3756} \text{ cm}$  $\overline{\Delta}_{_{\text{D+L}}}$  = 0.2973 cm  $\Delta_{\text{max}} = 0.0661 + 0.0051 + 0 = 0.0712$  cm  $\frac{\hbar}{\hbar v} = 0.1018 + 0.023 + 0.023 = 0.1478$  cm<br> $\frac{\hbar}{2} = 0.219$  cm  $\mathbf{A}_{\mathbf{b}}$  :  $\Delta_{\text{cr}}$  = 0.0088 + 0.008 + 0.008 = 0.0248 cm  $\Delta_{\text{max}} = 0.1072 + 0.0018 + 0 = \frac{0.109 \text{ cm}}{0.1338 \text{ cm}}$  $\Delta_{ex}$  = 0.0237 + 0.0018 + 0 = 0.0255 cm  $\bar{A} = 0.1059$  cm  $\Delta_{\text{exp}} = 0.0364 + 0.008 + 0.008 \times \frac{0.0524 \text{ cm}}{2.0.0779 \text{ cm}}$  $\overline{\Delta}_{L}$  = 0.1914 cm

Deflexión inmediata debido a la carga viva = 0.1914 cm

Deflexión diferida debido a carga sostenida o 0.2973 x 846<br>1246 x 2 = 0.404 cm

Los cálculos efectuados para la determinación de la deflexión en el centro del tablero i<br>sirven como llustración de lo que se hace para cualquier tablero. Los diferentes<br>valores d cada tablero se presentan en la tabla 4.11

#### Tabla 4.11 Deflexión calculada por marco equivalente (usando Ig y por ACI 318-88)

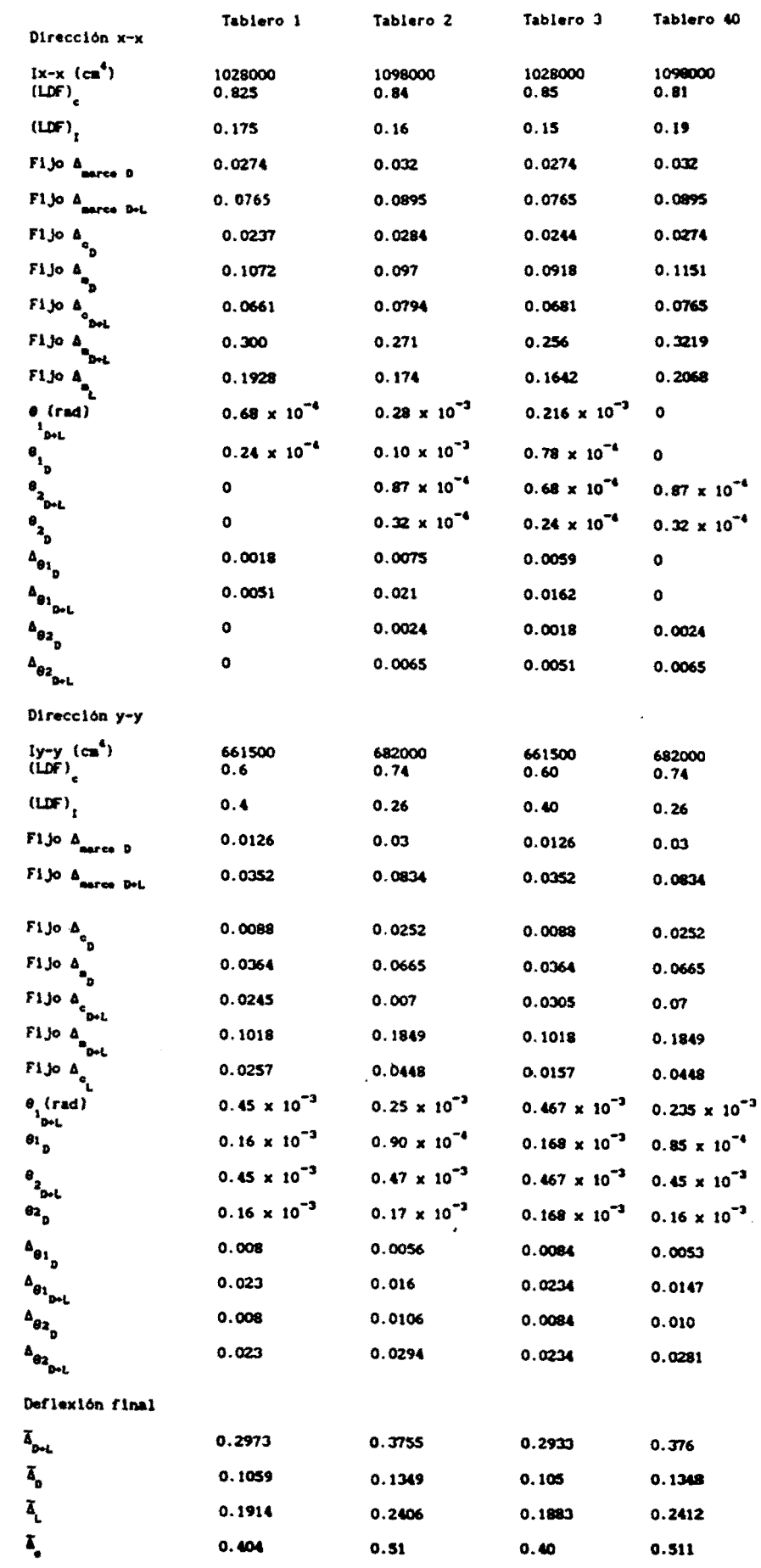

 $\ddot{\phantom{1}}$ 

 $\ddot{\phantom{1}}$ 

 $\ddot{\phantom{0}}$ 

 $\ddot{\phantom{0}}$ 

Ec = 151000  $\sqrt{f'c}$  = 214000 kg/cm<sup>2</sup> Deflexión immediata debido a la carga viva  $\vec{\Lambda}_{\rm L}$ Deflexión diferida debido a carga sostenida  $\bar{\Delta}_a = \bar{\Delta}_{\text{pol}} \times 846 \times 2$ b) Usando Ig y por RDF -87 Para tablero 1: Dirección y-y (eje 2): franja columna  $100cm - 1$  $\frac{1}{4}$  =  $\frac{1}{y}$  = 13.08 cm  $Ig = 285000 cm<sup>4</sup>$  $H_{2,5cm}$ franja intermedia  $-400$  cm  $\overline{y}$  = 7 cm fr = 1.4  $\sqrt{t'c}$  = 1.4  $\sqrt{200}$  = 19.8 kg/cm<sup>2</sup> Ig = 91500 cm<sup>4</sup>  $\frac{1}{2}$  $H_{\frac{1}{2}}^{2} = \frac{1.98 \times 91500}{7} \approx 2.59$  Ta/at  $(\textbf{H}_{a}^{^{\mathrm{o}}}\textbf{)}_{\textbf{D}^{*}\textbf{L}} > \textbf{H}_{\textbf{cr}}^{^{\mathrm{o}}} \qquad \qquad \textbf{I} \textbf{e} \neq \textbf{I} \textbf{g} \qquad (\textbf{H}_{a}^{^{\mathrm{o}}})_{\textbf{D}^{*}\textbf{L}} < \textbf{H}_{\textbf{cr}}^{^{\mathrm{e}}} \qquad \textbf{I} \textbf{e} = \textbf{I} \textbf{g}$ —200cm—  $i\frac{\sqrt{2}}{2}$  $\bar{y} = 7$  cas i. Ig = 45750 cm<sup>4</sup> Dirección y-y (eje 3): franja columna ig = 285000  $\text{cm}^4$ Franja intermedia Ig =  $45750 \text{ cm}^4$ Ig franja de columnas 285000 + 285000 = 570000 cm<sup>4</sup> dirección y-y If franja intermedia 45750 + 45750 = 91500 cm<sup>4</sup> Dirección x-x (eje B): franja columna  $100cm -1$  $\frac{14\epsilon m}{\epsilon m}$  $\tilde{y} = 15.7$  cm Ig = 491000 cm<sup>4</sup>  $\frac{1}{2}$ franja intermedia  $\bar{y} = 7$  cm Ig = 51450 cm<sup>4</sup> fr = 19.8 kg/cm<sup>2</sup> -<br>225 cm - $14$ cm  $M_{\text{cr}}^2 = \frac{19.8 \times 51450}{7} = 1.46 \text{ Tr/at}$  $\frac{1}{2}$  100 cm --- $(h_m)_{m \in L}^{\infty} > H_m$  . In  $\neq$  Ig  $(h_m)_{m \in L}^{\infty} < H_m^{\infty}$  In  $\neq$  Ig  $\vec{M}_{cm}$  $\bar{y}$  = 7 cm  $Ig = 23000 \text{ cm}^4$ Dirección x-x (eje c) Ig franja columna 491000 + 491000 = 982000 cm<sup>4</sup> dirección x-x<br>20 cm<sup>4</sup>

Ig franja intermedia 23000

$$
0 + 23000 = 4600
$$

 $(x-x)$  Janros = 982000 + 46000 = 1028000 cm<sup>4</sup>  $(y-y)$  Jasrce = 570000 + 91500 = 661500 cm<sup>4</sup>  $x-x$ : F1jo desces  $_{0,x} = \frac{0.0446 \times 400 \times 600^4}{384 \times 113000 \times 1028000} = 0.0518$  Ec = 8000  $\sqrt{200} = 113000 \text{ kg/cm}^2$ Fijo America p.1, x =  $\frac{0.1246 \times 400 \times 600^4}{384 \times 113000 \times 1028000}$  = 0.1448 F1jo  $(a_{ex})_p = 0.825 \times 0.0518 \times \frac{1028000}{982000} = 0.0447$ F1jo  $(A_{\text{max}})$  = 0.175 x 0.0518 x  $\frac{1028000}{46000}$  = 0.2026 F1jo  $(A_{ex})_{B-L} = 0.825 \times 0.1448 \times \frac{1028000}{982000} = 0.1251$ F1jo  $\left(\Delta_{\text{max}}\right)_{D=L}$  = 0.175 x 0.1448 x  $\frac{1028000}{46000}$  = 0.5663  $y-y$ : Fijo America<sub>p.y</sub> =  $\frac{0.0446 \times 600 \times 400^4}{384 \times 113000 \times 661500}$  = 0.0239 Fijo deerce<sub>D+L, y</sub> =  $\frac{0.1246 \times 600 \times 400^4}{284 \times 113000 \times 661500}$  = 0.0667 F1jo  $(A_{cr})_D = 0.6 \times 0.0239 \times \frac{661500}{570000} = 0.0166$ Fijo  $(A_{xy})_D = 0.4 \times 0.0239 \times \frac{661500}{91500} = 0.0691$ F1 Jo  $(A_{c_y}^{\dagger})_{D+L} = 0.6 \times 0.0667 \times \frac{661500}{570000} = 0.0464$ Fijo  $(A_{\text{av}})_{\text{bcl}} = 0.4 \times 0.0667 \times \frac{661500}{570000} = 0.0464$  $x - x$ :  $\frac{91}{0.64 \times 10^4 \times 113000}$  $-$  = 0.13 x 10<sup>-3</sup>  $\theta_1$  =  $\frac{35500}{0.68 \times 10^4 \times 113000}$  = 0.46 x 10<sup>-4</sup>  $\theta$ <sup>2</sup><sub>D+L</sub> = 0  $\theta$ <sub>2</sub> = 0  $(\Delta_{\Theta_{1x}})_{\rho \circ L} = \frac{0.13 \times 10^{-3} \times 600}{8} = 0.0098$  $(\Delta_{\theta_{1x}})$  =  $\frac{0.46 \times 10^4 \times 600}{8}$  = 0.0035  $(\Delta_{\theta 2x})_{\theta \in L} = 0$  $(\Delta_{\theta_{2x}})$  = 0  $y - y:$ 600000  $\theta_1$ <sub>D-L</sub> =  $\frac{600000}{0.03 \times 10^4 \times 113000}$  = 0.84 x 10<sup>3</sup> 216000  $\theta_1$  =  $\frac{216000}{0.63 \times 10^4 \times 113000}$  = 0.30 x 10<sup>3</sup>  $\theta_2$ <sub>p+L</sub> = 0.84 x 10<sup>-3</sup>  $\theta_2 = 0.30 \times 10^{-2}$ 

$$
(A_{\theta 1y})_{\text{b-l.}} = \frac{0.34 \times 10^{-3} \times 400}{8} = 0.042
$$
  

$$
(A_{\theta 1y})_{\text{b}} = \frac{0.30 \times 10^{-3} \times 400}{8} = 0.015
$$
  

$$
(A_{\theta 2y})_{\text{b-l.}} = 0.042
$$
  

$$
(A_{\theta 2y})_{\text{b}} = 0.015
$$

Deflexión final:

 $\Delta_{\rm DM}$  :

 $\Delta_{_{exp}}$  = 0.0464 + 0.042 + 0.042 = 0.1304  $\Delta_{\text{max}} = 0.5663 + 0.0098 + 0 = 0.5761$ <br> $\overline{10.7065}$ 

 $\bar{\Delta}_{\text{p+L}} = 0.5592 \text{ cm}$ 

 $A_{\text{ex}} = 0.1251 + 0.0098 + 0 = 1.349$ 

 $\Delta$  = 0.1929 + 0.042 + 0.042 = 0.2769<br> $\frac{1}{20.4118}$  $\Delta_p$  :  $\Delta_{\text{cy}} = 0.0166 + 0.015 + 0.015 = 0.0466$  $\Delta_{\text{max}} = 0.2026 + 0.0035 + 0 = 0.2061$ <br> $\overline{20.2527}$ 

 $\overline{\Delta}_p = 0.20$  cm

 $\Delta_{\text{ex}} = 0.0447 + 0.0035 + 0 = 0.0482$ 

 $\Delta_{\text{avg}} = 0.0691 + 0.015 + 0.015 = \frac{0.0991}{20.1473}$ 

 $\overline{A}_{L}$  = 0.3592 cm

Deflexión inmediata debido a la carga viva: 0.3592 cm Deflexión diferida debido a carga sostenida: 0.5592 x 846 x 2 = 0.7594 cm

Para otros tableros referirse a la tabla 4.12

## Tabla 4.12 Deflexión calculada por marco equivalente (usando Ig y por RDF ~87)

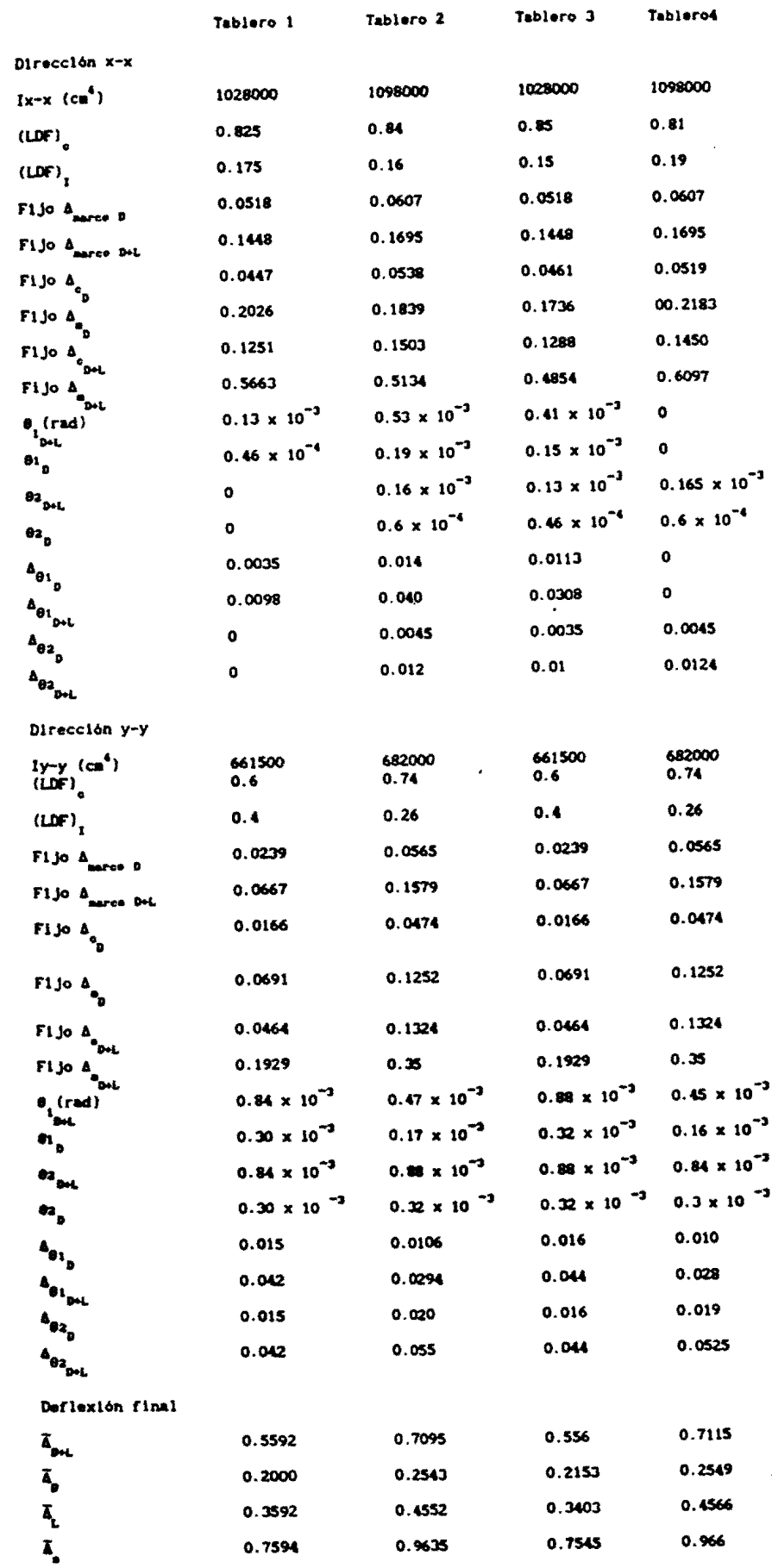

Ec = 8000  $\sqrt{t'c}$  = 113000 kg/cm<sup>2</sup>

Deflexión inmediata debido a la carga viva  $\tilde{\mathbf{a}}_{\mathbf{L}}$ 

Deflexión diferida debido a carga sostenida  $\overline{I}_s = \overline{I}_{p+1} \times 346 \times 2$ <br>1246

c) usando le y por ACI 318-83

Se lleva a cabo el mismo procedimiento de los incisos al y bl; ia diferencia radica en el cálculo del momento de inercia le, valor que se determina según ACI siguiendo los

Los valores de la deflexión para los diversos tableros se resumen en la tabla 4.13

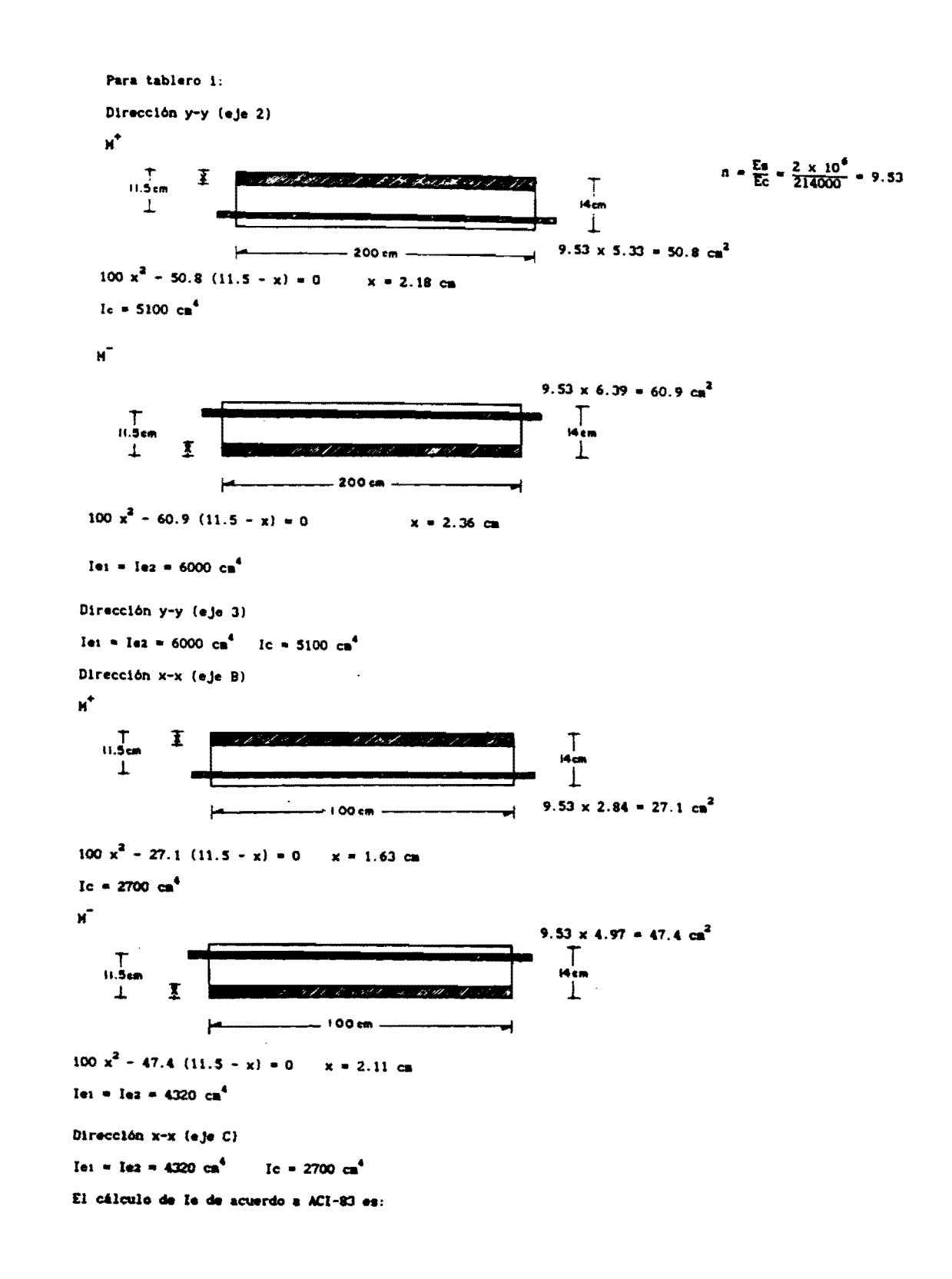

Utilizando le ACI-83

Tablero 1 Dirección y-y (eje 2)

$$
1\tilde{e}_1 = \left[\frac{3.70 \times 10^5}{3.16 \times 10^5}\right]^3 45750 \cdot \left[1 - \left[\frac{3.70 \times 10^5}{3.16 \times 10^5}\right]^3\right] 6000 = 1\tilde{e}_2 = 1g
$$
  

$$
1\tilde{c} = \left[\frac{3.70 \times 10^5}{1.72 \times 10^5}\right] 45750 \cdot \left[1 - \left(\frac{3.70 \times 10^5}{1.72 \times 10^5}\right)^3\right] 5100 = 1g
$$

Ie =  $45750 \text{ cm}^4$ 

Dirección y-y (eje 3)

Ie =  $45750 \text{ cm}^4$ 

Dirección x-x (eje B)

$$
\overline{161} = \overline{162} = \left[ \frac{2.1 \times 10^5}{2.51 \times 10^5} \right] 23000 + \left[ 1 - \left[ \frac{2.1 \times 10^5}{2.51 \times 10^5} \right] \right] 4320 = 15300
$$

$$
I_c^* = \left(\frac{2.1 \times 10^5}{1.35 \times 10^5}\right) 23000 \div \left[1 - \left(\frac{2.1 \times 10^5}{1.35 \times 10^5}\right)^3\right] 2700 = Ig
$$

Ie = 0.7 (23000) + 0.15 (15300 + 15300) = 21000 cm<sup>4</sup>

Dirección  $x-x$  (eje C)

Ie =  $21000 \text{ cm}^4$ 

 $285000 \div 285000 = 570000 \text{ cm}^4$ dirección y-y  $45750 \div 45750 = 91500 \text{ cm}^4$ 

 $491000 + 491000 = 982000$  cm<sup>4</sup> dirección x-x  $21000 + 21000 = 42000 \text{ cm}^4$ 

Finalmente,

 $\blacksquare$ 

 $\ddot{\phantom{0}}$ 

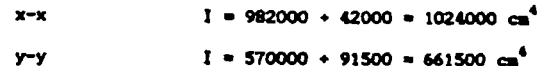

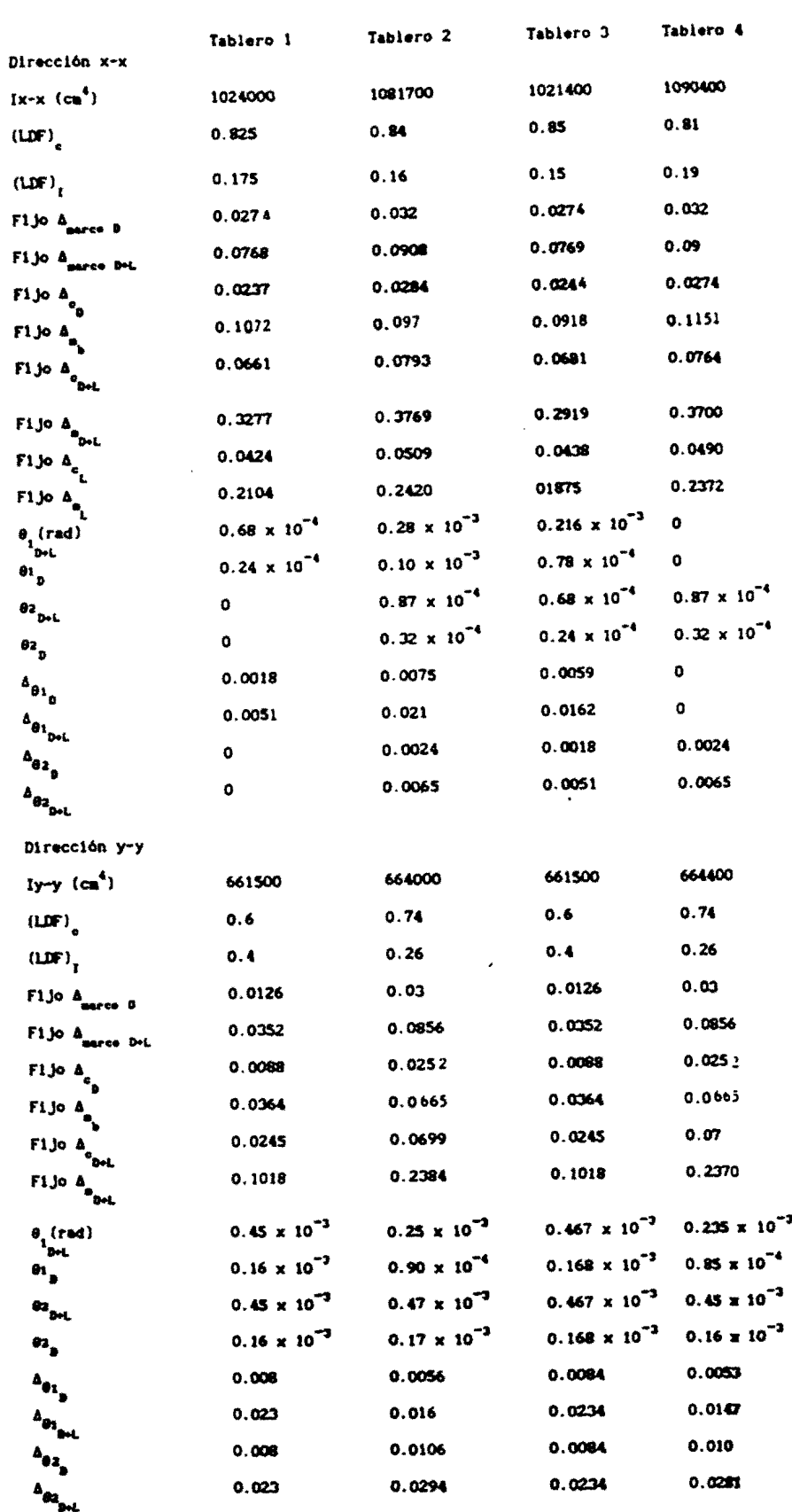

 $\sim$ 

 $\Delta$ 

 $\ddot{\phantom{1}}$ 

 $\ddot{\phantom{1}}$ 

J.

## Tabla 4.13 Deflexión calculada por marco equivalente (usando le y por ACI 318-83)

 $\sim$  .

Deflexion final

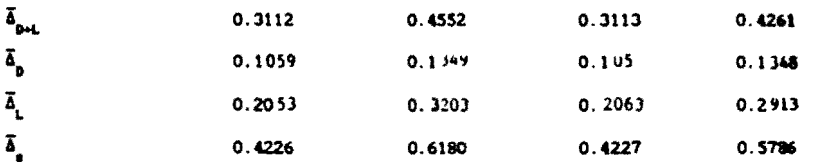

Ec = 15100  $\sqrt{f'c}$  = 214000 kg/cm<sup>2</sup>

Deflexión inmediata debido a la carga viva  $\vec{a}_i$ 

Deflexión diferida debido a carga sostenida  $\bar{\tilde{a}}_s = \bar{A}_{b-L} \times 846 \times 2$ 

d) usando Ie y por RDF -87

La diferencia con los anteriores es únicamente la forma de obtener el momento de inercia efectivo, le, de la franja media de la losa. En éste caso el reglamento no toma en cuenta nivel de agrietamiento. Se ilustrará con el

Para tablero 1:

Dirección y-y (eje 2)  $\mathbf{M}^+$  $n = \frac{Es}{Ec} = \frac{2 \times 10^4}{112000} = 17.7$  $T_{\text{H,Sen}}$ I  $\mathbf{I}$  $17.7 \times 5.33 = 94.34 \text{ cm}^2$  $-200cm$  $200 \times \frac{x^2}{27} = 94.34$  (11.5 – x) = 0  $100 x<sup>2</sup> + 94.34x - 1085 = 0$  $x = 2.86$  cm Ic =  $\frac{200 \times 2.86^3}{3}$  + (11.5 - 2.86)<sup>2</sup> 94.34 = 8600 cm<sup>4</sup>  $\mathbf{M}^{\dagger}$  $17.7 \times 6.39 = 113.1 \text{ cm}^2$  $\begin{array}{c}\n\uparrow\\ \n\downarrow\\ \n\downarrow\n\end{array}$ i4'cm  $\bar{\mathbf{x}}$ Τ 200 cm  $200 \times \frac{x^2}{2} - 113.1$  (11.5 - x) = 0 Iet = Iez =  $\frac{200 \times 3.08^3}{3}$  (11.5 - 3.08)<sup>2</sup> × 113.1 = 10000 cm<sup>4</sup> Dirección y-y (eje B) Ie: = Ie2 = 10000 cm<sup>4</sup> Ic = 8600 cm<sup>2</sup> Dirección x-x (eje B)  $\mathbf{H}^*$  $\frac{1}{1}$ I  $17.7 \times 2.84 = 50.27 \text{ cm}^2$ 100 cm  $\frac{100 \times x^2}{2} - 50.27 (11.5 - x) = 0$  $50 x<sup>2</sup> + 50.27x - 578.1 = 0$  $x = 2.93$  cm

Ic =  $\frac{100 \times 2.93^3}{3}$  + (11.5 - 2.93)<sup>2</sup> x 50.27 = 4530 cm<sup>4</sup>

$$
\frac{17.7 \times 4.97 = 87.97 \text{ cm}^2}{\frac{160 \text{ cm}}{2} - 87.97 \times - (11.5 - x) = 0}
$$
\n100 x  $\frac{x^2}{2} - 87.97x - (11.5 - x) = 0$   
\n
$$
\frac{100 \times \frac{x^2}{2} - 87.97x - 1012 = 0}{x = 3.70 \text{ cm}}
$$
\n
$$
\text{Let } = \text{Ieg} = \frac{100 \times 3.7^3}{3} + (11.5 - 3.7)^2 \times 87.97 = 7040 \text{ cm}^4
$$
\n
$$
\text{Direction x-x (eje C)}
$$
\n
$$
\text{Iei} = \text{Ieg} = 7040 \text{ Ic} = 4530
$$

Cálculo de le de las franjas intermedia del tablero i según RDF-87

$$
1e (x-x) = \left[\frac{10000 + 10000 + 2(8600)}{4}\right] x 2 = 18600 \text{ cm}^4
$$
  

$$
1e (y-y) = \left[\frac{7040 + 7040 + 2(4530)}{4}\right] x 2 = 11570 \text{ cm}^4
$$

$$
lg
$$
 franja de columns 285000 + 285000 = 570000 cm<sup>4</sup>

Ie franja intermedia:

dirección y-y

dirección x-x

 $\left(\frac{10000 + 10000 + 2(8000)}{4}\right) \times 2 = 18600 \text{ cm}^4$ Ig franja de columnas 491000 + 491000 = 982000 cm<sup>2</sup> Ie franja intermedia:

$$
\left(\frac{7040 \times 7040 \div 2 \ (4530) \ \text{cm}^2}{4}\right) \times 2 = 11570 \ \text{cm}^4
$$

Finalmente,

 $\mathbf{H}^{\dagger}$ 

 $x-x$  Imarco = 982000 + 11570 = 993570cm<sup>4</sup>

 $y-y$  Imarcs = 570000 + 18600 = 588600 cm<sup>4</sup>

Los resultados para el cálculo de la deflexión en los diferentes tabieros de la losa se<br>resumen en la tabla 4.14.

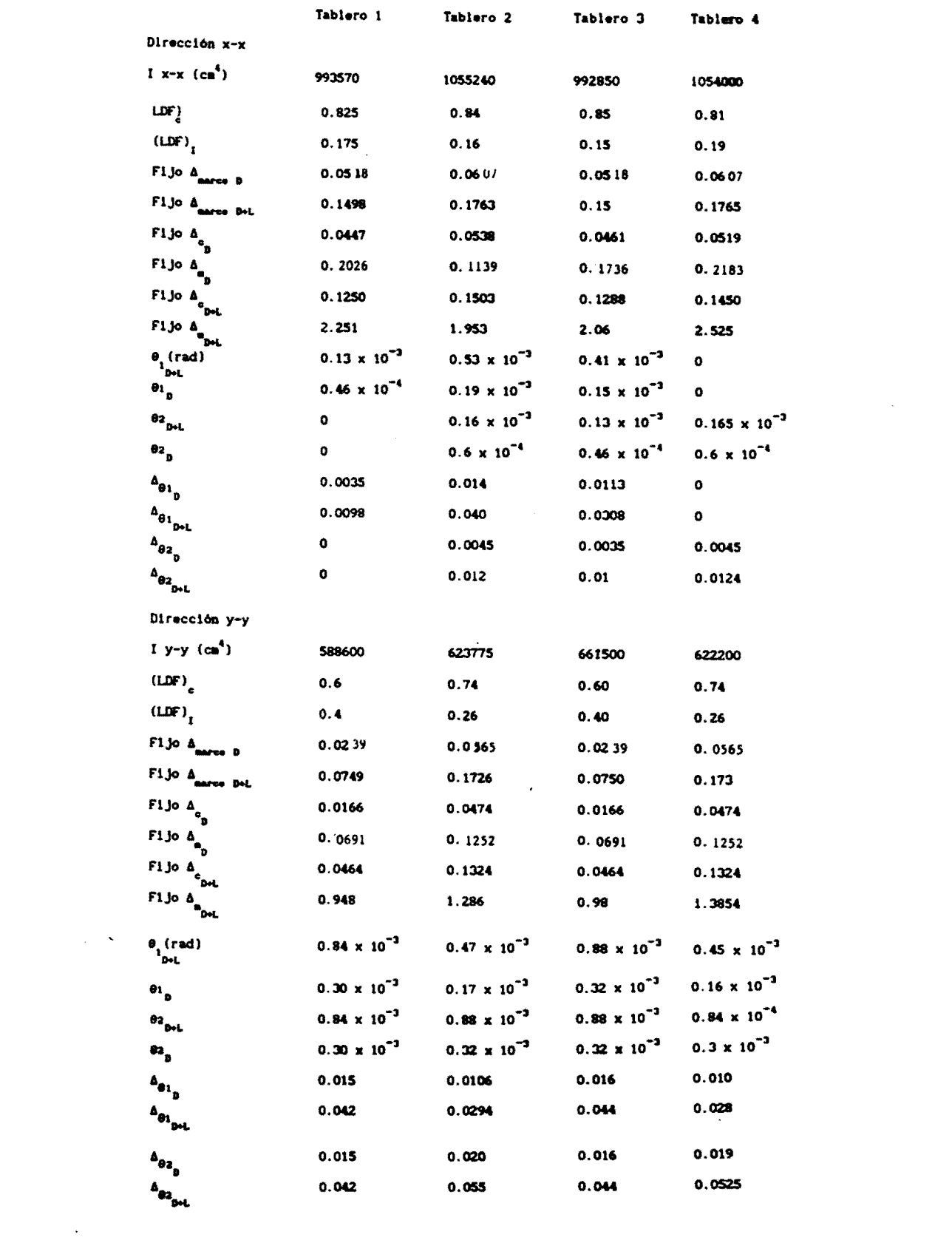

 $\hat{\textbf{z}}$ 

 $\ddot{\phantom{0}}$ 

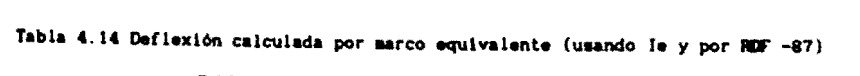

Deflexión final

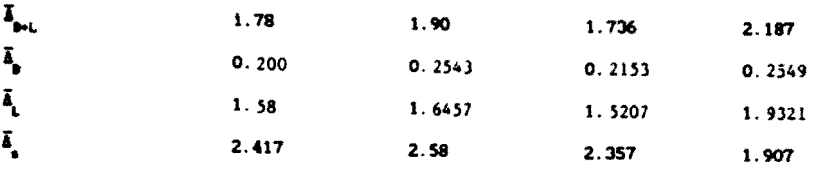

Ec = 8000  $\sqrt{f'c}$  = 113000 kg/cn<sup>2</sup>

Deflexión inmediata debido a la carga viva  $\bar{\delta}_{\rm L}$ 

Deflexión diferida debido a carga sostenida  $\bar{\Delta}_e = \Delta_{p+1} \times 846 \times 2$ 4.2.3.2 Por el método de los coeficientes

a) usando Ig y por ACI 318 -83

para tablero 1:  $\Delta = \frac{\text{kg}}{\text{Ec}} \frac{q L^4}{\text{lg}}$ 

Ig =  $\frac{100 \times 14^3}{12}$  = 22900 cm<sup>4</sup>/nt  $U$ s = 600/400 = 1.5  $A_{\text{net}} = \frac{0.00222 \times 1.246 \times 3.6^4}{2140000 \times 0.000229} = 0.0948 \text{ cm}$ 

 $A_p = \frac{0.0948 \times 0.446}{1.246} = 0.0339$  cm

 $A_1 = 0.0609$  cm

 $\frac{1}{2}$  = 0.0948 x 846 x 2 = 0.1287 cm

Deflexión inmediata debido a la carga viva: 0.0609 cm

Deflexión diferida debido a carga sostenida: 0.1287 cm

Los resultados para los otros tableros se presentan en la tabla 4.15

b) usando Ig y por RDF -87

ver tabla 4.16 c) usando Ie y por ACI 318 - 87

ver tabla 4.17

d) usando Ie y por RDF -87

ver tabla 4.18

Tabla 4.15 Defiexión caiculada por coeficientes teóricos (usando Ig y por ACI 318 -87)

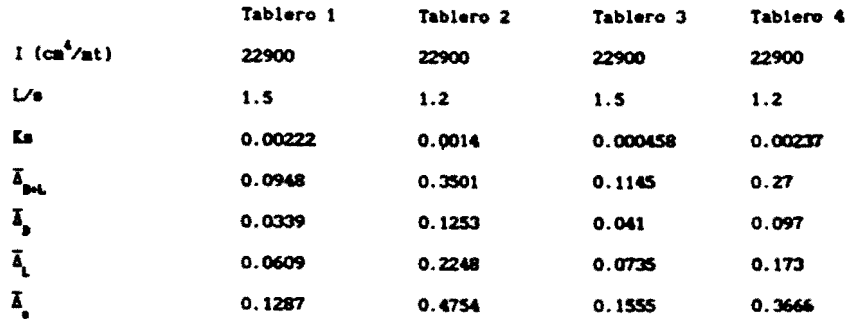

Ec = 151000  $\sqrt{f'c}$  = 214000 kg/cm<sup>2</sup>

Deflexión inmediata debido a la carga viva  $\vec{\mathbf{A}}_i$ 

Deflexión diferida debido a carga sostenida  $\overline{\Delta}_g = \overline{\Delta}_{gcl} \times \frac{846 \times 2}{1246}$ 

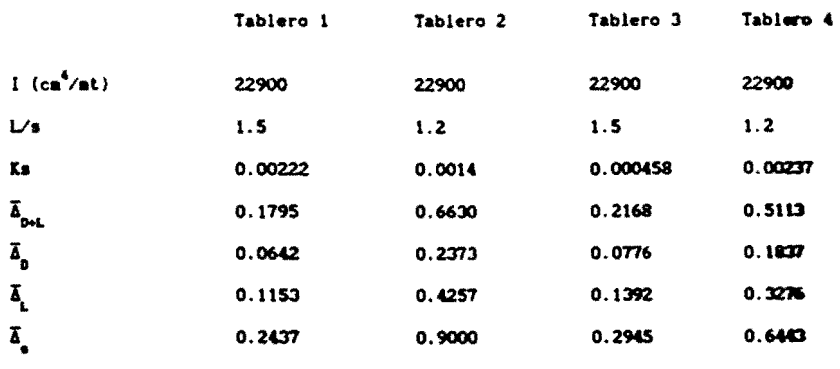

Tabla 4.16 Deflexión calculada por coeficientes teóricos (usando Ig y por RDF -87)

 $\epsilon$  = 8000  $\sqrt{f'c}$  = 113000 kg/ca<sup>2</sup>

Deflexión lmmediata debido a la carga viva  $\bar{a}_{\downarrow}$ 

Deflexión diferida debido a carga sostenida  $\bar{\Delta}_{\rm g} = \Delta_{\rm bc} \times 846 \times 2 \over 1246$ 

- P<sup>or</sup> 1246<br>-<br>Tabla 4.17 Deflexión calculada por coeficientes teóricos (usando le y por ACI 318-83)

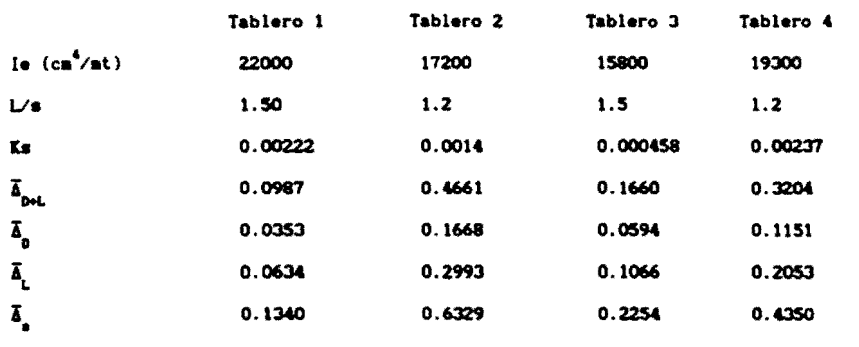

Ec = 15100  $\sqrt{f'c}$  = 214000 kg/cm<sup>2</sup>

Deflexión inmediata debido a la carga viva  $\Delta$ 

Deflexión diferida debido a carga sostenida  $\bar{\Delta}_a = \bar{\Delta}_{b+1} \times \frac{846}{1246} \times 2$ 

Tabla 4.18 Deflexión calculada por coeficientes teóricos (usando le y por RDF -87)

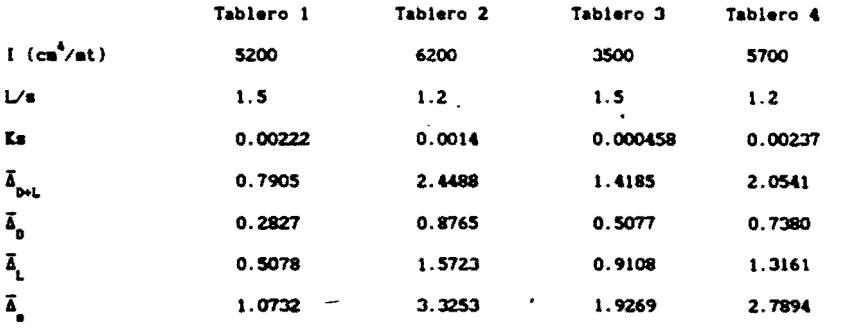

 $Ec = 8000 \sqrt{f'c} = 113000 kg/cm^2$ 

Deflexión inmediata debido a la carga viva  $\overline{\Delta}_i$ 

Deflexión diferida debido a carga sostenida  $\bar{\delta}_e = \bar{\delta}_{\text{tot}}$ . x

4.2.4 Control de deflexiones

4.2.4.1 Según reglamento ACI 318 - 83

Para tablero 1

Peralte (ver inciso 2.1.1)

$$
h = \frac{I_4 (800 + 0.071 \text{ fy})}{36000 + 5000 \beta [\frac{1}{6} - 0.5 (1 - \frac{3}{6}) \frac{1}{4} + \frac{1}{4}]}
$$
  
\n
$$
= \frac{575(800 + 0.071 \times 4200)}{36000 + 5000 \times 1.5 (5.6 - 0.5 (1-1)(1 + \frac{1}{1.5})]} = 8.1 \text{ cm}
$$
  
\n
$$
\beta = \frac{575}{375} = 1.53
$$
  
\n
$$
\beta = \frac{575}{375} = 1.53
$$
  
\n
$$
\beta = \frac{3.3 + 3.3 + 7.9 + 7.9}{4} = 5.6 \text{ cm } \beta_{\text{g}} = \frac{1900}{1900} = 1
$$

pero no menor que

h = 
$$
\frac{\ln (800 \div 0.071 \text{ fy})}{36000 \div 5000 \text{ f} (1 + \text{g})}
$$
 =  $\frac{575 (800 \div 0.071 \text{ x } 4200)}{36000 \times 5000 \text{ x } 1.53 (1+1)}$  = 12.41 cm  
y no mayor que

$$
h = \frac{l_a (800 + 0.071 \text{ fy})}{36000} = \frac{575 (800 + 0.071 \times 4200)}{36000} = 17.5 \text{ cm}
$$

 $h = 14$  cm > 12.4 cm.

Deflexión permisible (ver inciso 2.1)

Para los demás tableros se procede igual. En la tabla 4.19 (a) y 4.19 (b) se presenta el resumen de estos resultados.

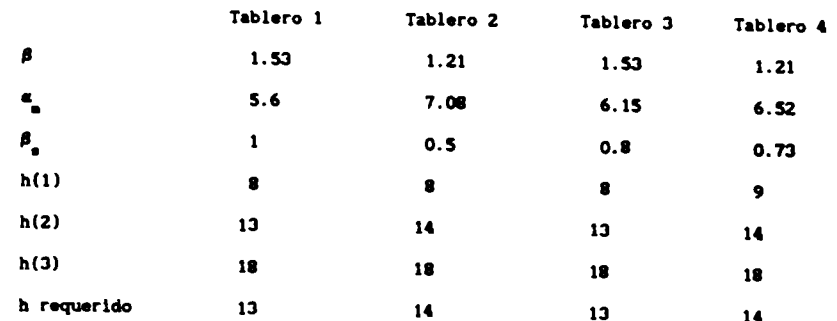

Tabla 4.19(a) Revisión de espesor de acuerdo a ACI 318-83

$$
h(1) = \frac{\ln x (800 + 0.071 \text{ fy})}{36000 + 5000 \beta \left[\alpha - 0.5 \left(1 - \beta \right) \left(1 + \frac{1}{\beta}\right)\right]}
$$

h(2) =  $\frac{\ln (800 + 0.071 \text{ fy})}{36000 + 5000 \text{ g} (1 + \beta)}$ 

$$
h(3) = \frac{\ln (800 + 0.071 \text{ fy})}{36000}
$$

Ver inciso 2.1.1

J.

 $\ddot{\phantom{a}}$ 

Tabla 4.19 (b) Deflexión permisible de acuerdo a ACI 318-83

|     | Tablero 1 | Tablero <sub>2</sub><br>۰ | Tablero 3 | Tablero 4 |
|-----|-----------|---------------------------|-----------|-----------|
| 360 | 1.67      | 1.67                      | ٠<br>1.67 | 1.67      |
| 430 | 1.25      | 1.25                      | 1.25      | 1.25      |
| 240 | 2.5       | 2.5                       | 2.5       | 2.5       |
|     |           |                           | ٠         |           |

Ver tabla 2-1

4.2.4.2 Según RDF ~87 Para tablero 1 Peralte (ver inciso 2.1.2)  $\frac{\text{Perímetro}}{300} = \frac{2000}{300} = 6.67$ f. = 0.6 x 4200 = 2520 kg/ca<sup>2</sup> > 2000 kg/ca<sup>2</sup> v = 1246 kg/at<sup>2</sup> > 380 kg/at<sup>2</sup> factor correctivo = 0.034  $\sqrt{2520 \times 1246}$  = 1.43 haia = 1.43 x 6.67 + 2.5 = 12.03 cm < 14 cm Deflexión permisible (ver inciso 2.2.2) Igual se procede en demás tableros. Los resultados se ven en la tabla 4.20 (a) y 4.20 (b)

### Tabla 4.20 (a) Revisión de espesor de acuerdo a RDF-67

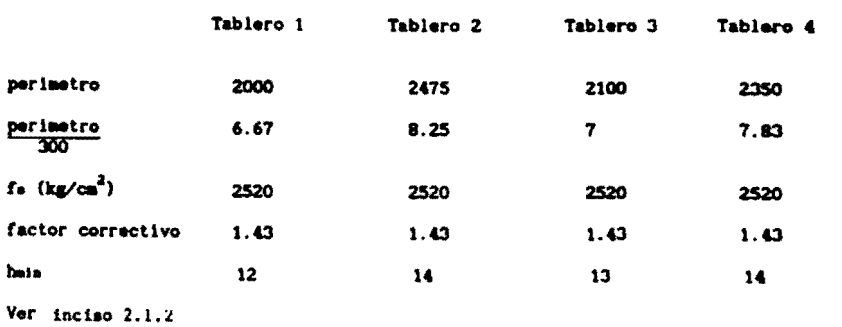

Tabla 4.20 (b) Deflexión permisible de acuerdo a RDF-87

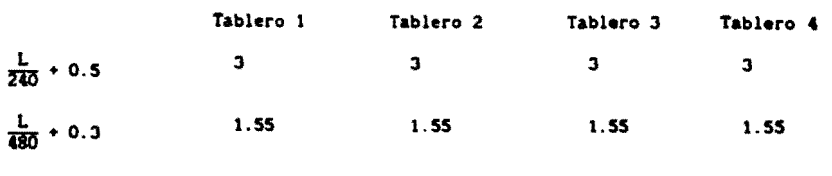

Ver tabla 2-1

 $\ddot{\phantom{0}}$ 

### 4.15 Valores comparativos de deflexiones por diversos métodos

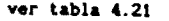

l,

 $\ddot{\phantom{1}}$ 

 $\ddot{\phantom{1}}$ 

 $\ddot{\phantom{a}}$ 

 $\ddot{\phantom{1}}$ 

#### Tabla 4.21 Comparación y resumen de resultados

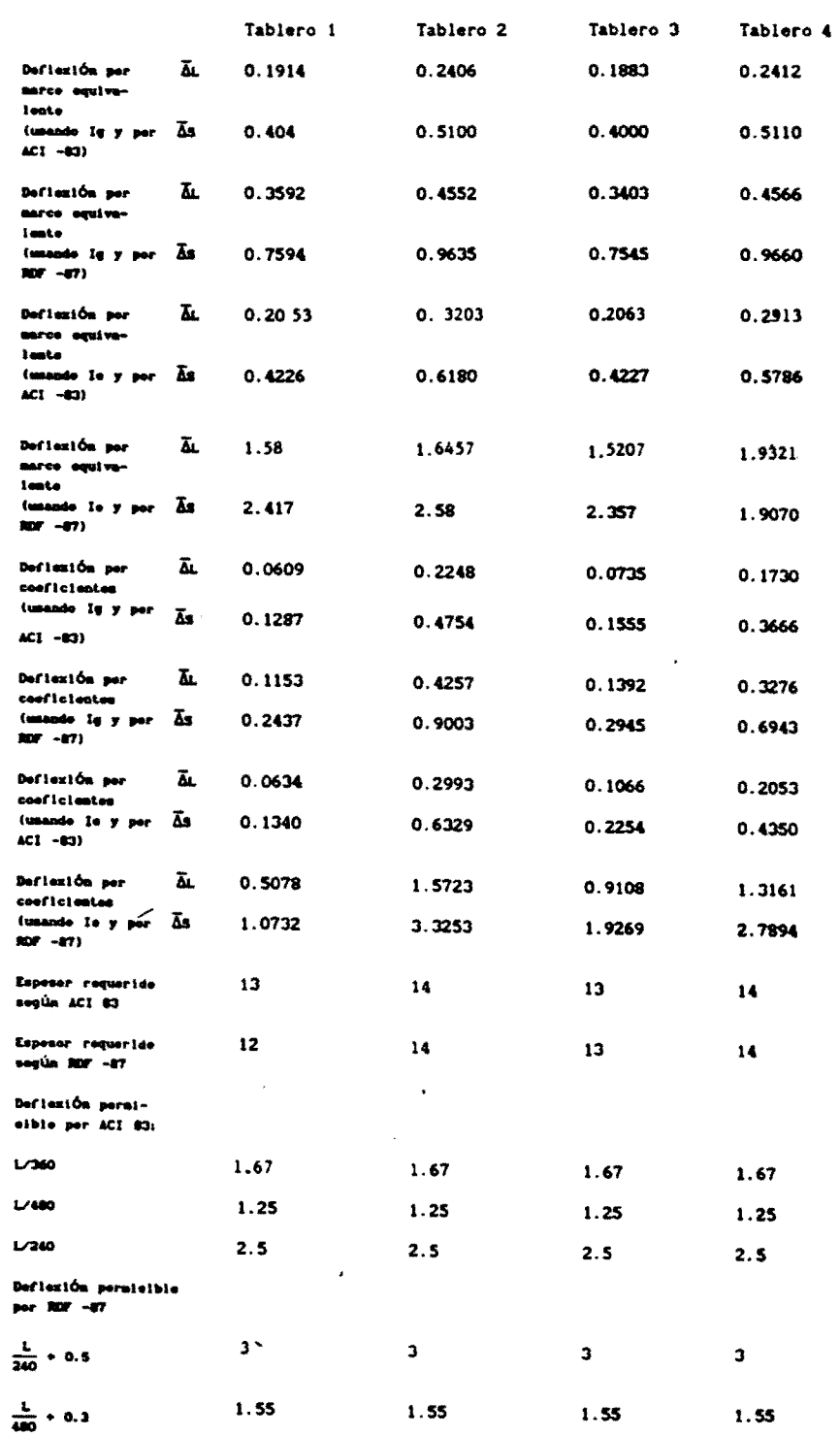

El espesor de la losa según el ACI-83 para éste caso es regido por la ecuación h(2), ya que los valores de am son mayores de 2 para todos los tableros. Como el tamaño y discontinuidad son mayores en los tableros 2 y 4, el espesor es dado por ellos.

Al revisar el espesor por el reglamento del Distrito Federal RDF-87 , debido al mayor perímetro y discontinuidad del tablero 4, la condición crítica es dada por él. De ahí que sea su espesor el que determine el de la losa.

Las deflexiones permisibles de acuerdo al reglamento ACI-83 son menores considerando la constante que adiciona el reglamento del Distrito Federal RDF-87. Sólamente el reglamento americano establece limites para la deflexión inmediata por carga viva.

Aunque se tomó el espesor mínimo necesario, se determinarán las deflexiones y se compararán con las permisibles.

Las deflexiones inmediatas por carga viva según los resultados arrojados por el método del marco equivalente son entre 7 y 9 veces menos del valor admisible y de acuerdo al método de los coeficientes entre 7 y 27 veces menos de lo fijado. Esto considerando en el cálculo el momento de inercia de la sección total; al tener en cuenta el nivel de agrietamiento, las deflexiones aumentan y el porcentaje varía según el tamaño y las discontinuidades de los tableros, el cambio está entre un 9 y 33%.

La diferencia de resultados dada por los dos métodos es básicamente por la idealización de los soportes de los tableros y la relación lado largo a corto, que pesan en el cálculo por el método de los coeficientes.

Las deflexiones por carga sostenida según el reglamento ACI-83 y calcualdas por el método del marco equivalente están entre un 50 y 60% del valor admisible para el caso de usar la sección de inercia total. Efectuando el cálculo de deflexiones tomando el momento de inercia efectivo tenemos que los resultados están entre un 50 y 76% de lo permi tido.

Cuando se realizan los cálculos utilizando el método de los coeficientes se tienen valores más holgados, la razón es la misma dada arriba.

Si las deflexiones por carga sostenida se obtienen siguiendo las recomendaciones del reglamento del Distrito Federal RDF-87 se tiene que usando el momento de inercia de la sección total para cada tablero. los valores obtenidos usando el método del marco equivalente cumplen lo establecido variando los resultados entre un 70 y 95% de lo permitido. Haciendo la misma consideración, pero calculando la deflexión por el método de los coeficientes. los resultados son más holgados.

Haciendo los mismos cálculos pero ya usando el momento de inercia efectivo. las deflexiones no cumplen lo establecido por el reglamento. La diferencia es de hasta tres veces más de lo admisible. otra vez,

la forma de obtener el momento de inercia efectivo no es la aconsejable. Los momentos actuantes no son tan altos respecto a los de agrietamiento, razón por la cual no deberia ser muy diferente la secci6n inicial a la agrietada.

#### **CONCLUSIONES**

De los valores obtenidos para el espesor de la losa se tiene que el reglamento ACI-83 es más conservador que el reglamento del Distrito Federal RDF-87.

El código americano a pesar de tomar en cuenta más variables en la determinación del peralte de losa, es especialmente sensible a los cambios de rigidez de las vigas; no tienen en cuenta la intensidad de carga aplicada como lo hace el reglamento del Distrito Federal. Ambos reglamentos en los resultados hacen notar la necesidad de mayor espesor al tener mayor perímetro y discontinuidad en los lados del tablero.

Respecto a las deflexiones admisibles el reglamento del Distrito Federal es menos estricto. Toma los mismos valores del ACI y les adiciona una constante. El código americano tiene una limitación extra y es para la deflexión instantánea debido a la carga viva.

Tanto para la determinación del espesor requerido como para el establecimiento de la deflexión permisible ninguno de los dos reglamentos fija diferencias según el tipo de concreto usado.

Las deflexiones obtenidas aplicando el método de los coeficientes siempre fueron más bajas que las obtenidas aplicando el método del marco equivalente.

Las deflexiones inmediatas debidas a la carga viva tienen valores muy holgados respecto a la limitación dada; aún si la carga viva aplicada es alta. Las deflexiones calculadas teniendo en cuenta el nivel de agrietamiento, o sea, usando el momento de inercia efectivo varía entre 5 y 10% respecto a las obtenidas considerando la sección total de la losa. Aún usando concreto de menor resistencia, se tuvo una deflexión inmediata de hasta 6 veces menos de lo admisible para la condición de tablero más desfavorable y de 30 veces menos para tableros en posiciones más aceptables.

Las deflexiones por carga sostenida calculadas de acuerdo al reglamento ACI-83 varían entre 40 y 70% de la permisible. La diferencia según el momento de inercia que se use es poca (de 3 a 5%). Como es de esperarse las deflexiones para concreto de resistencia másbaja son mayores; sin embargo permanecen dentro de los limites fijados e igualmente holgadas.

Respecto a las deflexiones por carga sostenida según el reglamento del Distrito Federal es de tener presente que según la clase de concreto usado y el momento de inercia considerando los resultados variarán.

Para concreto clase 1 y usando la sección total, las deflexiones están sobradas en un 40% aproximadamente. En cambio, para el concreto clase 2, debido al módulo de elasticidad usado (aproximadamente 50%

correspondiente al concreto clase 1), las deflexiones toman valores más altos y llegan casi al limite de lo permisible.

Cuando se usa el momento de inercia efectivo no se cumple ninguna limitación, las deflexiones exceden lo fijado hasta por 4 veces.

De lo dicho en cuanto al cálculo de deflexiones según los dos reglamentos es notoria la diferencia cuando se usa el momento de inercia efectivo. Y es que el reglamento del Distrito Federal al tomar un promedio pesado de las secciones transformadas agrietadas en el centro y extremos de la losa para determinar el momento de inercia efectivo a usar, obtiene valores de hasta 4 veces menos de lo tenido por el ACI-83. En este último reglamento se sigue lo propuesto por En este último reglamento se sigue lo propuesto por Branson, se tiene en cuenta el nivel de agrietamiento; y como los momentos actuantes son bajos, las secciones agrietadas son muy semejantes a las de la sección total. Por ello, el RDF-87 debe tener en consideración lo expuesto, de lo contrario las deflexiones obtenidas siempre girarán sobre valores de orden de 2 y 4 veces más de lo admisible.

En cuanto al cálculo de deflexiones para los diferentes tableros se tiene que los tableros con discontinuidad en algún lado tienen mayor deflexión que el que no la presenta; que el mayor tamaño influye en el incremento de la deflexión. Que el tomar en cuenta el agrietamiento para la obtención del momento de inercia y uso en el cálculo de la deflexión es importante. Sobre todo el procedimiento o concepto aplicado en la obtención de dicho momento de inercia.

De los valores de las deflexiones calculadas se desprende que se debería revisar el espesor usado para losas, pues se están teniendo valores de deflexiones que difieren entre un 40 y 70% de las admisibles. Esto para el ACI-83.

Según lo obtenido siguiendo el RDF-87 se desprende que en el cálculo de espesores debe diferenciarse para el tipo de concreto usado. Que para concreto clase 2 la ecuación propuesta es válida; en cambio, resulta muy conservadora al aplicarla a losas de concreto clase 1.

No es práctico calcular las deflexiones por un método refinado. El cálculo es suficiente hacerlo con un método como el de los coeficientes; la razón es que necesita tenerse un espesor muy lejos de lo permitido para ameritar un cálculo más exacto. Obviamente, un método como el del marco equivalente da más garantías en cuanto al resultado.

#### **REFERENCIAS**

- $\mathbf{1}$ American Concrete Institute, Reglamento de las construcciones de concreto reforzado (ACI-83) y comentarios, Ed. Limusa, 1988, p 597.
- $\overline{2}$ American Concrete Institute, Committe 435, State of the art report deflection of two way reinforced Concret floor System, SP-43, pp 55-69.
- 3. Bares, R., Tables for the Analysis of Plates, Slabs, and Diaphragms Based on the Elastic Theory, Bauverlag Gm Gh., Wiesbaden, 1969, p 579.
- Branson, D. Deformation of concrete structures, Mc Graw-Hill  $\blacktriangle$ Advanced Book Program, New York, 1977, p 546.
- Corley, W.G., and Jirsa, J.O., "Equivalent Frame Analysis for  $5<sup>1</sup>$ slab Design", Journal of ACI, Vol. 67, No. 11, nov 1970, p 875.
- Corley, W.G., Sozen, M.A., and Siess, C.P., "The Equivalent Frame<br>Analysis for Reinforced Concrete Slabs", Structural Research 6. Series No. 218, Dept. of Civil Engrg., Univ. of Illinois, Urbana, Junio 1961.
- Departamento del Distrito Federal, Reglamento de construcciones 7 para el Distrito Federal, p 100.
- 8 Departamento del Distrito Federal. **Normas** Técnicas complementarias para diseño y construcción de estructuras de concreto, p 68.
- 9 Ewell. W. W., Okubo, S., and Abrams, J.I., "Deflections in Gridworks and slabs", Trans. ASCE, Vol 117, 1952, p 869.
- 10 Furr, W.L., "Numerical Method for Approximate Analysis of Building slabs", Journal of ACI, Vol 31, No. 6, diciembre 1959, p 511.
- 11 González, O., Robles, Francisco. Concreto reforzado, Ed. Limusa, 1986.
- 12 Marcus, H., Die Theorie Elasticher Gewebe un Ihre Anwendung Aug die Berchnung Biegsamer Plattan, Julius Springer, Berlin, 1969, p 579.
- 13 Marsh, C.f., Reinforced Concrete, D. Von Nostrand Co., New York, 1904. p 283.
- 14 Park, R., Gamble, W.L. Losas de concreto reforzado, Ed. Limusa, 1987
- 15 Portland Cement Association, "Deflections of Flat Plate Floors", Concrete Report XS 6504, Portland Cement Associacion, agosto  $1964.$  pp  $1-3.$
- 16 Tlmoshenko y S. Wolnowsky-Krleger, Theory of Plates and Shells. 2a. cd., McGraw-Hlll. Nueva York, 1959, p 580.
- 17 Vanderbilt, M.A., Sozen y Siess, C.P., "Deflections of Multiple-Panel Reinforced Concrete Floor Slabs", J. Struct. Div, ASCE, Vol 91, No. 5T4. agosto 1965. pp 77-101
- 18 Vanderbilt, M.A., "Deflection calculations: Two way slabs", Proc. of Symposium on Deflections of Structural Concrete, Montreal, 1971, p 113.

F I G U R A S

 $\label{eq:2.1} \frac{1}{\sqrt{2}}\int_{\mathbb{R}^3}\frac{1}{\sqrt{2}}\left(\frac{1}{\sqrt{2}}\right)^2\frac{1}{\sqrt{2}}\left(\frac{1}{\sqrt{2}}\right)^2\frac{1}{\sqrt{2}}\left(\frac{1}{\sqrt{2}}\right)^2\frac{1}{\sqrt{2}}\left(\frac{1}{\sqrt{2}}\right)^2.$ 

 $\ddot{\phantom{0}}$ 

 $\bar{\mathcal{A}}$ 

 $\ddot{\phantom{0}}$ 

 $\ddot{\phantom{a}}$ 

 $\bar{\mathcal{A}}$ 

Fig 3.1 Bases del método del marco equ1valente para anál1s1s de deflex16n de s1stemas de losas en 2 d1recc1ones. con o s1n vigas.

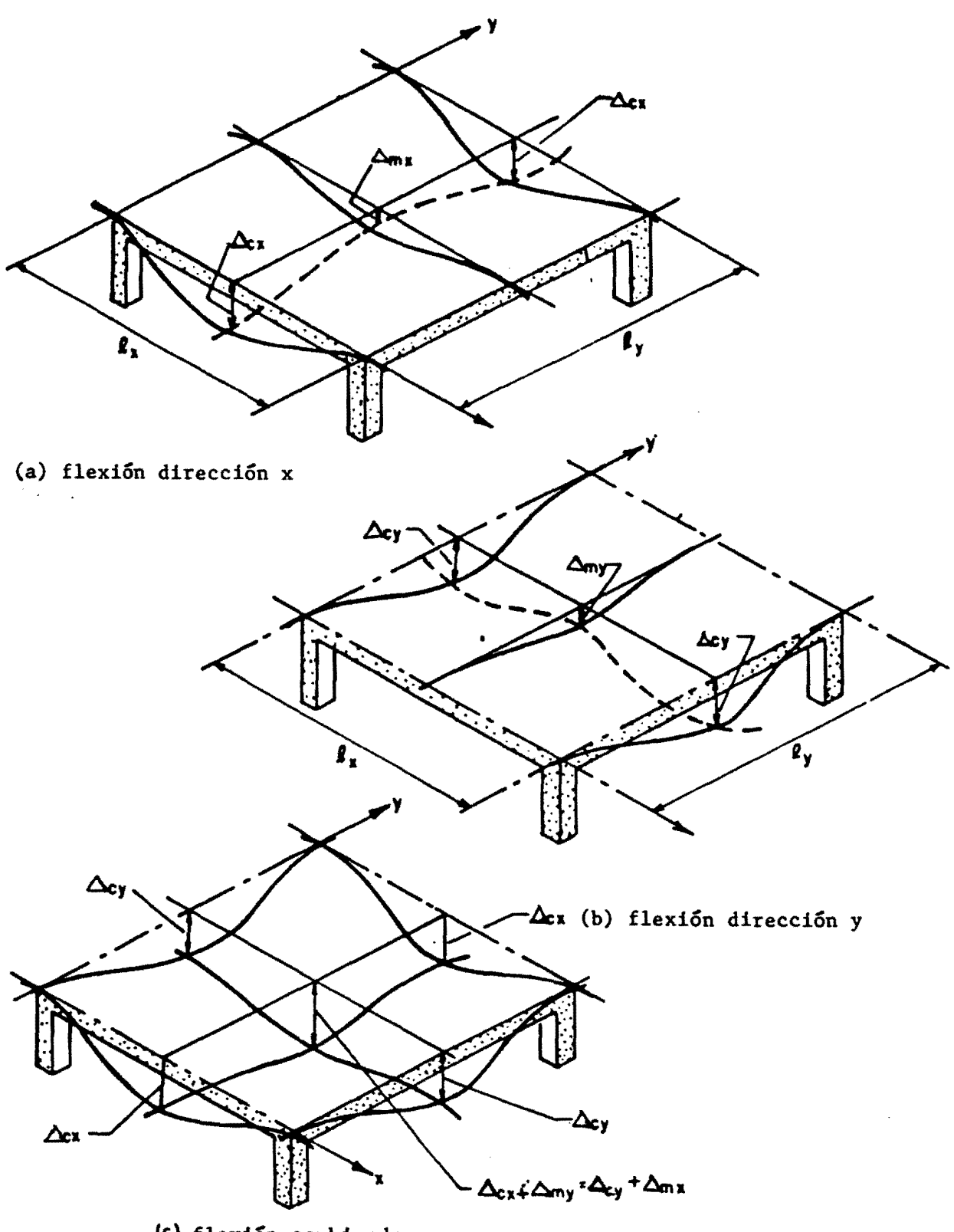

le) flexión combinada

### Figura 3-2 Losa en 2 direcciones sobre soportes simples

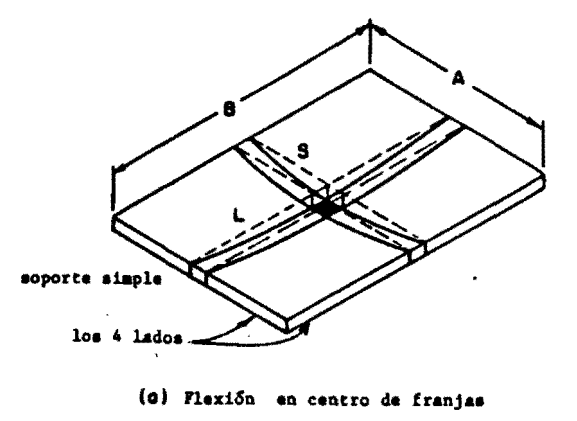

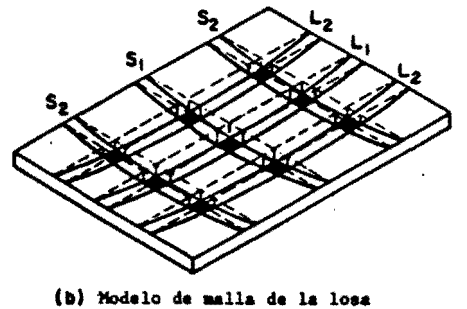

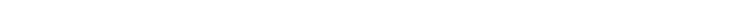

## Figura 3-3 Bases del método de la analogía de la malla

 $\ddot{\phantom{0}}$ 

 $\mathbf{z}$ 

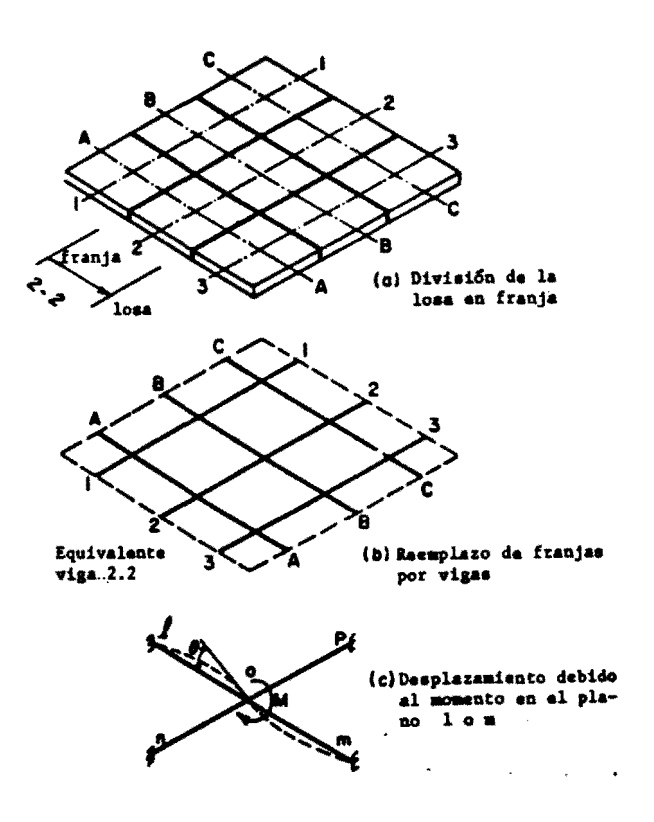

Fig 3-4 Viga del marco equivalente en sistemas de piso con vigas

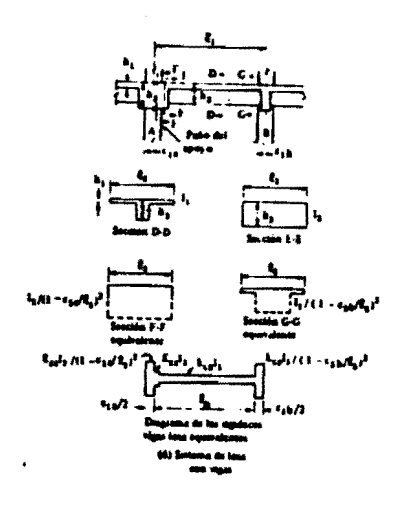

Fig 3-5 Columna equivalente (rigidez)

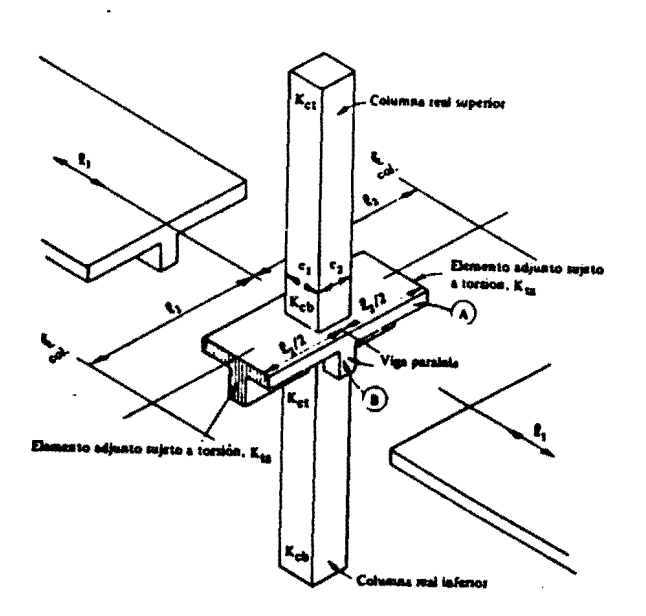

Fig 3-6 Columna equivalente (columnas más elementos sujetos a torsión)

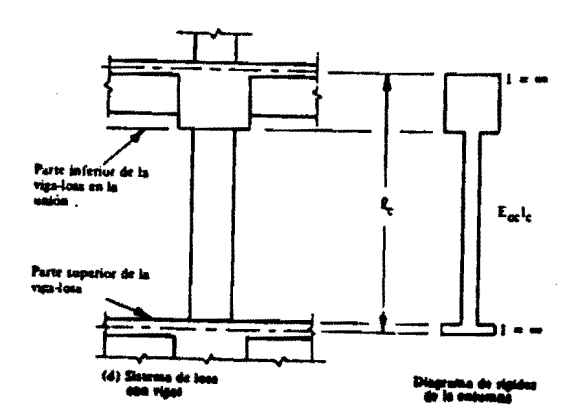

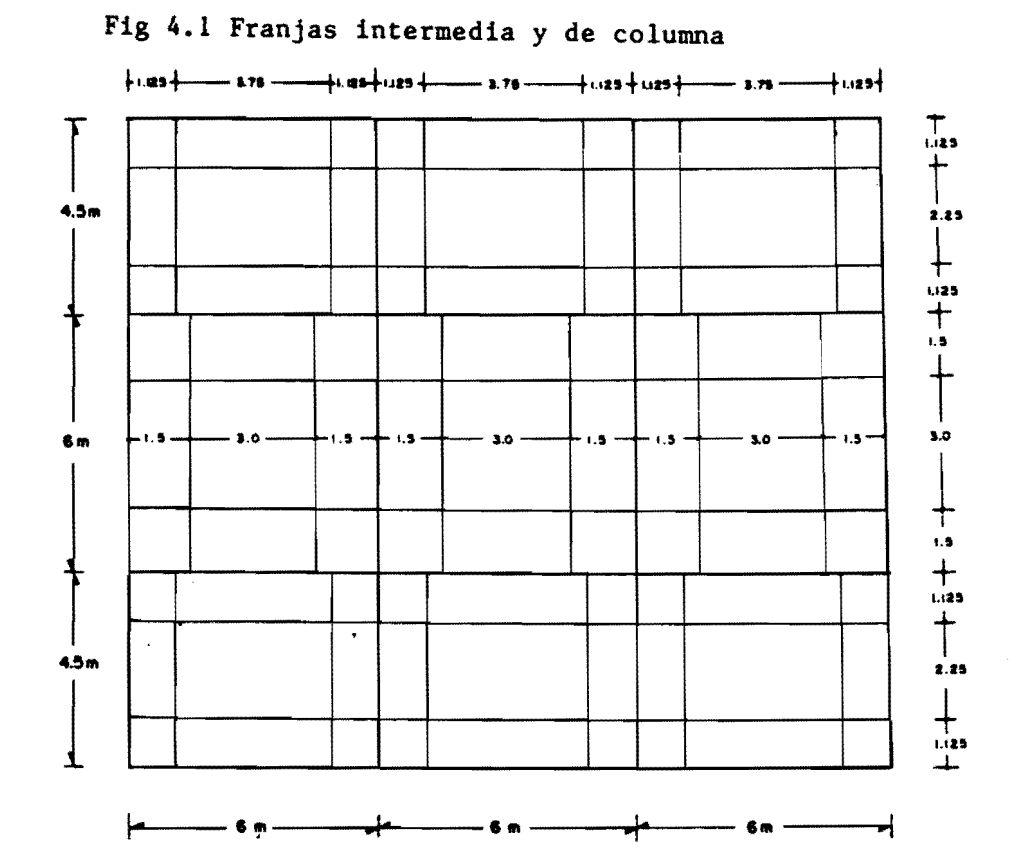

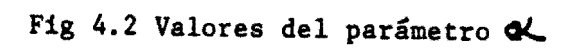

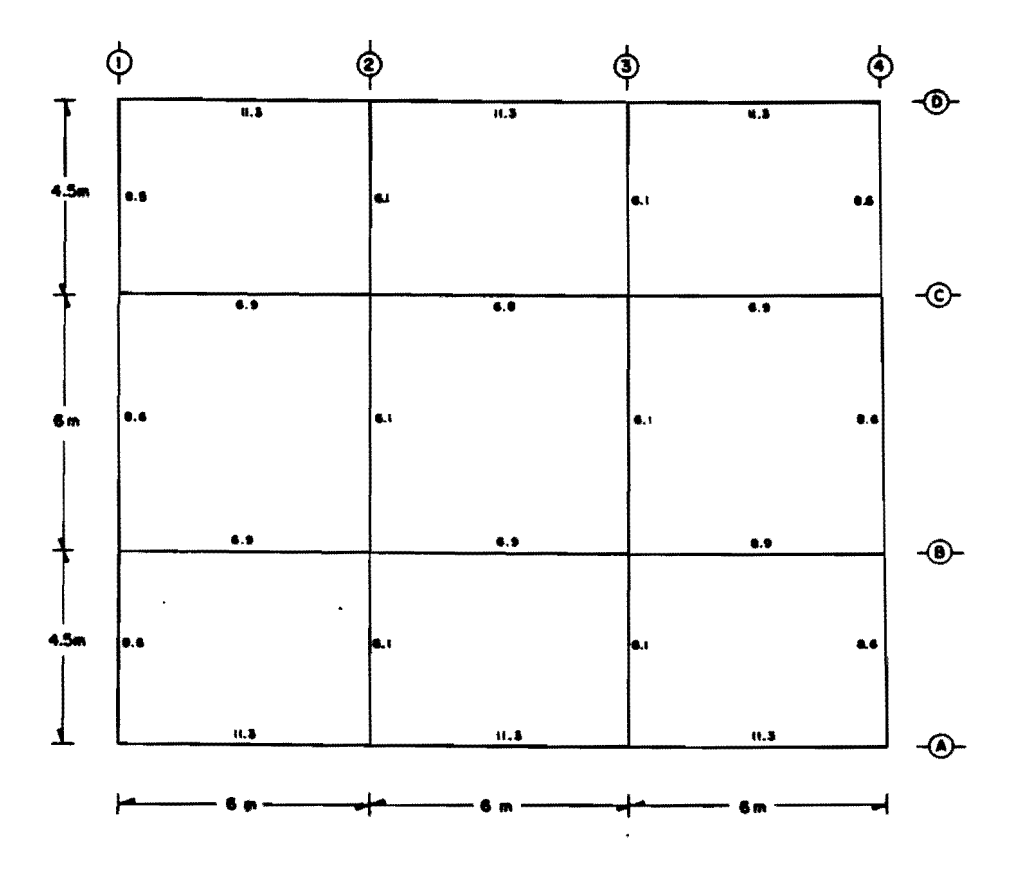

Fig 4.3 Franjas intermedia y de columna

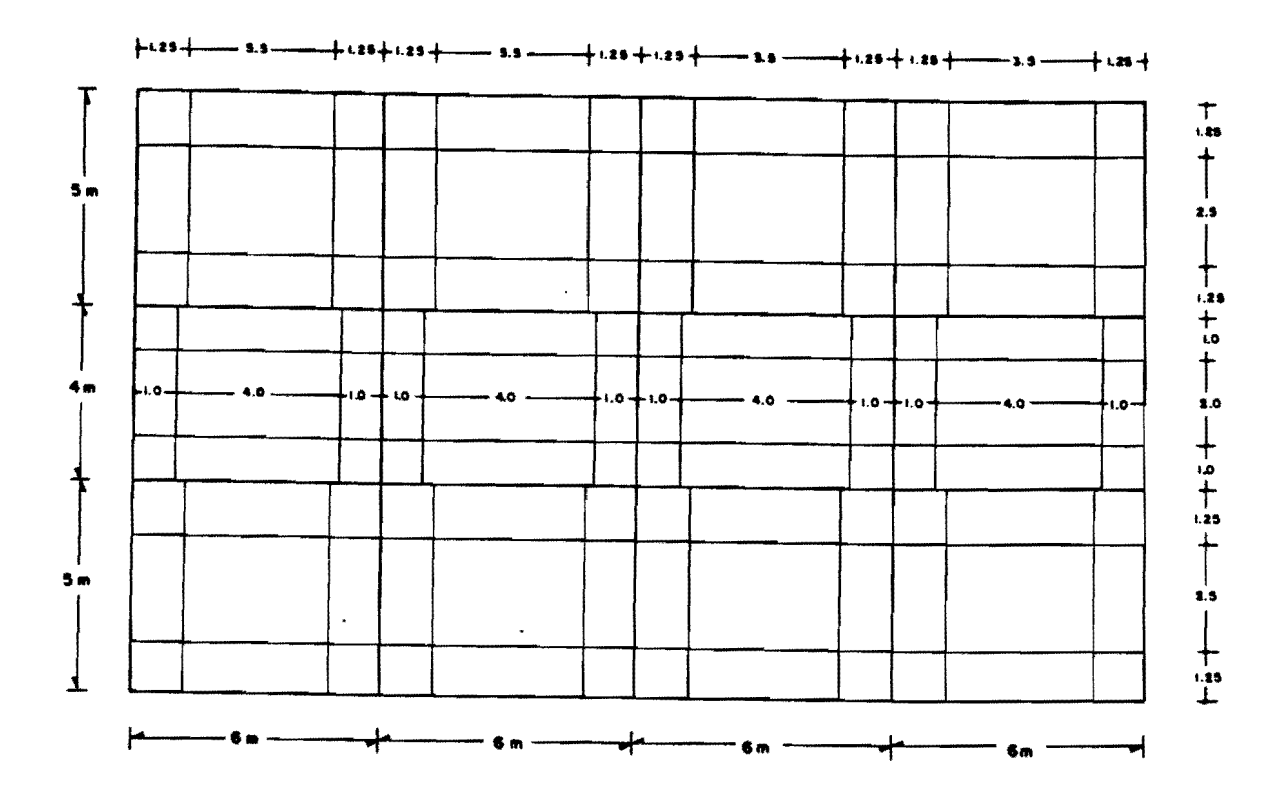

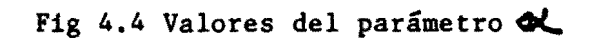

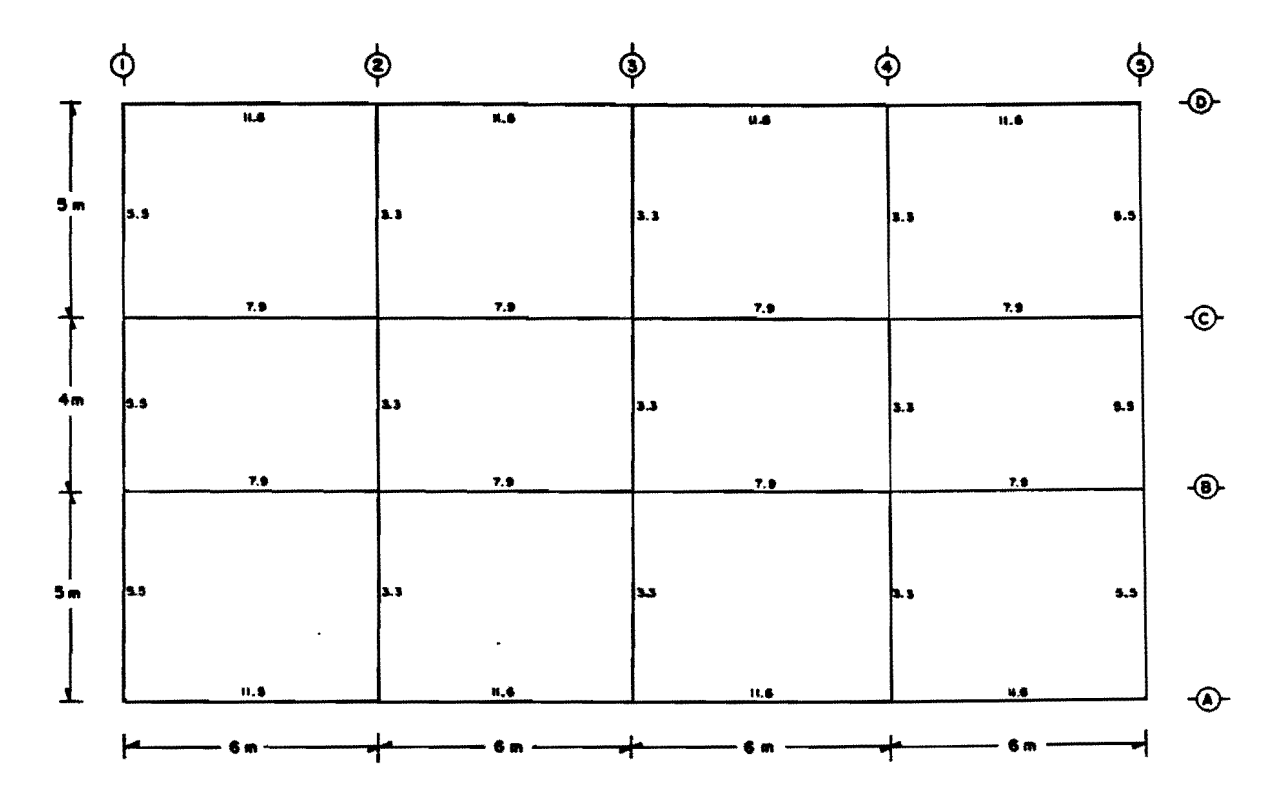

### A P E N D I C E A

 $\label{eq:2.1} \frac{1}{\sqrt{2}}\left(\frac{1}{\sqrt{2}}\right)^{2} \left(\frac{1}{\sqrt{2}}\right)^{2} \left(\frac{1}{\sqrt{2}}\right)^{2} \left(\frac{1}{\sqrt{2}}\right)^{2} \left(\frac{1}{\sqrt{2}}\right)^{2} \left(\frac{1}{\sqrt{2}}\right)^{2} \left(\frac{1}{\sqrt{2}}\right)^{2} \left(\frac{1}{\sqrt{2}}\right)^{2} \left(\frac{1}{\sqrt{2}}\right)^{2} \left(\frac{1}{\sqrt{2}}\right)^{2} \left(\frac{1}{\sqrt{2}}\right)^{2} \left(\$ 

 $\mathcal{L}^{\text{max}}_{\text{max}}$  and  $\mathcal{L}^{\text{max}}_{\text{max}}$ 

 $\ddot{\phantom{0}}$ 

 $\mathbf{r}_{\mathrm{in}}$ 

 $\overline{\phantom{a}}$ 

 $\ddot{\phantom{0}}$ 

 $\hat{\boldsymbol{\lambda}}$ 

 $\sigma$  , and  $\sigma$  ,  $\tau$ 

 $\ddot{\phantom{0}}$ 

A-1 Ecuaciones para calcular los momentos de empotramiento, rigideces y factores de transporte de vigas con tramos extremos iguales y con momentos de inercia distintos al del tramo central

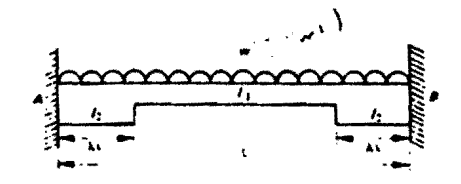

Momentos de empotramiento perfecto =  $\overline{M} = \frac{\theta_A}{\theta_{AA} + \theta_{AB}}$ 

Rigidez a flexión =  $K = \frac{B_{1,1}}{\theta^2 A A} = \frac{B_{1,1}}{\theta^2 A B}$ 

Factor de transporte =  $FT = \frac{\theta_{AB}}{\theta_{AA}}$ 

En las ecuaciones anteriores

$$
\theta_A = \frac{w\ell^3}{24EI_1} \left(1 - 6\lambda^2 + 4\lambda^2\right) + \frac{w\ell^3}{2+EI_2} \left(6\lambda^2 - 4\lambda^2\right)
$$
  

$$
\theta_{AA} = \frac{\ell}{EI_1} \left(\frac{1}{3} - \lambda + \lambda^2 - \frac{2}{3}\lambda^2\right) + \frac{\ell}{EI_2} \left(\lambda - \lambda^2 + \frac{2}{3}\lambda^2\right)
$$
  

$$
\theta_{AB} = \frac{\ell}{EI_1} \left(\frac{1}{6} - \lambda^2 + \frac{2}{3}\lambda^2\right) + \frac{\ell}{EI_2} \left(\lambda^2 - \frac{2}{3}\lambda^2\right)
$$

A-2 Gráfica para determinar factores de rigidez y transporte para<br>miembros con rigidez infinita en una parte de su longitud

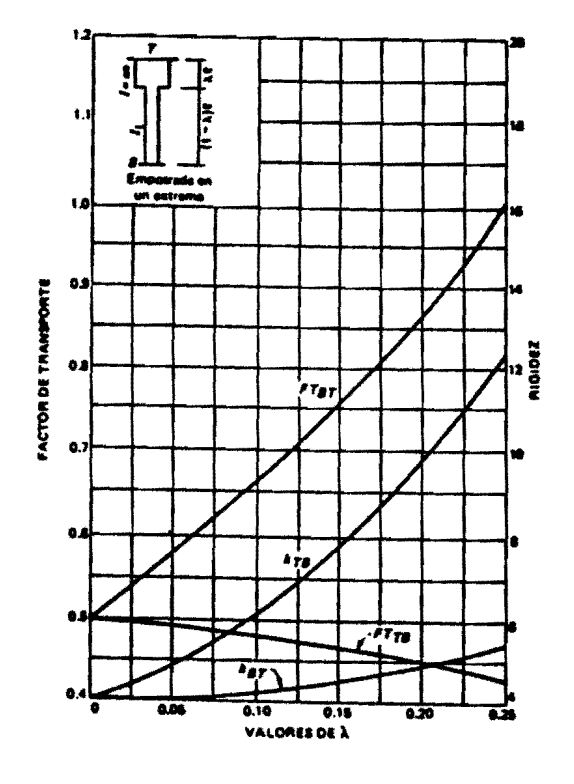

Rigideces:

 $\bullet$ 

 $\epsilon$ 

 $K_{BT} = k_{BT} \frac{EI_1}{2}$  $K_{I2} = k_{I2} \; \frac{\bar{E} I_i}{\bar{g}}$  A-3 Porcentaje de los momentos totales que se asignan a las franjas de columnas

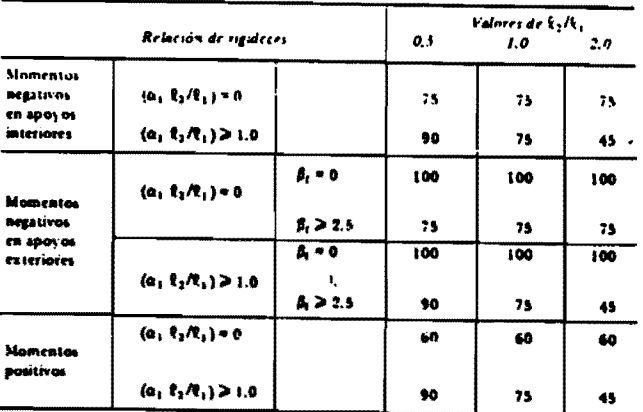

Puede umese interpolación lineal entre los valores mostrados.

# A-4 Factor de duración de carga  $\xi$

 $\ddot{\phantom{0}}$ 

 $\mathbf{r}$ 

 $\ddot{\phantom{a}}$ 

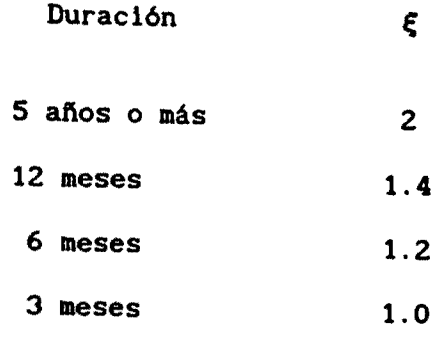